**الـجمهوريــة الـــجزائريـــة الــــديمقراطيـــة الـــشعـبيـــة** 

**RÉPUBLIQUE ALGÉRIENNE DÉMOCRATIQUE ET POPULAIRE**

**وزارة التعليـم العالي والبحـث العلمـي MINISTÈRE DE L'ENSEIGNEMENT SUPERIEUR ET DE LA RECHERCHE SCIENTIFIQUE كليـة البليـدة-1-**

**UNIVERSITÉ BLIDA-1-**

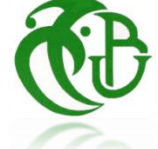

**كلية التكنولوجيا FACULTE DE TECHNOLOGIE**

**قسم الهندسة المدنية DÉPARTEMENT DE GÉNIE CIVIL**

# **MÉMOIRE DE PROJET DE FIN D'ÉTUDE**

**POUR L'OBTENTION DU DIPLÔMEDE MASTER EN GÉNIE CIVIL**

**OPTION : CONSTRUCTION METALLIQUE ET MIXTE** 

## **Thème**

**Etude du siège de L'Etablissement Des Gestions Et** 

**Services Aéroportuaire BABEZZOUAR (R+10+2 S-sol)** 

**en charpente métallique**

**Encadré par : Présenté par :** 

**Mme. BADIS WARDA Mr. OUABEL AKRAM** 

**Mr. RAHMANI KHALED**

 **Promotion 2020/2021** ◉ুିିା

## **REMERCIEMENTS**

بادئ البدء، أشكر الله عز وجل على نعمته وتوفيقه في كل شيء أقوم به ثم إلى كل من ساهم من قريبٍ ويعيد، ماديا ومعنويا في إنجاح هذا العمل المتواضع كما أخص بالشكر أستاذتي وردة باديس وأستاذي خالد رحماني على وقوفهم معي ومحبتهم ٹے وقبوٹھم

بأن أتخرج على يدهم وأرجو أن أكون فخرا لهم وشاكرا طوال حياتي.

لا ننسى أعضاء لجنة التحكيم على إهتمامهم بعملي ومراجعته وتقييده بخبراتهم ومعرفتهم كما أشكر كل أساتذتي الذين درست على يدهم طيلة مشواري وعلى رأسهم السيد زحاف وا

لسيد منادى والسيد بسايح والسيد طالب والسيدة بردياف والسيد دريالة والسيد موابسی والبر وفسور (زیتونی رحمه الله

أملاً من الله أن ينفعني بما علمني ويجعلني فخرا لأساتذتي وعائلتي وبلدي.

## إهداء

ها قد جاءت الفرصة التي انتظرتها، الفرصة التي سأحاول أن أنتهزها ألهدي هذا العمل البسيط لكل الذين ساهموا من قريب او بعيد، ماديا ومعنويا، في نجاحي وإتمامي لهذا المشوار الدراسي الطويل المليء بالصعوبات.

إلى أبي "عبد القادر"، الصديق والمربي والسند والداعم، الذي كان السبب في رفع همتي وعزيمتي دائما على ما هو أفضل لتقديم المزيد لألمة اإلسالمية والجزائرية.

إلى أمي "فاطمة الزهرة" الحنونة والمؤمنة والداعمة والساهرة على توفير الجو المناسب للدراسة مهما كان الثمن، داعية لي دوما بالتوفيق والسداد والثبات، أمي التي لا تصفها الكلمات ولا الأحاسيس.

إلى عمي "بوعالم" األب الثاني، رجل المواقف، الداعم المادي والمعنوي، الذي كالغيث أينما حل نفع. إلى "صالح الدين" و "حسنة" و "حنان" إخوتي.

إلى شيخي "نذير" وكل عائلتي وكل من ساهم من قريب او بعيد ولو بدعوة، حفظكم الله ورعاكم وبارك في أعماركم ووفقكم لما يحبه ويرضاه.

أخص بالذكر أيضا كل الذين انتظروا هذا اليوم بشوق وبفارغ صبر وتوفتهم المنية قبل ذلك، لكم مني أعظم تحية وسالم ودعاء بالرحمة والمغفرة.

## **Résumé**

 Dans le cadre de notre projet de fin d'étude, on a été appelé à mener une étude de siège de l'EGSA/Alger à babe-ezzouar en charpente métallique (R+10+2sous sols) implanté à Alger, considéré par le RPA99 version 2003 comme zone de forte sismicité.

 Comme dans la majorité des cas, une étude bien faite doit répondre à certains critères, notamment la sécurité de l'ouvrage ainsi que l'économie.

 C'est dans ce contexte que nous avons abordé l'étude de ce projet tout en essayant de répondre aux critères suscités.

Pour ce faire, on a dû passer par les étapes conventionnelles suivantes :

- Estimation des charges et surcharges
- Prédimensionnement et la modélisation sur le logiciel ROBOT STRUCTURAL ANALYSIS 2018
- Étude dynamique
- Vérification des éléments
- **Assemblages**
- **Infrastructure**

Mots clés : Charpente métallique, dynamique, plancher mixte, vérification au feu.

## **Abstract**

 As part of our end of-study project, we were called on to carry out a study of the EGSA/ Algiers headquarters in babe-ezzouar in a metal frame (G+10+2subsoils) located in Algiers, considered by the AER "Algerian Earthquake regulations" version 2003 as a zone of high seismicity.

 As in most cases, a well-done study must meet certain criteria, including the safety of the work as the economy.

 It's in this context that we approached the study of this project while trying to meet the criteria raised.

To do this, we had to go through the following conventional steps:

- Estimation of loads and overloads.
- Pre-dimensioning and modeling on the software ROBOT STRUCTURAL ANALYSIS 2018.
- Dynamic study.
- Checking the elements.
- Assemblies
- Infrastructure.

Keywords: Metal frame, Dynamic, Composite floor, fire verification.

## **ملخص**

في إطار مشروع نهاية دراستنا، تم استدعاؤنا إلجراء دراسة حول مقر مؤسسة إدارة المطارات بهيكل فوالذي

)ط أ+10+طابقين سفليين( بالجزائر العاصمة، والتي يعتبرها النظام الجزائري لمقاومة الزالزل الصادر سنة 2003 كمنطقة زلزالية عالية النشاط.

كما هو الحال في معظم الحاالت، يجب أن تفي الدراسة الجيدة بمعايير معينة، بما في ذلك سالمة الهيكل واالقتصاد

في هذا السياق، اقتربنا من دراسة هذا المشروع أثناء محاولتنا اإلجابة على المعايير المطروحة.

للقيام بذلك، كان علينا اتباع الخطوات التالية :

- تقدير الأحمال والرسوم الإضافية
- األبعاد المسبقة والنمذجة على برنامج 2018 ANALYSIS STRUCTURAL ROBOT
	- الدراسة الديناميكية
	- التحقق من العناصر
	- الربط بين العناصر
		- البنية التحتية

الكلمات المفتاحية: هيكل فوالذي، ديناميكي، أرضية مختلطة، التحقق من الحريق.

# **Liste des figures**

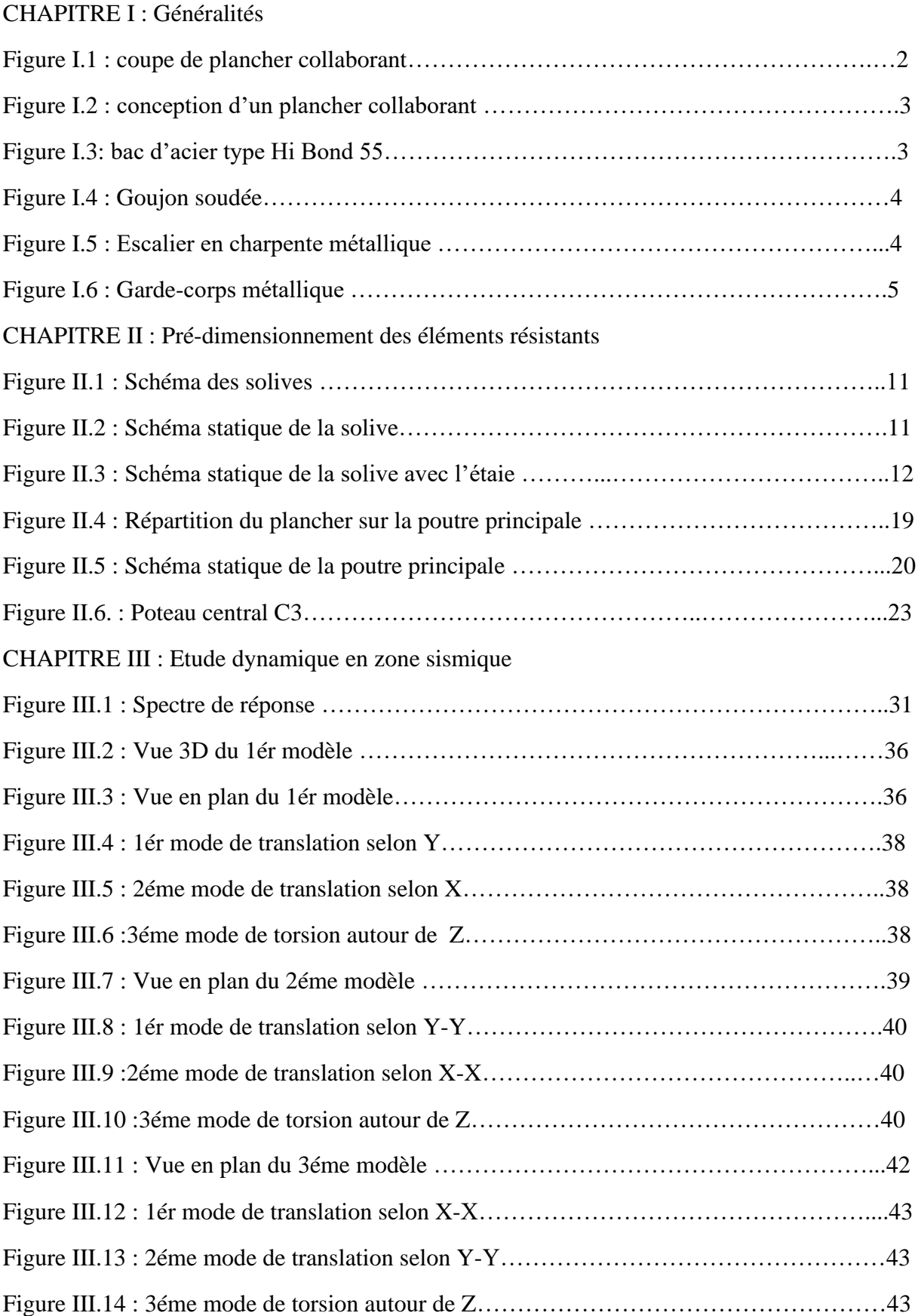

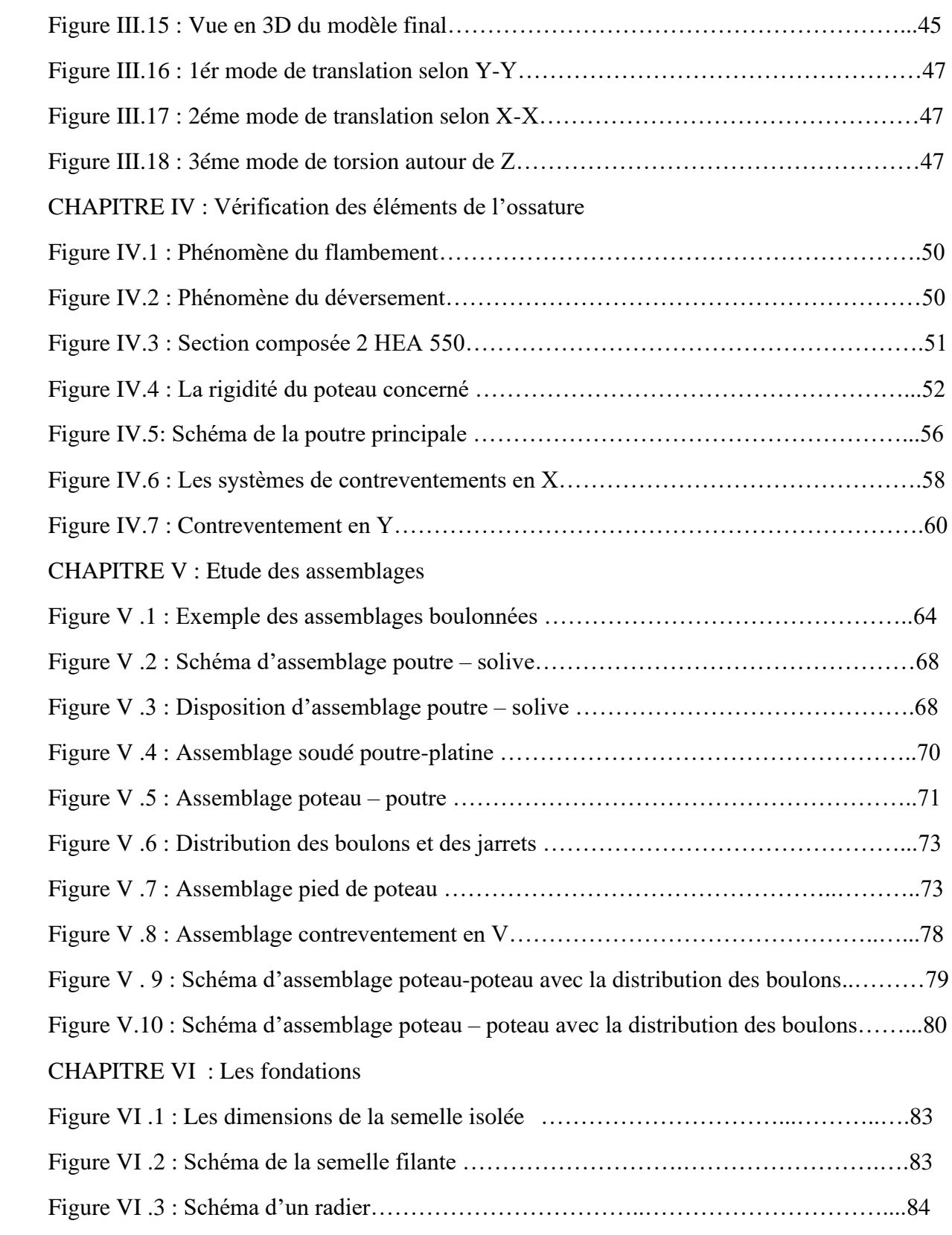

# **Liste des tableaux**

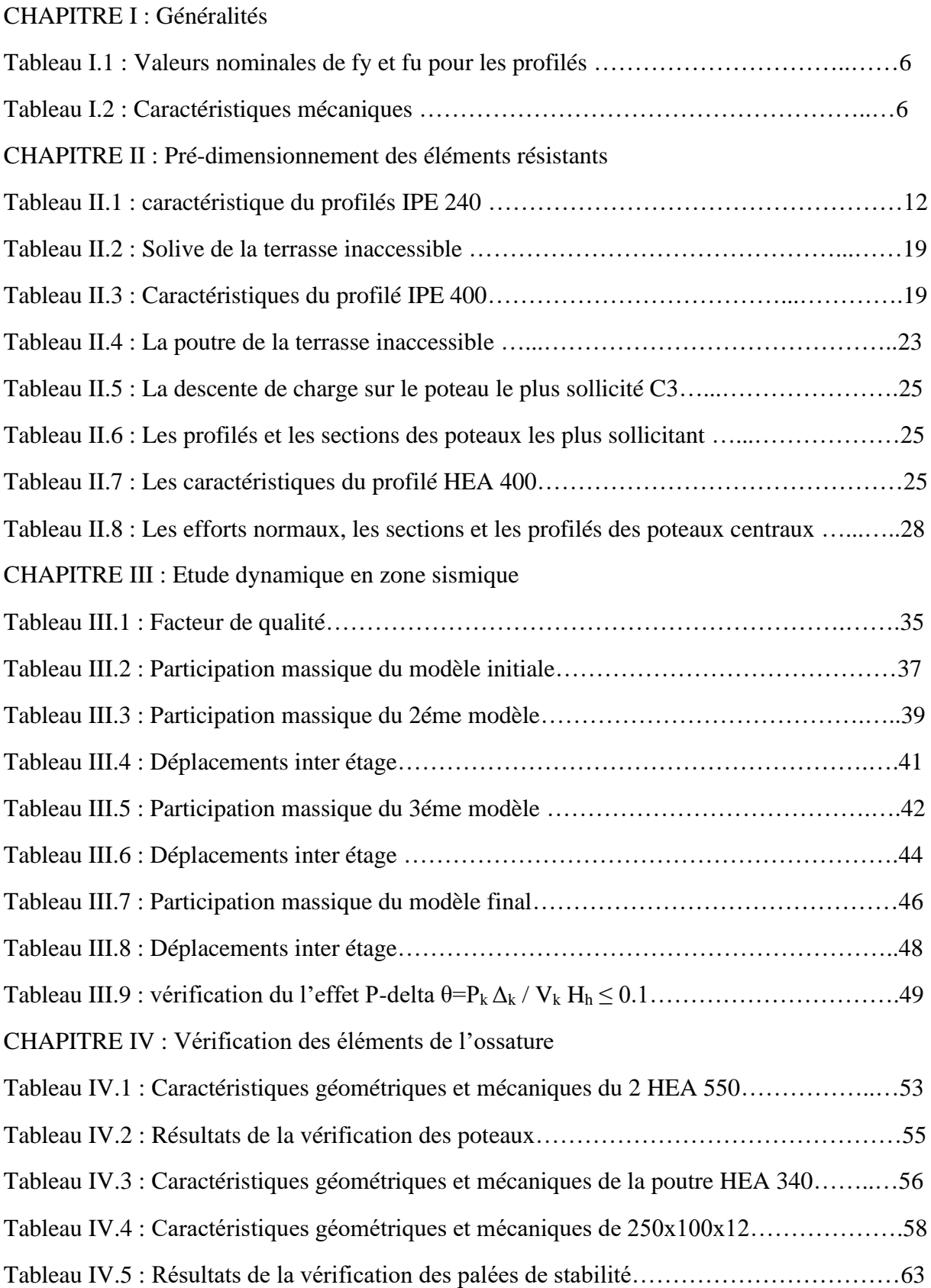

## CHAPITRE V : Etude des assemblages

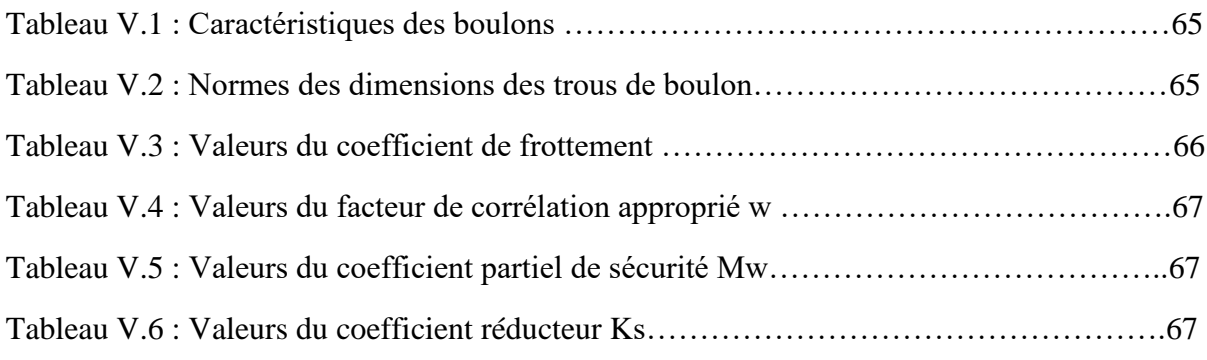

## **LISTE DES SYMBOLES**

A Section brute d'une pièce.

A<sub>net</sub> Section nette d'une pièce.

 $A_w$  Section de l'âme.  $A_p$ 

Surface portante.

 $A_s$  Aire de la section résistante a la traction du boulon.

 $E$  Module d'élasticité longitudinale.  $F$  Force générale.

 $F_p$  Force de calcul précontraint.

 $F_s$  Résistance d'un boulon au glissement.

 $F_{trd}$  Résistance d'un boulon en traction.

Résistance à la pression diamétrale.

G Charge permanente.

Moment d'inertie.

 $K_c$  Coefficient de rigidité des poteaux.

 $K_{ij}$  Coefficient de rigidité des poutres.

 $K_y$  Coefficient de flambement-flexion.

L Longueur.

 $M_{sd}$  Moment fléchissant.

 $M_{rd}$  Moment résistant par unité de longueur dans la plaque d'assise.  $M_{pl}$ 

Moment plastique.

 $M_{cr}$  Moment critique.

 $N_{sd}$  Effort normal.

 $N_{tsd}$  Effort normal de traction.

N<sub>csd</sub> Effort normal de compression.

 $N_{pl}$  Effort normal plastique.

 $N_u$  Effort ultime.

- $N_i$  Force d'adhérence avec le béton.
- Charge d'exploitation.
- $W_{pl}$  Module de résistance plastique.
- $W_{el}$  Module de résistance élastique.
- Largeur de l'âme.
- b<sub>eff</sub> Largeur efficace.
- d Entraxe.
- $d_0$  Diamètre de perçage des trous de boulon.
- Flèche d'une poutre.
- $f_y$  Limite d'élasticité d'un acier.
- $f_{yb}$  Limite d'élasticité d'un boulon.
- $f_u$  Limite de rupture d'une pièce.
- $f_{ub}$  Contrainte de rupture d'un boulon.
- $f_{ck}$  Résistance caractéristique en compression cylindrique du béton.
- $f_i$  Résistance de contacte de la liaison.  $h$

Hauteur.

- i Rayon de giration.
- Facteur de longueur.
- $K_s$  Coefficient fonction de la dimension des trous de perçage.
- $K_i$  Facteur de concentration.
- $n$  Nombre de boulon.
- $m$  Nombre de plans de cisaillement.
- $r_c$  Rayon de raccordement âme/semelle du poteau.
- $t_w$  Épaisseur de l'âme.
- $t_f$  Épaisseur des semelles.
- $t_{wc}$  Épaisseur de l'âme d'un poteau.

 $t_{fc}$  Épaisseur des semelles d'un poteau.

 $t_p$  Épaisseur de platine.

 $\chi$  Coefficient de réduction de flambement.

 $\beta_w$  Facteur de corrélation.

 $\beta_M$  Facteur de moment uniforme.

 $\beta_i$  Coefficient relatif à la liaison.

 $\gamma_c$  Coefficient de sécurité sur les propriétés du béton.

 $\gamma_M$  Coefficient de sécurité.

 $\gamma_{Mb}$  Coefficient de sécurité des boulons.

 $\gamma_{ms}$  Coefficient partiel de sécurité.

̅ Élancement.

 $\alpha$  Facteur d'imperfection.

 $\mu$  Coefficient de frottement.

 $\tau_s$  Contrainte limite de cisaillement en élasticité.

Coefficient de réduction élastique de l'acier.  $\eta$ 

Facteur de distribution.

 $\psi$  Rapport de contrainte.

 $\varphi_0$  La rotation initiale dans les poutres continues.

 $\delta_0$  La flèche initiale dans les poutre continues.

## **Sommaire**

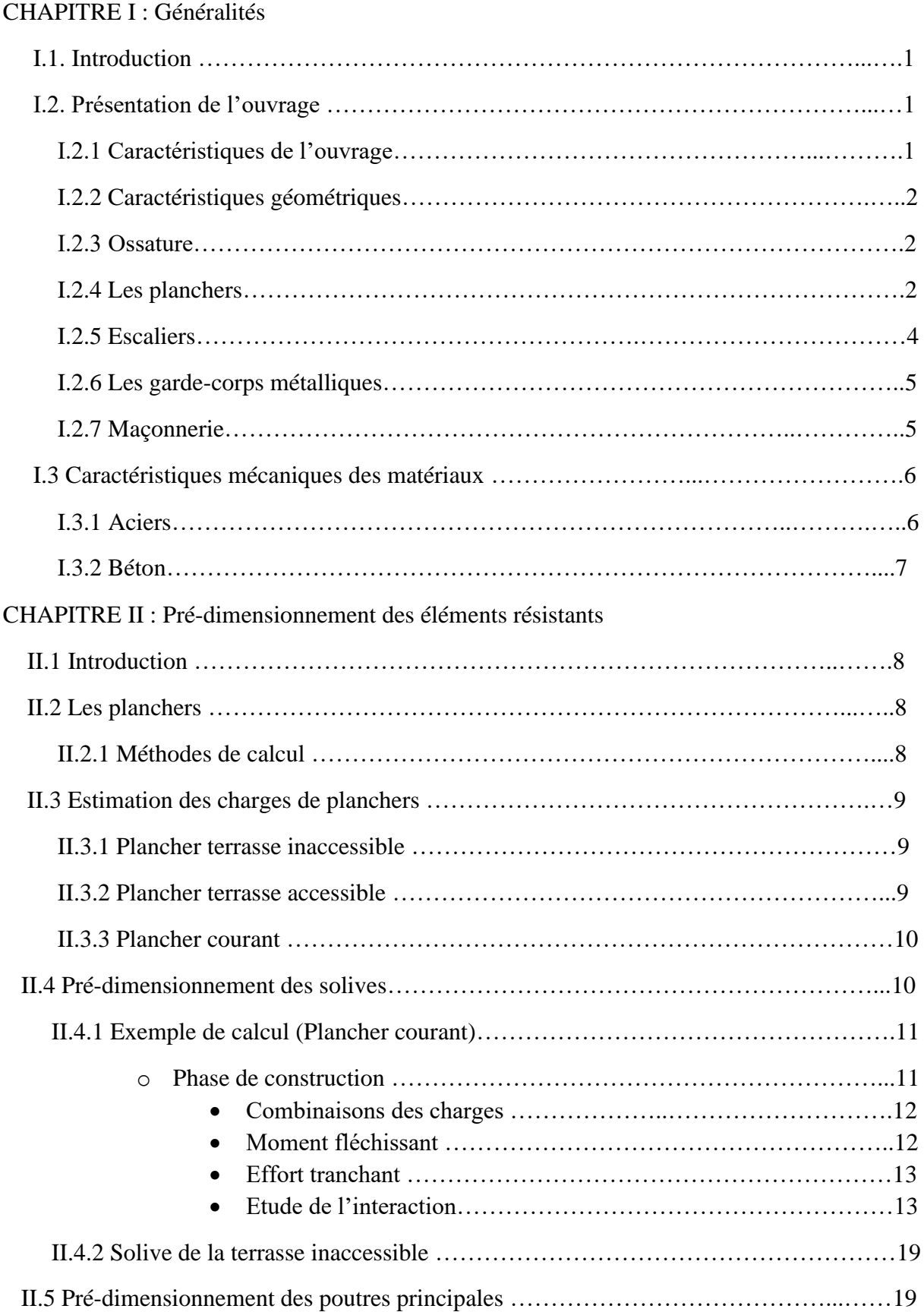

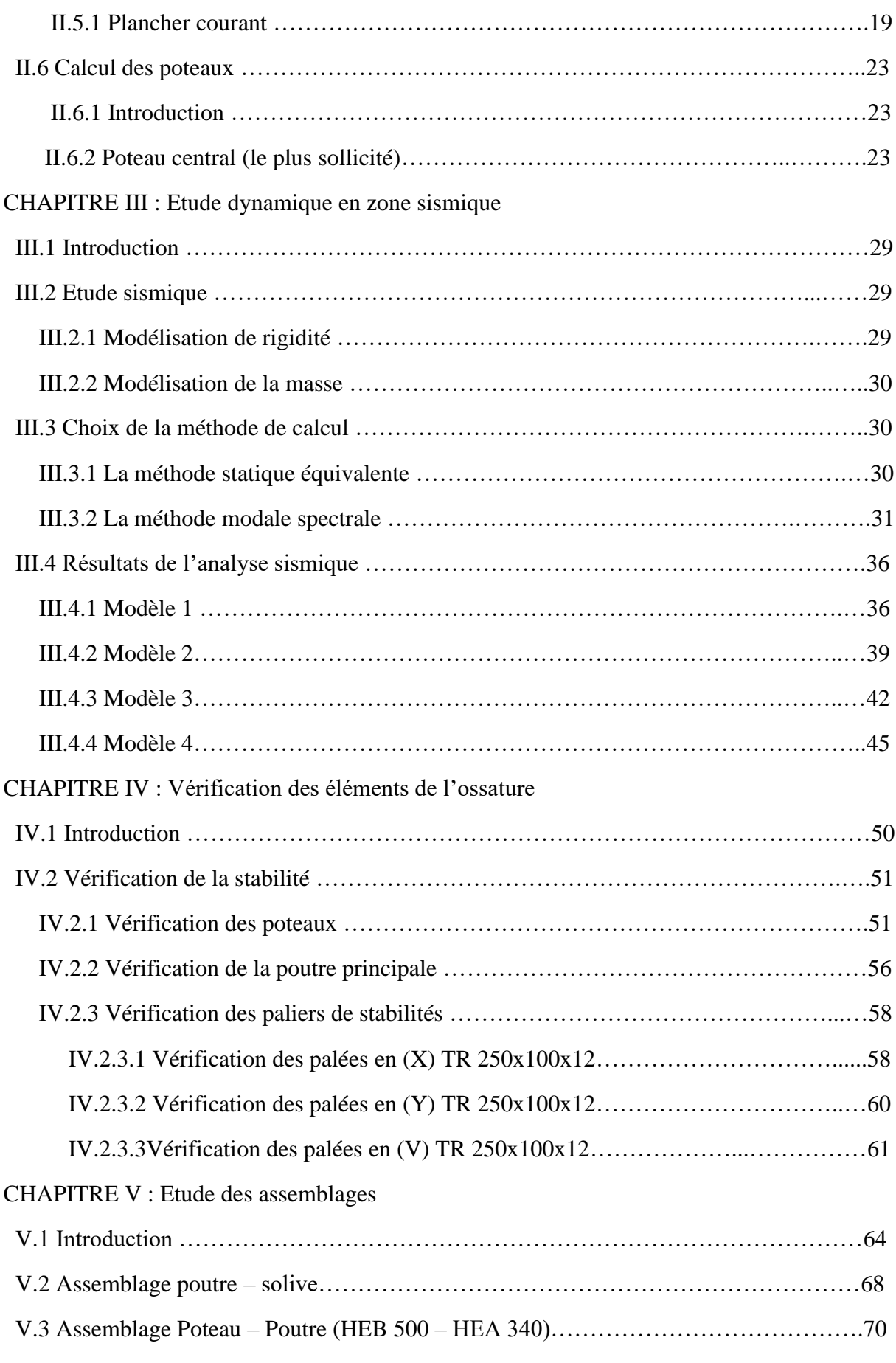

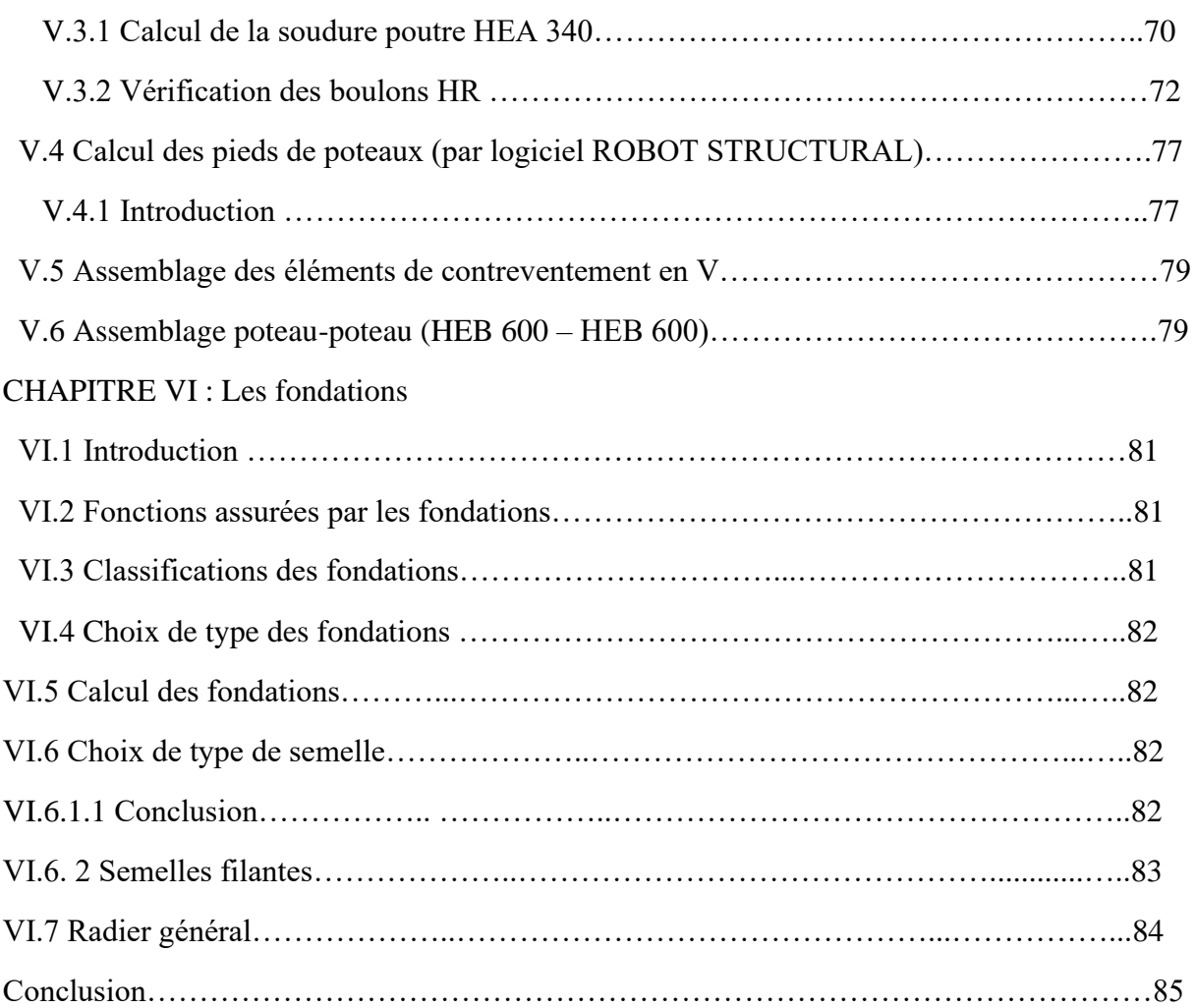

## *Introduction générale*

La construction en charpente métallique commence à avoir une place de plus en plus importante dans le domaine du génie civil en algérie. Au cours de ces dernières années, la stimulation du développement économique et social a nécessité le lancement de différents projets parmi lesquels ; la construction des salles du sports, des bâtiments industriels, et des blocs administratifs. Ces derniers sont le sujet de notre mémoire.

Ce travail s'insère dans l'objectif de respecter et maitriser les règlements en vigueurs, et les techniques des conceptions et des constructions contemporaines dans le domaine.

L'ouvrage étudié est le siège du L'EGSA (Etablissement de Gestion des Services Aéroportuaires) de babezzouar, de treize niveaux (R+10+2sous sols).

Afin de mener à bien notre étude, nous avons organisé notre travail comme suit :

- Le chapitre 1 est consacré aux généralités et la présentation de l'ouvrage.
- Le chapitre 2 porte sur la conception initiale des éléments structuraux.
- Le chapitre 3 est consacré à l'étude climatique sur le site.
- Le chapitre 4 est consacré à l'étude dynamique dans une zone sismique.
- Le chapitre 5 porte sur la vérification des éléments de la structure ou bien l'ossature.
- Le chapitre 6 est consacré à l'étude des assemblages utilisés et leurs vérifications.
- Le chapitre 7 est consacré à généralités sur l'infrastructure et les fondations.

Ce mémoire sera clôturé par une conclusion générale reprenant les principaux points abordés.

**CHAPITRE 1 : Généralités**

## **I.1. Introduction**

L'étude architecturale d'un projet de bâtiment se base sur les aspects fonctionnels, structuraux et formels de ce dernier, l'ingénieur en génie civil doit élaborer ses études en tenant compte des paramètres suivants :

- L'usage de la structure.
- La résistance.
- Les exigences esthétiques de l'architecte.
- L'aspect économique.

Cette étude comptera deux parties fondamentales :

- La conception des éléments : tel que les poteaux, les poutres, les planchers les fondations, ainsi que le calcul des éléments secondaires (les escaliers, acrotère…).
- L'étude dynamique de la structure : cette dernière permet d'évoluer le comportement de la structure en cas de séisme.

L'objectif de ce chapitre est de présenter la liste des données du bâtiment analysé, concernant le type de structure, les éléments, la géométrie et les propriétés des matériaux.

## **I.2. Présentation de l'ouvrage**

L'ouvrage faisant l'objet de notre étude est un siège de l'EGSA Etablissement de Gestion des Services Aéroportuaire de babezzouar en charpente métallique implanté à la wilaya d'**ALGER** qui est classée comme zone de forte sismicité (**Zone III**) selon les (**RPA 99 version 2003**).

Cet ouvrage est classé comme étant un ouvrage de grande importance, car il peut accueillir plus de 300 personne « **groupe IB** ».

## **I.2.1 Caractéristique de l'ouvrage**

L'ouvrage en question a une forme rectangulaire, il se compose de RDC+10 étages +2 soussols avec des décrochements selon les deux directions et en élévation.

- Sous-sols 1 et 2 pour le parking
- RDC aménagé pour la réception et la cuisine principales
- $\cdot$  1<sup>er</sup> pour le restaurant
- 2<sup>eme</sup> pour le DRH 1er niveau
- 3<sup>eme</sup> pour le DRH 2eme niveau
- 4 eme pour le directeur commercial
- $\bullet$  5<sup>eme</sup> pour la direction technique 1<sup>er</sup> niveau
- 6 eme pour la direction technique 2eme niveau
- 7<sup>eme</sup> pour le DFC
- 8<sup>eme</sup> pour la direction générale
- 9<sup>eme</sup> bureau et studio VIP

## **I.2.2 Caractéristiques géométriques**

## o **Dimensions en élévation**

- Hauteur RDC et  $1<sup>er</sup>$  étage : 4.08 m
- Hauteur 2, 3, 4, 5, 6, 7, 8, 9 et 10eme étage : 3.74 m
- Hauteur sous-sol 1 et  $2: 2.72$  m

### o **Dimensions en plan**

- Longueur totale (sens longitudinal) :  $L = 35.2$  m et à partir le 2eme étage : 23.2m
- Largeur totale (sens transversal) : B = 33.6 m et à partir le 2eme étage : 21.6 m

## **I.2.3 Ossature**

En se référant aux **RPA 99 version 2003** qui exige que pour toute structures dépassant une hauteur de 17 m en **Zone III**, le type de contreventement sera soit mixte (palées-portiques) ou bien contreventé totalement par des palées triangulées.

## **I.2.4 Les Planchers**

Selon l'**EUROCODE 4** l'épaisseur hors-tout de la dalle mixte, **h<sup>t</sup>** doit être d'au moins **80mm**. L'épaisseur de béton **hc**, au-dessus de la surface plane principale du sommet des nervures de la tôle ne doit pas être inférieure à **40mm**.

Si la dalle a une action mixte avec la poutre ou si elle est utilisée comme diaphragme, **h<sup>t</sup>** doit être d'au moins **90mm** et hc ne doit pas être inférieure à **50 mm**

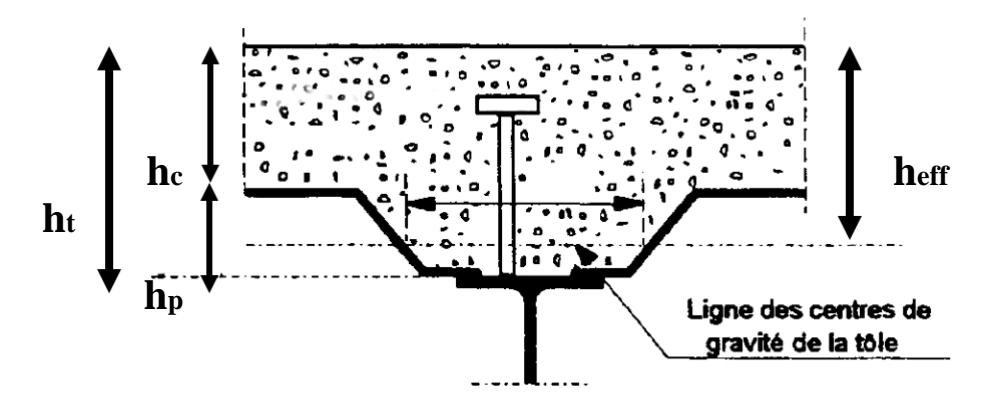

**Figure I.1 :** coupe du plancher collaborant.

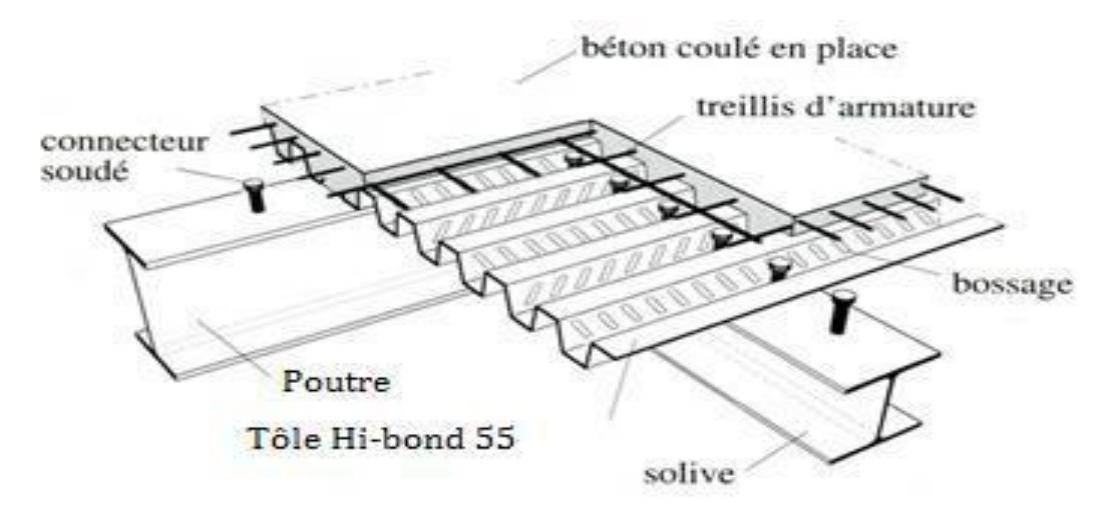

**Figure I.2:** Conception d'un plancher collaborant.

### o **Bac d'acier**

Les bacs aciers sont de type **Hi Bond 55**

Cet élément forme un coffrage pour la dalle en béton, il permet :

- D'assurer un coffrage efficace et étanche en supprimant les opérations de décoffrage.
- De constituer une plateforme de travail avant la mise en œuvre du béton.
- D'éviter souvent la mise en place des étais et gagner du temps.

Le Hi-Bond utilisé dans notre calcul a les caractéristiques géométriques montrées dans la figure ci-dessous :

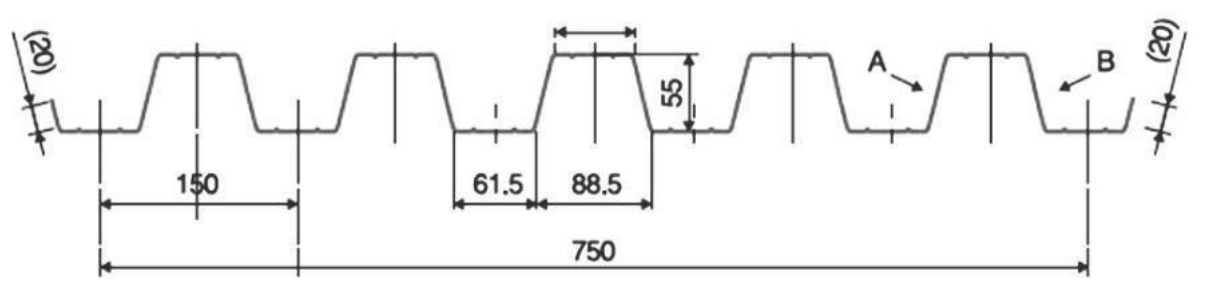

**Figure I.3 :** Bac d'acier type Hi Bond 55.

- Les planchers reposent sur un ensemble des poutres et solives métalliques.
- La liaison entre la dalle, le bac en acier collaborant et la structure porteuse est assurée par des connecteurs :

Ils permettent de développer le comportement mixte entre la poutre en acier et la dalle en béton. La connexion est essentiellement prévue pour résister au cisaillement horizontal

## o **Les connecteurs**

Deux types de connecteurs principaux sont disponibles, les goujons soudés et les connecteurs cloués.

Dans notre cas, on utilise des goujons de hauteur **h = 95 mm** et de diamètre **d=19mm**, qui sont assemblés par soudage (voir figure ci-dessous) :

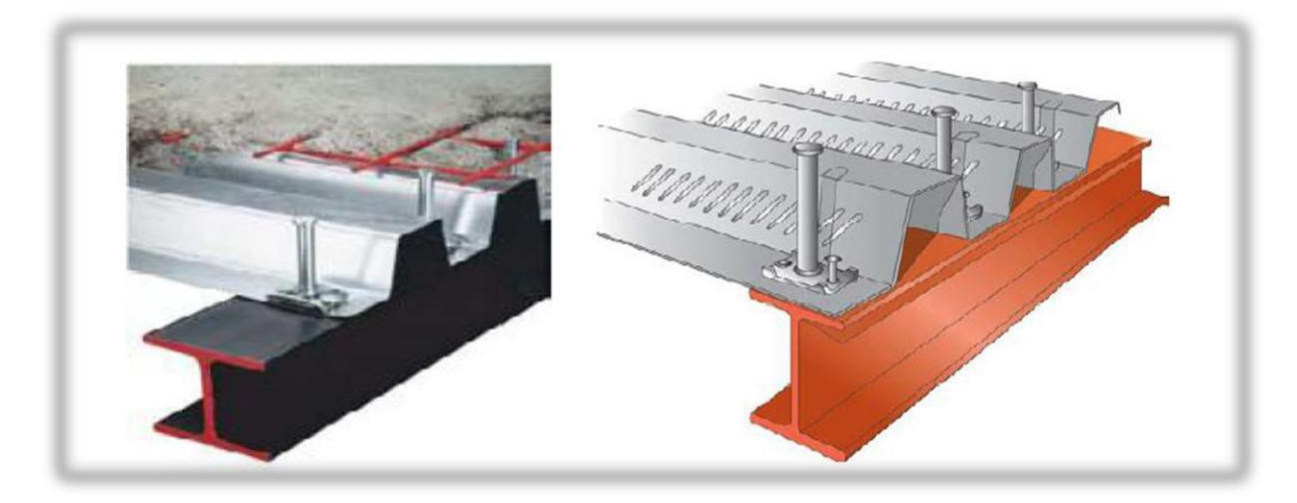

**Figure I.4** : Goujon soudée

## **I.2.5 Escaliers**

Les escaliers peuvent être droits ou hélicoïdaux. Le champ de création et presque infini, à l'intérieur des règles classiques de dimensionnement des marches et du giron.

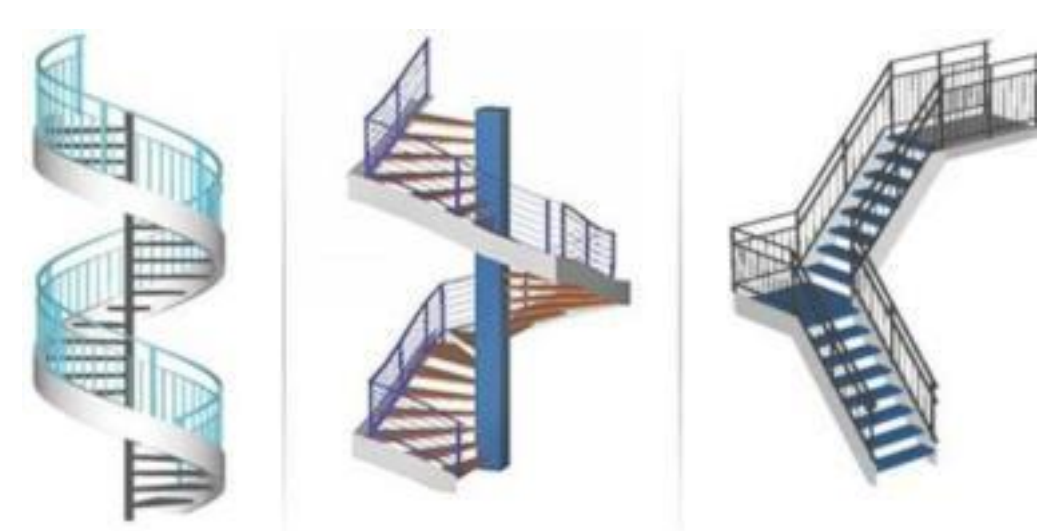

**Figure I.5** : escalier en charpente métallique

## **1.2.6 Les garde-corps métalliques**

L'acier peut être utilisé dans différentes parties d'un garde-corps :

- La main courante.
- Les montants, qui peuvent être constitués :
	- D'un plat épais soudé sur platine.
	- De deux plats moisés.
	- De tubes ronds ou carrés.
- L'appui précaire ou remplissage du garde-corps, qui peut être constitué d'une tôle d'acier perforée o pleine ou de métal déployé.
- Les lisses intermédiaires de protection qui peuvent être constituées de carrés ou de ronds pleins, de tiges ou de câbles tendus en inox

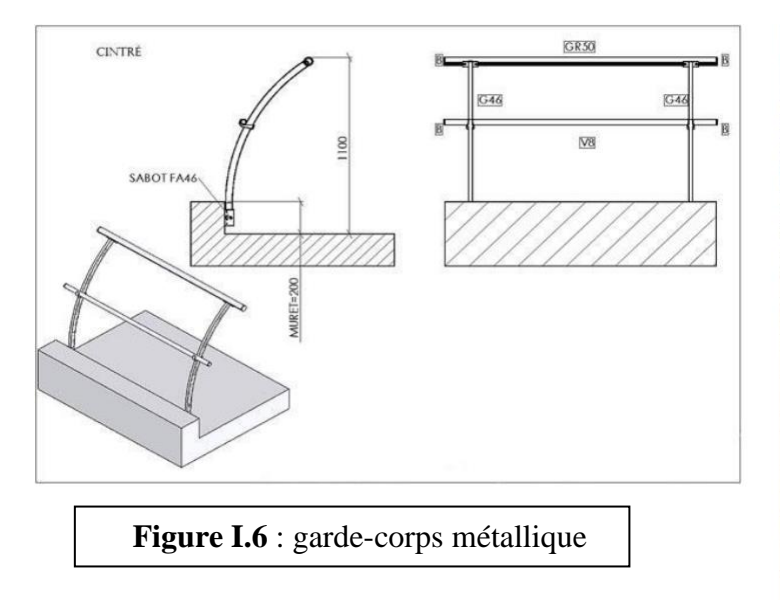

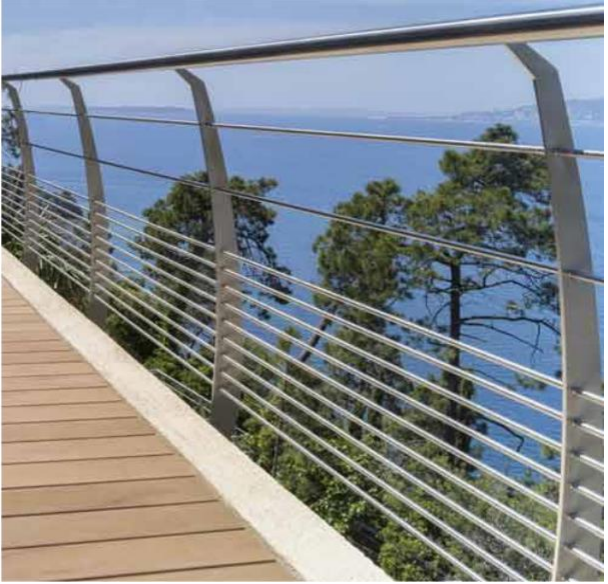

## **I.2.7 Maçonnerie**

Les murs de notre structure seront exécutés en brique creuse et en placoplâtre BA13

o **Murs extérieurs** : ils seront constitués d'une double cloison de 25 cm d'épaisseur. Brique creuse de 10 cm d'épaisseur pour la paroi externe du mur.

L'âme d'air de 5 cm d'épaisseur.

Brique creuse de 10 cm d'épaisseur pour la paroi interne du mur.

o **Murs intérieurs** : ils seront constitués par des cloisons de 15 cm d'épaisseur qui sert à séparer deux services et de BA 13 pour la séparation entre les bureaux et les espaces des différentes utilisations.

## **I.3. Caractéristiques mécaniques des matériaux**

Les caractéristiques des matériaux utilisés dans la construction du complexe doivent être conformes aux règles techniques de construction et de calcul des ouvrages en charpente métallique (**EUROCODE 3)** et tous les règlements applicables en Algérie **(RPA 99version 2003)**.

## **I.3.1 Acier**

Les caractéristiques mécaniques des différentes nuances d'acier sont les suivantes :

- Module d'élasticité longitudinale : E = 210 000 MPa.
- Le coefficient de poisson :  $v = 0,3$
- Coefficient de dilatation :  $\alpha = 12 \times 10$ -6 par c<sup>o</sup>
- Masse volumique  $\rho = 7850 \text{ kg/m}^3$

Limite élastique fy (MPa) en fonction de l'épaisseur nominale :

| Nuance<br>Nominale<br>de l'acier | Epaisseur t [mm] |          |              |          |  |  |  |
|----------------------------------|------------------|----------|--------------|----------|--|--|--|
|                                  | t < 40           |          | 40 < t < 100 |          |  |  |  |
|                                  | fy [MPa]         | fu [MPa] | fy [MPa]     | fu [MPa] |  |  |  |
| Fe 360                           | 235              | 360      | 215          | 340      |  |  |  |
| Fe 430                           | 275              | 430      | 255          | 410      |  |  |  |
| Fe 510                           | 355              | 510      | 355          | 490      |  |  |  |

**Tableau I.1 :** valeurs nominales de fy et fu pour les profilés

## o **Caractéristiques mécaniques de l'acier**

**Tableau I.2 :** Caractéristiques mécaniques

|              | Nuance | Fy [MPa] |
|--------------|--------|----------|
| Ronds lisses | Fe 220 | 215      |
|              | Fe 240 | 235      |
| Barres HA    | Fe 400 | 400      |
|              | Fe 500 | 500      |

## **I.3.2 Béton**

## o **Caractéristiques du béton**

Le béton utilisé est défini, du point de vue mécanique par :

- La résistance à la compression à 28 jours :  $f c_2 = 25 MPa$ 

- La résistance à la traction à 28 jours est déduite de celle de compression par la relation: La résistance caractéristique à la traction du béton à « j » jours, notée ftj, est conventionnellement définie par la relation :

 $f_{ti} = 0.6 + 0.06 f_{ci}$  (MPa)

Pour notre ouvrage, on utilise le même dosage de béton avec une résistance caractéristique à la compression  $f \ncos 25 MPa$  et à la traction  $f \ncos 21 MPa$ 

## o **Module de déformation longitudinale du béton :**

Ce module est connu sous le nom de module de Young ou de module d'élasticité longitudinal; il est défini sous l'action des contraintes normale à courte et à longue durée.

## • **Module de déformation instantané :**

Pour un chargement d'une durée d'application inférieure à 24 heures, le module de déformation instantané **Eij** du béton âgé de **« j »** jours est égale à :

$$
Eij = 11\ 000\ (fcj)^{1/3} \qquad (MPa)
$$

## • **Module de déformation différé**

Il est réservé spécialement pour des charges de durée d'application supérieure à 24 heures ; ce module est défini par :

Evj = 3700.  $(fci)^{1/3}$  (MPa) Pour :  $f_{C28} = 25 \text{ MPa}$  on trouve :  $E_{V28} = 10818.87 \text{ MPa}$ .

## o **Coefficient de poisson**

Il représente la variation relative de dimension transversale d'une pièce soumise à une variation relative de dimension longitudinale.

- $\cdot$   $v = 0$  pour le calcul des sollicitations et dans le cas des états limites ultimes (béton fissuré).
- $v = 0.2$  pour le calcul des déformations et pour les justifications aux états-limites de service (béton non fissuré).

# **CHAPITRE 2 : Pré-dimansionnement des éléments résistans**

## **II.1. Introduction**

Ce chapitre nous permet de faire une estimation approximative des dimensions des sections des éléments porteurs de notre structure (poteaux, poutres …ect). En se basant sur le principe de la descente de charges verticales transmises par les planches aux éléments porteurs et qui les transmettent à leur tour aux fondations, le prédimensionnement des éléments se fait selon les règles de calcul de **DTR2.2**, **EC3**, **EC4**.

## **II.2. Les planchers**

## **II.2.1. Méthode de calcul**

Le calcul de plancher collaborant se fait en deux phases :

- Phase de construction
- Phase finale

## • **Phase de construction**

Le profilé d'acier travail seul et les charges de la phase de construction sont :

- Poids propre du profilé
- Poids propre de béton frais
- Surcharge de construction (ouvrier)

## • **Phase finale**

Le béton ayant durci, donc la section mixte (le profilé et la dalle) travaillant ensemble.

On doit tenir compte des charges suivants :

- Poids propre du profilé
- Poids propre du béton (sec)
- Surcharge d'exploitation
- Finition

## • **Largeur de la dalle collaborant (Largeur Effective)**

Dans les calculs des poutres mixtes, on prendra en compte de chaque coté de l'axe de la poutre, une largeur de la dalle égale à la plus faible des valeurs suivantes :

 $B_{\text{eff}} = \inf \{2.1_0/8 ; b\}$ Avec :  $l_0$ : longueur libre d'une poutre simplement appuie b : entraxe entre les poutres

## **II.3. Estimation des charges des planchers**

Cette étape consiste à, déterminer les charges et les surcharges qui influent sur la résistance et la stabilité de notre ouvrage.

## **II.3.1 Plancher terrasse inaccessible**

### **Actions permanentes**

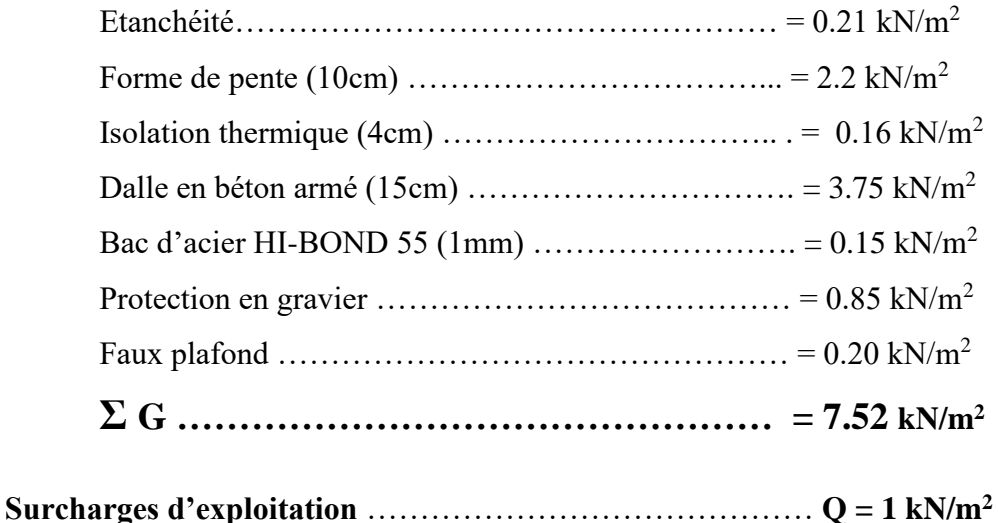

## **II.3.2. Plancher terrasse accessible**

#### **Actions permanentes**

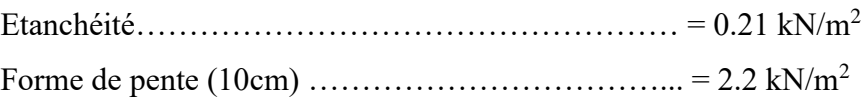

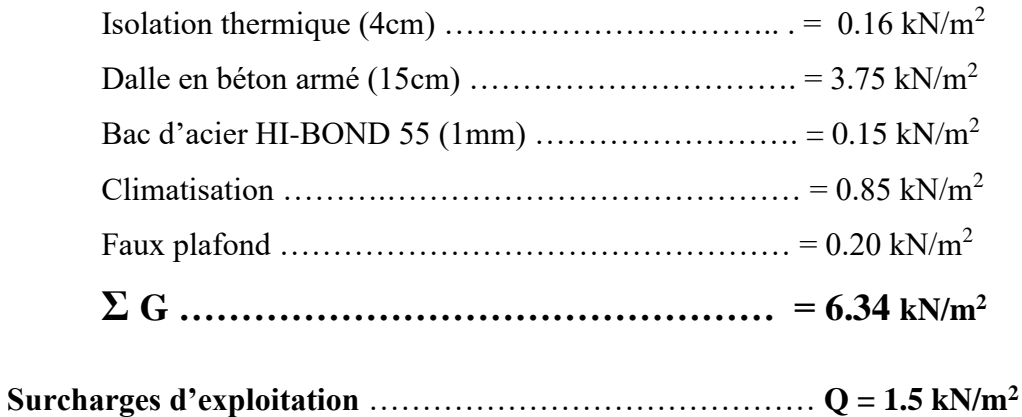

#### **II.3.3. Plancher courant**

#### **Actions permanentes**

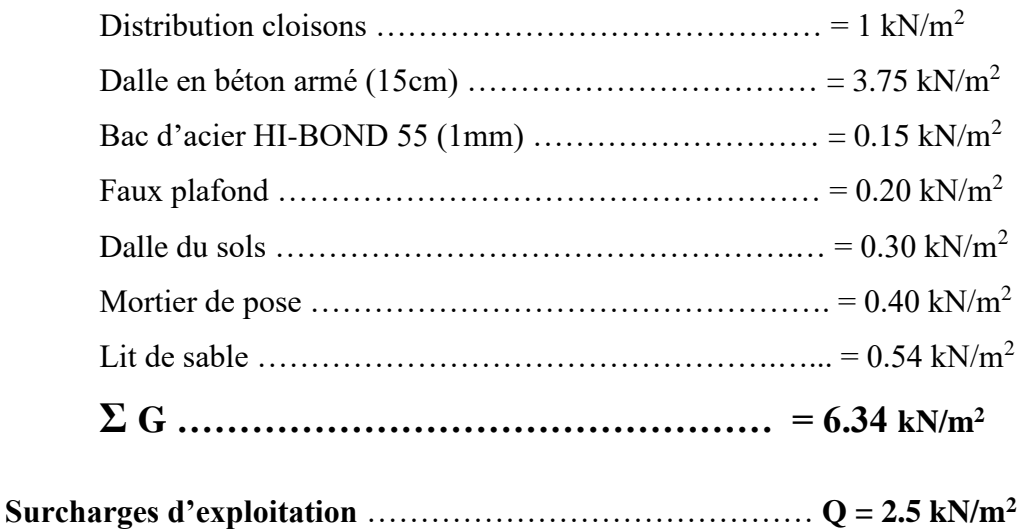

## **II.4 Prédimensionnement des solives**

Les solives sont généralement en **IPE** ou **IPN**, leur espacement dépend du bac d'acier utilisé et de la charge d'exploitation. Elles se trouvent entre les poutres, elles sont articulées.

A leur extrémités et soumises à des charges uniformément réparties, elles sont généralement dimensionnées par la condition de la flèche.

Dans notre cas, la solive la plus sollicité à une portée **L = 5.4** m avec un espacement de **2.1 m.**

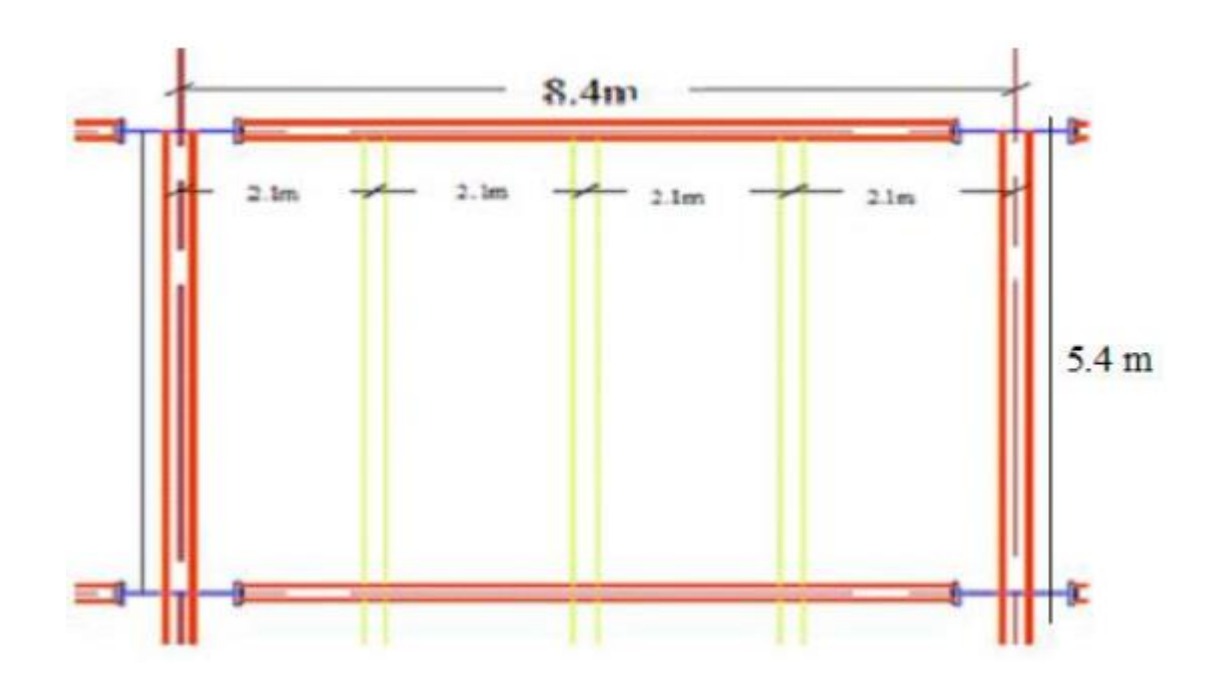

**Figure II.1 :** schéma des solives

## **II.4.1 Exemple de calcul (plancher courant)**

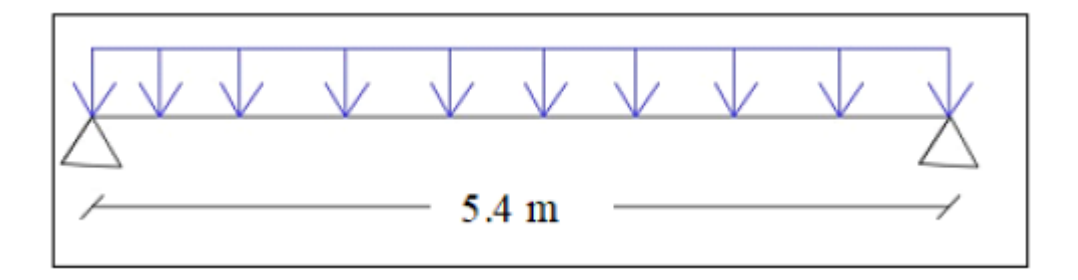

**Figure II.2 :** Schéma statique de la solive

## • **Phase de construction**

Le profilé d'acier travail seul, donc les charges de la phase de construction sont :

- o Poids propre du béton frais …………………………. Gb = 3.75 kN/m<sup>2</sup>
- $\circ$  Poids du bac d'acier …………………………………… g = 0.15 kN/ m<sup>2</sup>
- o Surcharge de construction (ouvrier)………………….  $Qc = 0.75$  kN/ m<sup>2</sup>
- ➢ Dans cette phase, la solive travaille seul, donc on doit ajouter un appui intermédiaire.

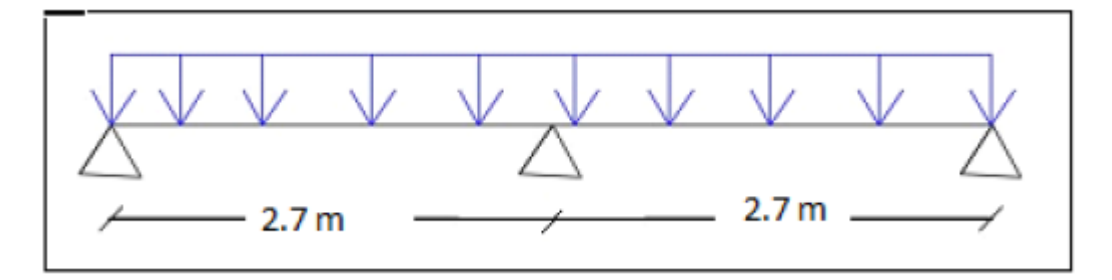

**Figure II.3 :** Schéma statique de la solive avec l'étaie

On possède par tâtonnement, on prend un **IPE 240**

#### o **Combinaisons des charges**

➢ L'entraxe entre les solives est de **2.1 m** 

| Poids     | <b>Section</b>       | <b>Dimensions</b> |         |          | Caractéristiques |                       |                                |                               |                               |          |               |
|-----------|----------------------|-------------------|---------|----------|------------------|-----------------------|--------------------------------|-------------------------------|-------------------------------|----------|---------------|
| G<br>Kg/m | Α<br>cm <sup>2</sup> | h<br>mm           | b<br>mm | tŗ<br>mm | $t_w$<br>mm      | Iγ<br>cm <sup>4</sup> | $I_{\rm z}$<br>cm <sup>4</sup> | $W_{pl-y}$<br>cm <sup>3</sup> | $W_{pl-z}$<br>cm <sup>3</sup> | Ιy<br>cm | $I_{Z}$<br>cт |
| 30.7      | 39.12                | 240               | 120     | 9.8      | 6.2              | 3892                  | 283.6                          | 366.6                         | 73.92                         | 9.97     | 2.6<br>9      |

 **Tableau II.1 :** Caractéristiques du profilé IPE 240

## **ELU**

**Qu** =  $[1.35 \times (3.75 + 0.15) + (1.5 \times 0.75) ] \times 2.1 + (1.35 \times 0.307) = 13.83$  KN/ml **ELS**

 $\mathbf{Qs} = [3.75 + 0.15 + 0.75] \times 2.1 + 0.307 = 10.1 \text{ KN/ml}$ 

## • **Moment fléchissant**

Le moment fléchissant Msd dans la section transversale de classe 1 et 2 doit satisfaire la condition suivante : Msdy ≤ Mplrdy

$$
M_{sd} = \frac{13.83 \times 2.7^2}{8} = 12.61
$$
 KN.m

$$
M_{PLRd} = \frac{W_{pl} \times f_y}{\gamma_{M_O}} = \frac{366,6 \times 10^{-6} \times 235 \times 10^3}{1} = 86,15 \, \text{KN.m}
$$

 $M_{sd} = 12.61$  KN.  $m < M_{plrd} = 86.15$  KN.  $m$  ..... Condition vérifiée.

#### • **Effort tranchant**

$$
V_{Sd} \leq V_{plRd} = \frac{f_y A_v}{\sqrt{3} \gamma_{M_0}} ,
$$

$$
V_{sd} = \frac{Qu \times L}{2} = \frac{13,83 \times 2,7}{2} = 18,67 \text{ KN}
$$

Avec:  $Avy = A - Avz \rightarrow Avy = 1914.76$  mm<sup>2</sup>

donc:  $Vplrdy = 259.78 KN$ 

 $V_{sdy}$  = 18.67 KN <  $V_{\text{plrdy}}$  = 259.78 KN .... Condition vérifiée.

#### • **Etude de l'interaction**

 $V_{sdy}$  < 0.5  $V_{\text{plrdy}}$  ......, 18.67 $KN$  < 129.89  $KN$ 

Donc pas d'interaction entre l'effort tranchant et le moment fléchissant.

• **Vérification de la rigidité** 

$$
f^{\max} = \frac{5 \times q_s \times 1^4}{384 \times E \times Iy} \leq \overline{f}
$$

Avec

- $Q_s = 10.1$  KN/ml.  $\bullet$
- $L = 2.7$  m.  $\bullet$  .
- $E = 2.1.10^5$  N/mm<sup>2</sup>.  $\bullet$

$$
I_y = 3892 \text{ cm}^4.
$$
  
\n
$$
f^{max} = \frac{5 \times q_s \times 1^4}{384 \times E \times ly} = \frac{5 \times 10.1 \times 2700^4}{384 \times 2.1 \times 10^5 \times 3892 \times 10^4} = 0.86 \text{ mm}
$$
  
\n
$$
\overline{f} = \frac{L}{250} = \frac{2700}{250} = 10.8 \text{ mm}
$$

 $f^{max} = 0.86$ mm  $\leq \bar{f} = 10.8$ mm  $\Rightarrow$  vérifiée

#### • **Vérification du déversement**

On doit vérifier que

$$
Msd \le M_{bkd} = \chi_{LT} \frac{W_{pb}f_y}{\gamma_{M_1}} \beta_W
$$

$$
\chi_{LT} = \frac{1}{\left(\frac{1}{2}tr + \sqrt{\left((\frac{1}{2}tr)^2 - (\overline{\lambda}_{LT})^2\right)}\right)}
$$

Avec

 $\beta_W = 1$ ......classe I et  $\gamma_{M_1} = 1,1$ 

 $M_{sd}$  est le moment appliqué  $\Rightarrow$   $M_{max} = M_{sd} = \frac{qu \cdot l^2}{g} = \frac{13.83 \times 2.7^2}{g} = 11.70$  KN. m

M<sub>b.Rd</sub> : la résistance de calcul d'un élément non maintenu latéralement au déversement

$$
\lambda_{LT} = \frac{L/iz}{\left[1 + \frac{1}{20} \left(\frac{L/iz}{h/t_f}\right)^2\right]^{0.25}} \quad \text{Avec } C_1 = 1,88 \text{ (CCM97.TAB.1.2)}
$$
\n
$$
\lambda_{LT} = \frac{2700/26.9}{\left[1 + \frac{1}{20} \left(\frac{2700/26.9}{\frac{240}{9.8}}\right)^2\right]^{0.25} \sqrt{1.88}} = 80.61
$$
\n
$$
\overline{\lambda_{LT}} = \frac{\lambda_{LT}}{93.9\varepsilon} \text{Avec } s = \sqrt{\frac{235}{f_y}} = \sqrt{\frac{235}{275}} = 0.92 \Rightarrow \overline{\lambda}_{LT} = 0.93 > 0.4 \Rightarrow \text{if } y \text{ a un risque de déversement.}
$$
\n
$$
\mathcal{L}_{LT} = 0.5 \left[1 + \alpha_{LT} \left(\overline{\lambda}_{LT} - 0.2\right) + \overline{\lambda}_{LT}^2\right] = \Rightarrow \chi_{LT} = 0.37
$$

 $\alpha_{LT}$ : Facteur d'imperfection. Profilé laminé =>  $\alpha_{LT}$  = 0,21

Avec

$$
M_{\text{std}} = \frac{0.37 \times 86.15 \times 275 \times 10^{-3}}{1.1} = 31.38 \text{ KN. m}
$$
  

$$
M_{\text{brd}} = 31.38 > M_{\text{sd}} = 12.61 \text{ KN. m}
$$
Donc la condition de déversement est vérifiée

#### • **Phase finale**

Le béton ayant durci, la section mixte (le profilé et la dalle) travaillent ensemble

- ➢ Les charges de la phase finale sont :
	- $\degree$  Poids propre du profilé IPE 240 ……………… gp = 0.307 kN/ml
	- o Charge permanente ……………………………… Gc = 6.34 kN/m<sup>2</sup>
	- o Surcharge d'exploitation  $\ldots$   $\ldots$   $\ldots$   $\ldots$   $Qc = 2.5$  kN/m<sup>2</sup>

o **Combinaison des charges** 

➢ L'entraxe entre les solives est de **2.1 m** 

#### **ELU**

 $Q_u = 1.35 [(G_e \times 2.1) + g_p] + 1.5 \times Q_e \times 2.1$  $Q_u = 1,35[(6,34 \times 2,1) + 0,307] + 1,5 \times 2,5 \times 2,1$  $Q_u = 26,26$  KN / ml

## **ELS**

 $Q_s = [(G_e \times 2, 1) + g_p] + Q_e \times 2, 1$  $Q_{s} = [(6, 34 \times 2, 1) + 0, 307] + 2, 5 \times 2, 1$  $Q = 14$  KN / ml

## • **Largeur participent de la dalle**

Dans les calculs des poutres mixtes, on prendra en compte de chaque côté de l'axe de la largeur de la dalle égale à la plus faible des valeurs suivantes :

$$
b_{\text{eff}} = \inf \left( \frac{2l_0}{8}; b \right) = \inf \left( \frac{2 \times 5, 4}{8}; 2, 1 \right)
$$
  

$$
b_{\text{eff}} = 1, 35 \, \text{m}
$$

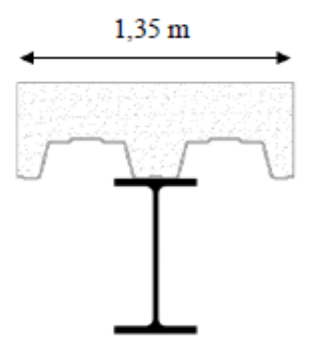

## • **Position de l'axe neutre plastique**

$$
R_{b\acute{e}ton} = (0, 57 \times f_{ck} \times b_{eff} \times h_c) \quad \text{avec : } f_{ck} = 25 \, \text{MPA}
$$
\n
$$
R_{b\acute{e}ton} = 0, 57 \times 25 \times 1350 \times 95
$$
\n
$$
R_{b\acute{e}ton} = 1827, 56 \, \text{KN}
$$
\n
$$
R_{\text{acter}} = 0, 95 \times f_y \times A_a
$$
\n
$$
R_{\text{acter}} = 0, 95 \times 275 \times 3912
$$
\n
$$
R_{\text{acter}} = 1022 \, \text{KN}
$$
\n
$$
R_{\text{b\acute{e}om}} > R_{\text{acter}} \quad \text{Rate}
$$

L'axe neutre se trouve dans la dalle de béton, donc le moment résistant plastique développé par la section mixte est :

$$
M_{pl,rd} = R_{acter} \left[ \frac{h_a}{2} + h_c + h_p - \left( \frac{R_{acter} \cdot h_c}{2 \cdot R_{biton}} \right) \right]
$$
  

$$
M_{pl,rd} = 1022.10^3 \left[ 120 + 95 + 55 - \frac{1022.10^3.95}{2.1827,56.10^3} \right]
$$
  

$$
M_{pl,rd} = 248,79 \text{ KN.m}
$$

## • **Vérification du moment fléchissant**

Il faut que :  $M_{sd} < M_{pl,rd}$  $M_{\text{max}} = M_{sd} = \frac{Q_u l^2}{8} = \frac{26,26.5,4^2}{8} = 95,72 K N.m$ Donc  $M_{pl,rd} = 248,79$  KN  $m > M_{sd} = 95,72$  KN  $m \rightarrow$  condition vérifiée  $r = \frac{95,72}{248,79} = 0,39$ 

### • **Vérification d'effort tranchant**

On doit vérifier que :  $V_{sd} \leq V_{pl,rd} = \frac{f_y.A_v}{\sqrt{3}.\gamma_{td}}$  $V_{pl,rd}$  est l'effort tranchant de plastification de la section A est l'aire de cisaillement  $A_v = A - 2b t_f + (t_w + 2r)t_f$  $A_{.} = 1914$  mm<sup>2</sup>  $275 \times 1914$ 

$$
V_{plkd} = \frac{273 \times 1344}{\sqrt{3} \times 1} \Rightarrow V_{plkd} = 303.88 \text{ KN}
$$
  

$$
V_{sd}^{\text{max}} = \frac{q_u \times l}{2} = \frac{26.26 \times 5.4}{2} = 70.90 \text{ KN}
$$

 $V_{sd}$  = 32.96 KN  $\leq$   $V_{plrd}$  = 120.92 KN Condition vérifiée

#### • **Vérification du déversement**

Dans cette phase il n'est pas nécessaire de vérifier le déversement, car la solive est maintenue par le béton dur.

## • **Vérification de la rigidité**

II faut vérifier que : 
$$
f^{max} = \frac{5}{384} \cdot \frac{q_s I^4}{E I_c} \le \overline{f}
$$
  
\nAvec :  
\n $q_s = 14 \text{ KN}$   
\n $L = 5, 4 \text{ m}$   
\n $E = 2, 1.10^5 \text{ MPA}$   
\n $v = \frac{A_a}{A_b} = \frac{3912}{1350 \times 95} = 0,0305 \text{ et } m = 15$   
\n $I_c = \frac{A_a \times (h_c + 2h_p + h_a)^2}{4 \times (1 + m \times v)} + \frac{b_{eff} \times h_c^3}{12 \times m} + I_a$   
\n $I_c = \frac{3912 \times (95 + 2 \times 55 + 240)}{4 \times (1 + 15 \times 0,0305)} + \frac{1350 \times 95^3}{12 \times 15} + 3892.10^4$   
\n $I_c = 4564,89 \text{ cm}^4$ 

$$
f^{\text{max}} = \frac{5}{384} \cdot \frac{14.5400^4}{2,1.10^5.4564,89.10^4} = 16,17 \text{ mm} < \overline{f} = 21,6 \text{ mm} \rightarrow \text{condition}\ \text{virife}
$$
\n
$$
r = \frac{16,17}{21,6} = 0,75
$$

- **Calcul des connecteurs (connexion totale)** 
	- ➢ **Détermination de Prd (Resistance au cisaillement)**

$$
P_{rd} = k_t Imf \begin{cases} 0.29 \cdot \alpha \cdot d^2 \frac{\sqrt{F_{CK} E_C}}{\gamma_v} & \text{...} R \text{ésistence dans le béton} \\ 0.8 \cdot f_u \cdot \frac{\pi \cdot d^2}{4 \gamma_v} & \text{...} La force dans le goujon \end{cases}
$$

- f<sub>ck</sub>: Résistance caractéristique de béton.........................25 N/mm<sup>2</sup>
- E<sub>c</sub>: Module de Young de béton..................................30,5KN/mm<sup>2</sup>
- fu: Résistance caractéristique des connecteurs.....450 N/mm<sup>2</sup>

$$
\gamma_v = 1,25.
$$
  
\n $\alpha = 0,2\left(\frac{h}{d} + 1\right)$  si  $3 \le \frac{h}{d} \le 4$  et  $\alpha = 1$  si  $\left(\frac{h}{d}\right) > 4$   
\nNous avons  $\alpha = 1$  car  $\left(\frac{95}{19}\right) = 5 > 4$ 

$$
P_{rd} = k_t \, \text{Im} f \begin{cases} 0,29.1.19^2 \cdot \frac{\sqrt{25.30,5.10^3}}{1,25} = 73,13 \, \text{K/N} \\ 0,8.450 \cdot \frac{\pi \cdot 19^2}{4.1,25} = 81.65 \, \text{K/N} \end{cases}
$$

$$
P_{rd} = \inf (73,13 ; 81,65) = 73,13 \, \text{KN}
$$

#### ➢ **Influence de la forme du bac d'acier**

La résistance ultime pour les goujons à tête (Prd) donnée par les formules précédentes sont valables dans le cas d'une dalle pleine.

Dans le cas d'une dalle en présence d'un bac d'acier la résistance ultime (Prd) doit être réduite en raison de la forme du bac d'acier.

Le coefficient de réduction (Kt) dépend du sens du bac d'acier par rapport à la poutre principale.

Dans notre cas, on a le Bac d'acier perpendiculaire à la poutre principale
$$
k_{t} = \frac{0.7}{\sqrt{Nr}} \cdot \frac{b_{0}}{h_{p}} \cdot \left[\frac{h}{h_{p}} - 1\right] \leq 1.0 \to N_{r} = 1
$$
  
 $\leq 0.8 \to N_{r} = 2$ 

Les connecteurs seront soudés à travers le bac d'acier d'après les EC4 Kt doit être inférieur à 1 done:

- $\bullet$  b<sub>0</sub> : largeur moyenne de la nervure du bac d'acier. b<sub>0</sub> = 88.5 mm
- $\bullet$   $\bullet$   $\bullet$  hauteur de la nervure du bac d'acier  $\cdot h_p = 55$  mm
- $h = 95$ mm • h: hauteur du goujon
- Nr : nombre de goujon par ligne  $N_r = 1$

$$
\rightarrow k_t = \frac{0.7}{\sqrt{1}} \cdot \frac{88.5}{55} \left[ \frac{95}{55} - 1 \right] = 0.82 \rightarrow \text{Kt} = 0.82
$$

Donc  $P_{rd} = 59.97$ KN

#### $\triangleright$  Effort tranchant repris par les goujons

#### Détermination de R

Dans le cas d'une connexion totale, l'effort total de cisaillement de calcul RL auquel sont tenus de résister les connecteurs entre le point de moment fléchissant positif maximal et un appui d'extrémité est calcul selon la formule suivante :

 $R_L = Inf (R_B$ <sub>eton</sub>;  $R_{Acier})...R_L = 1022$  KN

#### $\triangleright$  Espacement des connecteurs

L'espacement minimal des connecteurs est  $\begin{Bmatrix} 5d \text{ dans } le \text{ sens} \text{ longitudinal} \\ 4d \text{ dans } le \text{ sens} \text{ trans} \text{ar} \text{versal} \end{Bmatrix}$ 

L'espacement maximal des connecteurs est égale Inf $\left\{\!\!\! \begin{array}{c} 6 \times la \; ha \; u \; e \; u \; a \; d \; a \; l \; a \; d \; a \; l \; e \; u \; 800 \; mm \end{array} \!\!\!\right.$ 

#### $\triangleright$  Nombre des connecteurs

$$
N^{bre} = \frac{2R_L}{P_{rd}} = \frac{2.1022}{59,97} = 34,08
$$

Soit  $N = 18$  goujons sur la demi longueur de la solive ; c'est-à-dire 36 connecteurs sur toute la longueur totale de la solive.

L'espacement minimal des connecteurs doit être supérieur à 5 fois le diamètre :

$$
e_{\min} \ge 5. d = 5 \times 19 = 95 \text{ mm}
$$

$$
exp = \frac{L}{N_{\text{low}} - 1} = \frac{5400}{18 - 1} = 317,64 \text{ mm}
$$

 $\exp = 317,64$  mm > 95mm  $\Rightarrow$  C'est vérifiée

Donc on prend 36 connecteurs pour toute la portée de la solive avec un espacement de 300 mm

# **II.4.2 Solive de la terrasse inaccessible**

➢ Avec la même méthode de calcul, les résultats pour la solive de la terrasse inaccessible sont résumés dans le tableau suivant :

#### **Tableau II.2 :** Solive de la terrasse inaccessible

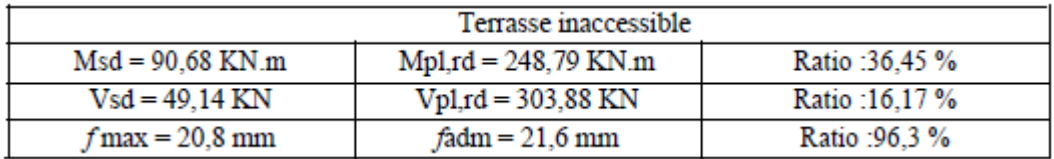

➢ Donc on gardera les mêmes solives **IPE 240** pour tous les planchers

# **II.5. Prédimensionnement des poutres principales**

#### **II.5.1 Plancher courant**

| Poids | Section       | Dimensions  |     |      |         | Caractéristiques |                 |                 |                       |       |          |
|-------|---------------|-------------|-----|------|---------|------------------|-----------------|-----------------|-----------------------|-------|----------|
| G     | А             | h           | b   | tr   | $t_{w}$ | дy               | 1z              | $\rm W_{pl-y}$  | $\rm W_{pl\text{-}z}$ | 1y    | 1z       |
| Kg/m  | $\text{cm}^2$ | $_{\rm mm}$ | mm  | mm   | mm      | cm <sup>4</sup>  | cm <sup>4</sup> | cm <sup>3</sup> | cm <sup>2</sup>       | cm    | $\rm cm$ |
| 66,3  | 84,46         | 400         | 180 | 13.5 | 8.6     | 23130            | 1318            | 1307            | 229                   | 16,55 | 3.95     |
|       |               |             |     |      |         |                  |                 |                 |                       |       |          |

**Tableau II.3 :** Caractéristiques du profilé **IPE 400**

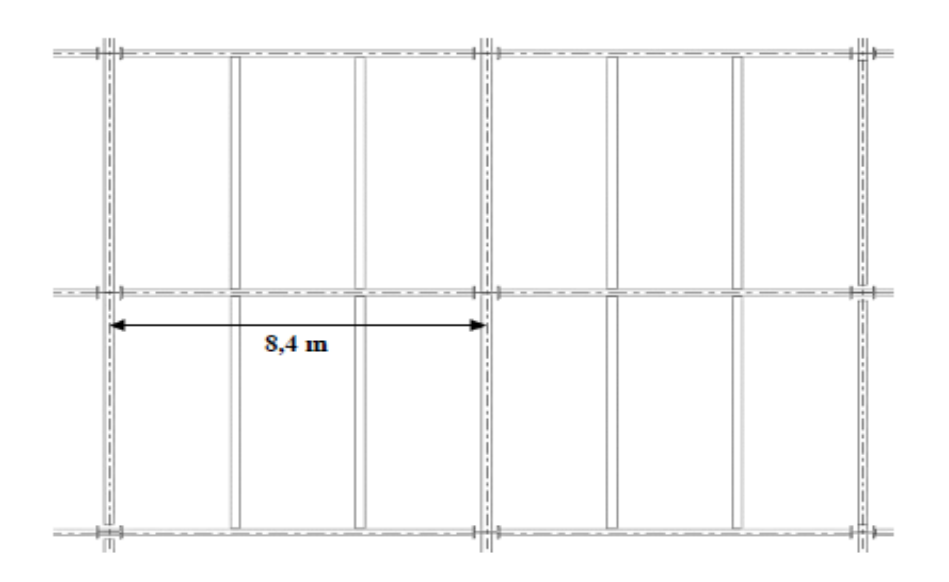

 **Figure II.4 :** Répartition du plancher sur la poutre principale

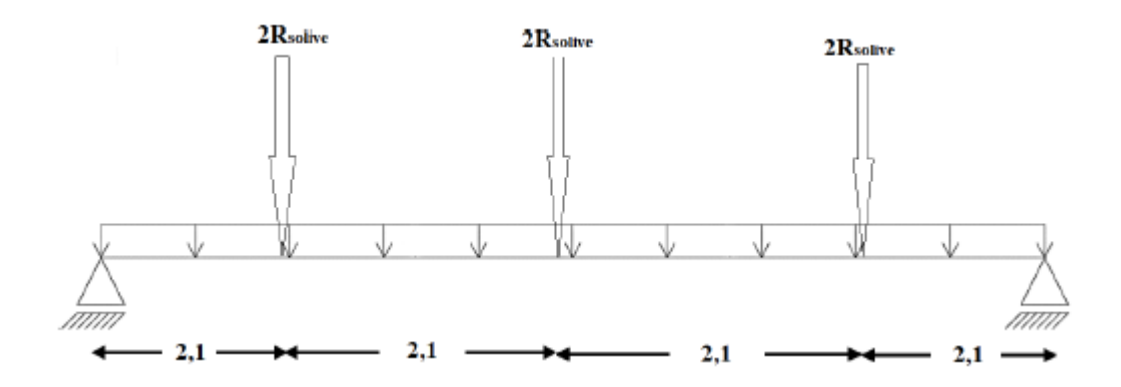

**Figure II.5 :** Schéma statique de la poutre principale

#### • **Phase de construction**

Le profilé d'acier travail seul, donc les charges de la phase de construction plus les réactions des solives sont :

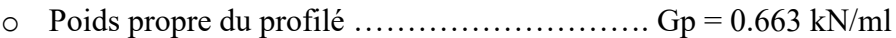

- $\circ$  Poids propre du béton frais …………………………  $Gb = 3.75 \text{ kN/m}^2$
- o Poids du bac d'acier …………………………... g = 0.15 kN/m<sup>2</sup>
- o Surcharge de construction (ouvrier) …………..  $Qc = 0.75$  kN/m<sup>2</sup>

#### • **Calcul des réactions des solives**

➢ On calcule les réactions des solives pour chaque phase car le coulage du plancher (solives, poutres) se fait en même temps. On utilise pour les calculées la formule suivante :

**ELU**

\n
$$
Q_{u} = 9.76 \text{ KN/ml.}
$$
\n**ELS**

\n
$$
Q_{ser} = 7.104 \text{ KN/ml.}
$$
\n
$$
R_{u} = \frac{q_{u} \times L_{soline}}{2} = \frac{13,83 \times 5,4}{2} = 37,34 \text{ KN}
$$
\n
$$
R_{s} = \frac{q_{s} \times L_{soline}}{2} = \frac{10,1 \times 5,4}{2} = 27,27 \text{ KN}
$$
\n
$$
R_{u} = R_{1} + R_{2} = 74,68 \text{ KN} \text{ ; } R_{s} = R_{1} + R_{2} = 54,54 \text{ KN}
$$
\n
$$
R_{u} = R_{3} + R_{4} = 74,68 \text{ KN} \text{ ; } R_{s} = R_{3} + R_{4} = 54,54 \text{ KN}
$$
\n
$$
R_{u} = R_{5} + R_{6} = 74,68 \text{ KN} \text{ ; } R_{s} = R_{5} + R_{6} = 54,54 \text{ KN}
$$
\n
$$
Q_{u} = 1,35 \text{ [g}_{p} + (G_{b} + g) \times b] + 1.5 \times Q \times b
$$
\n
$$
Q_{u} = 1,35 \times [0.663 + (3.75 + 0.15) \times 0.18] + 0,75 \times 0.18 \times 1,5
$$
\n
$$
Q_{u} = 2,045 \text{ KN/ml.}
$$
\n
$$
Q_{ser} = g_{p} + (G_{b} + g + Q) \times b
$$
\n
$$
Q_{ser} = 0.663 + (3.75 + 0.15 + 0,75) \times 0.18
$$

\n
$$
Q_{ser} = 1.5 \text{ KN/ml.}
$$

#### • **Position de l'axe neutre plastique**

 $R$  Béton =  $0.57 \times f_{ck} \times b_{eff} \times h_c$ avec  $f_{ck} = 25MPa$  $b_{eff} = inf \frac{2 \times l_0}{8} = \frac{2 \times 8.4}{8} = 2.1 m$ <br> $b_0 = 5.4 m$  $b_{eff} = 2.1 \text{ m}$  $R_h = 0.57 * 25 * 2100 * 95 = 2842,87 KN$  $\Rightarrow$  R Béton = 2842.87 KN  $R_{Acier}$  = 0.95  $f_v.A_a$ R Acier =  $0.95 \times 275 \times 8446$  $\Rightarrow$  R Acier = 2206.52 KN.  $R_{\text{beton}}$  $>$  $R_{\text{acier}}$ 

- ➢ L'axe neutre se trouve dans la dalle en béton
	- ➢ Le moment résistant plastique développé par la section mixte :

$$
M_{plRd} = R_A \times \left(\frac{h_a}{2}\right) + R_b \times \left(\frac{h_c}{2} + h_p\right)
$$
  
 
$$
Mplrd = 732,7 \text{ KN.m}
$$

#### • **Les vérifications**

#### **1. Vérification de la flexion**

Il faut que :  $M_{sd} \leq M_{pl, Rd}$ Le moment appliqué :  $M_{sd} = \frac{q_u \times l^2}{8} + \frac{R_u \times l}{2}$ <br>  $M_{sd} = \frac{9.76 \times 8.4^2}{8} + \frac{74.68 \times 5.4^2}{2} = 287.72$  KN.m Moment résistant plastique développé par la section mixte :  $\mathbf{M}_\mathtt{plRd}\texttt{=}R_\mathcal{A}\times\left(\frac{h_{\mathcal{Q}}}{2}\right)+~R_b\times\left(\frac{h_{\mathcal{C}}}{2}+~h_p\right)$ Avec:  $R_B$ <sub>eton</sub> = 2842.87 KN  $R_{Acier} = 2206,52$  KN  $h_2 = 400$  mm  $h_c = 95$  mm  $h_p = 55$  mm  $M<sub>pl</sub>Rd = 732,7 KN.m$  $M_{sd} = 287,72 \text{ KN.m} \leq M_{\text{plrd}} = 732,7 \text{ KN.m}$  Condition vérifiée  $r = \frac{287,72}{732.7} = 39,27\%$ 

#### **2. Vérification de l'effort tranchant**

On doit vérifier que ::  $V_{sd}\leq V_{plrd}\,\frac{f_{\mathcal{Y}}\times A_{\mathcal{Y}}}{\sqrt{3\times_{\mathcal{Y}}m_0}}$  $O\hat{u}$  :  $V_{pl\text{-}Rd}$  est l'effort tranchant de plastification de la section. On doit vérifier que :  $V_{sd} \leq V_{wind}$  $V_{sd} = \frac{q_u \times l}{2} + \frac{3 \times R_u}{2} = \frac{9.76 \times 8.4}{2} + \frac{3 \times 74.68}{2} = 153.012 \text{ KN}$  $A_v$ : aire de cisaillement.

 $A_v = A - 2.b.t_f + (t_w + 2.r).t_f$  $A_v = 4269$  mm<sup>2</sup>.

$$
V_{\text{plrd}} = \frac{f_y \times A_v}{\sqrt{3 \times \gamma_{m0}}} = \frac{275 \times 4269}{\sqrt{3 \times 1}} = 677,8 \text{ KN}
$$

 $V_{\text{gd}} = 153,012 \text{ KN} \leq V_{\text{pixel}} = 677,8 \text{ KN } \text{Condition }$  vérifiée

$$
r = \frac{V_{\text{ad}}}{V_{\text{phrd}}} = \frac{153,012}{677,8} = 22,57\%
$$

 $V_{sd}$   $\leq$  0.5  $\times$   $\rm V_{phd}$   $=$  338,9 KN

Pas d'interaction entre l'effort tranchant et le moment fléchissant. Donc il n'est pas nécessaire de réduire la résistance à la flexion.

#### **3. Vérification de la rigidité**

$$
f^1 = \frac{5 \times q_o \times l^4}{384 \times E \times l_o}
$$

Avec

$$
I_c = \frac{A_a (h_c + 2 \times h_p \times h_a)^2}{4(1 + m \times v)} + \frac{b_{\text{eff}} \times h_c^2}{12 \times m} + I_a
$$
  
\nAvec:  
\n
$$
v = 0.042
$$
  
\n
$$
m = \frac{E_a}{E_b} = 15
$$
  
\n
$$
I_c = 2{,}518 \times 10^{12} \text{mm}^4
$$
  
\n
$$
f^1 = \frac{5 \times 7{,}104 \times 8400^4}{384 \times 2.1 \times 10^5 \times 2{,}518 \times 10^{12}} = 8{,}704 \times 10^{-4} \text{mm}
$$
  
\n
$$
f^2 = \frac{19 \times R_o \times l^2}{384 \times E \times I_c} = \frac{19 \times 54{,}54 \times 5400^3}{384 \times 2.1 \times 10^5 \times 4{,}565 \times 10^7}
$$
  
\n
$$
f^2 = 30.08 \text{ mm}
$$

 $f^f = f^{max1} + f^{max2} = 8.7110^{-4} + 30.08 = 30.09$  mm  $f^{max} = f^c + f^f = 30,09 + 2,79 = 32,88$  mm  $fadm = l/250 = 8400/250 = 33.6 mm$  $f<sup>max</sup> = 32,88$  mm  $\leq f<sub>adm</sub> = 33,6$  mm **Condition vérifiée** 

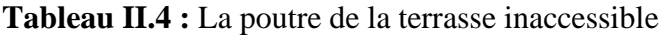

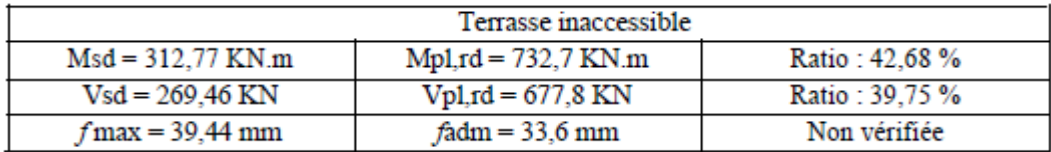

➢ Le profilé **IPE 400** pour les poutres principales n'est suffisant, on doit augmenter le profilé, on choisit **IPE 450** pour tous les étages.

# **II.6 Calcul des poteaux**

#### **II.6.1 Introduction**

Les poteaux sont des éléments verticaux qui doivent reprendre les charges verticales transmissent par les planchers, leurs sections doivent présenter une bonne rigidité à la compression dans toutes les directions et en particulier suivant leurs axes principaux, ils sont généralement des profilés en **HEA** ou **HEB.**

Le prédimensionnement se fera par la vérification de la résistance de la section en compression axial (flambement) suivant **L'Eurocode 3** Partie 1-1.

#### **II.6.2 Poreau central (le plus sollicité)**

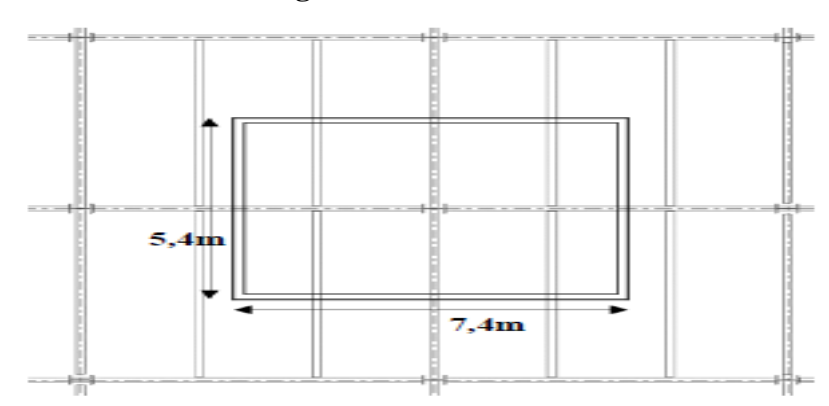

• **La descente des charges** 

**Figure II.6. : Poteau central C3** 

$$
S1 = \left(\frac{8.4}{2} + \frac{6.4}{2}\right) \times 5, 4 = 40 \text{ m}^2
$$

$$
G = (Gpl \times S1) + (Gpp \times L1) + (Gps \times L2) + n(Gsol \times L3)
$$

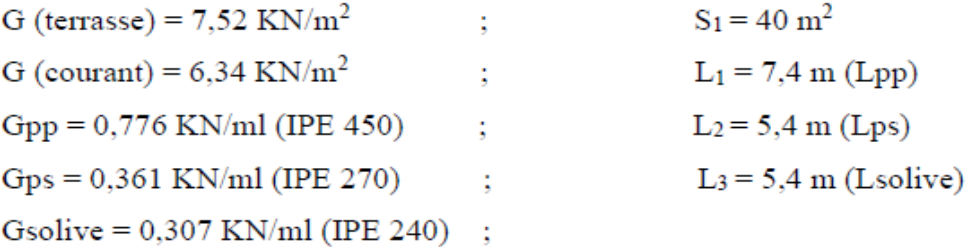

Charge d'exploitation de la terrasse inaccessible :  $Q_0 = 1$  KN/m<sup>2</sup> Charge d'exploitation d'étage courant :  $Q = 2.5$  KN/m<sup>2</sup>  $Fy = 275$  MPA

On suppose que notre profilé du poteau est de classe 1 ; donc :

$$
N_{sd} \le N_{crd} = \frac{A_{nec} \times f_y}{\gamma_{m0}}
$$
  
Et  

$$
A_{nec} \ge \frac{N_{sd} \times \gamma_{m0}}{f_y}
$$

| Niveau           | G(KN)  | Q(KN) | G (cumuler) | $Q$ (cumuler) | Nu(KN)  |
|------------------|--------|-------|-------------|---------------|---------|
|                  |        |       |             |               |         |
| Terrasse         | 310,15 | 40    | 310,15      | 40            | 478.71  |
| 9 <sub>eme</sub> | 262,95 | 100   | 573,1       | 140           | 983,69  |
| 8eme             | 262,95 | 100   | 836,05      | 220           | 1458,67 |
| 7eme             | 262.95 | 100   | 1099        | 280           | 1903,65 |
| 6eme             | 262,95 | 100   | 1361,95     | 320           | 2318,63 |
| 5 <sub>eme</sub> | 262,95 | 100   | 1624,9      | 340           | 2703,62 |
| 4eme             | 262,95 | 100   | 1887,85     | 340           | 3058,59 |
| 3eme             | 262,95 | 100   | 2150,8      | 390           | 3488,58 |
| 2eme             | 262,95 | 100   | 2413,75     | 440           | 3918,56 |
| leme             | 262.95 | 100   | 2676,7      | 490           | 4348.54 |

**Tableau II.4:** La poutre de la terrasse inaccessible

Remarque : La loi de digression des charges exploitations selon le DTR B.C 2.2 comme suit :

Lorsque la charge d'exploitation est la même pour tous les étages, la loi de dégression ci-dessus est équivalente à la règle usuelle dans laquelle les charges d'exploitation de chaque étage sont réduites dans les proportions indiquées ci-dessous :  $Q_{0}$ allets & Q Pour l'étage immédiatement inférieur..... 0,90 Q **小时, 地名中国伊尼语**  $.... 0,80 Q.$ et ainsi de suite en réduisant de 10 % par étage jusqu'à 0,50 Q, valeur conservée pour les étages inférieurs suivants (11).

Donc on peut choisir le profilé pour chaque étage par la loi suivante :

$$
A_{\text{nec}} \ge \frac{N_{\text{sd}} \times \gamma_{\text{m0}}}{f_{\text{y}}}
$$

On récapitule les résultats et les profilés dans un tableau  $\bullet$ 

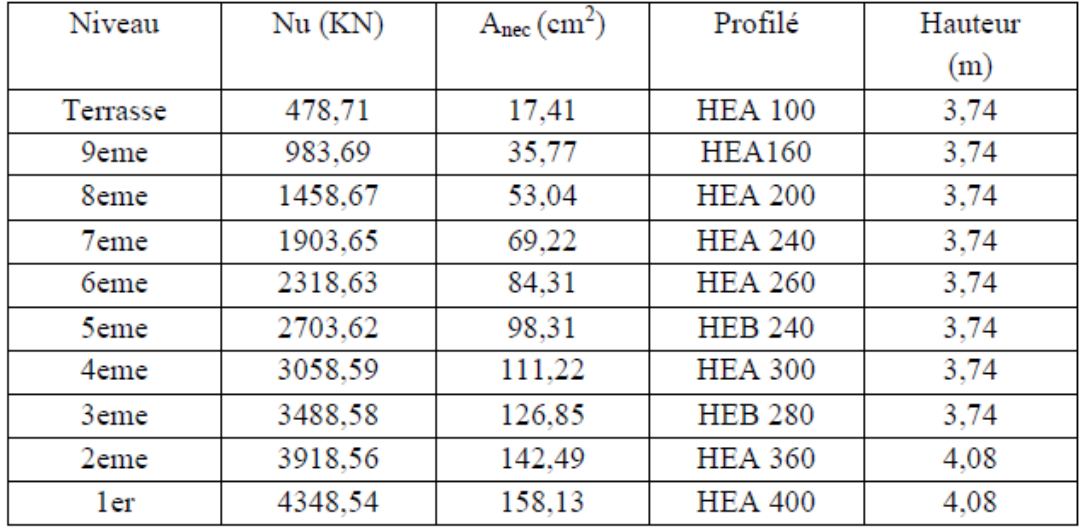

Tableau II.6.2 : Les profilés et les sections des poteaux les plus sollicitant

#### • Vérifications

On va vérifier la résistance du poteau de RDC (niveau1) HEA 400

 $\sim$ 

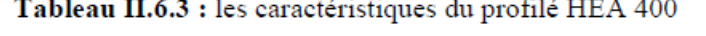

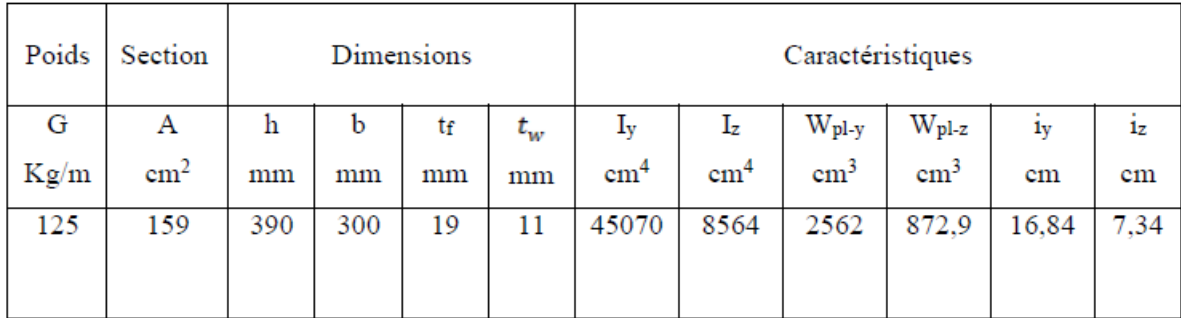

#### La vérification au flambement  $\bullet$

Les poteaux sont des éléments qui travaillent principalement à la compression et la flexion, et comme les moments sont faibles devant l'effort normal on possède à la vérification de la résistance au flambement.

On doit satisfaire la condition suivante :  $N_{sd} \leq N_{ord} = \frac{A_{ne\sigma} \times f_{y}}{\gamma_{m0}}$ Done,

 $\lambda = \frac{l_f}{i}$ Avec:

$$
i_y = \sqrt{\frac{Iy}{A}} = \sqrt{\frac{45070 \times 10^4}{159 \times 10^2}} = 168.4 \text{ mm}
$$
  
\n
$$
\lambda_y = \frac{l_f}{i_y} = \frac{4080 \times 1}{168.4} = 24.23
$$
  
\n
$$
i_z = \sqrt{\frac{Iz}{A}} = \sqrt{\frac{8564 \times 10^4}{159 \times 10^2}} = 73.4 \text{ mm}
$$
  
\n
$$
\lambda_z = \frac{l_f}{i_\pi} = \frac{4080 \times 1}{73.4} = 55.58
$$
  
\n
$$
i_z = 24.23
$$

$$
\lambda = \max \{ \lambda_{-} = 55,58
$$

Donc, l'axe de flambement est l'axe Z-Z

$$
\overline{\lambda z} = \frac{\lambda_z}{\lambda_1}
$$
  
avec:  

$$
\lambda_1 = 93.91 \varepsilon
$$
  

$$
\varepsilon = \sqrt{\frac{235}{f_y}} = \sqrt{\frac{235}{275}} = 0.92
$$
  

$$
\lambda_1 = 93.91 \times 0.92 = 86.4
$$
  

$$
\overline{\lambda z} = \frac{55.58}{86.4} = 0.64 > 0.2
$$
 donc il y' a un risque de flambement

On doit vérifier que  $N \leq \chi \times \beta_A \times A \times \frac{f_y}{g_{\text{max}}}$ Avec:  $\beta_A = 1$  (classe 1,2 et 3)  $\gamma_{m1} = 1.1$  $\frac{h}{b} \leq \frac{390}{300} = 1,3 > 1.2, t_f = 19$  mm  $\leq 40$  mm  $\rightarrow$  courbe  $\ll b \gg \rightarrow \ll z = 0.34$  $\emptyset z = 0.5 \left( 1 + \alpha \left( \overline{\lambda} - 0.2 \right) + \overline{\lambda}^2 \right) = 0.5(1 + 0.34(0.64 - 0.2) + 0.64^2) = 0.78$ <br>  $\chi z = \frac{1}{\emptyset + \sqrt{\emptyset^2 - \overline{\lambda}^2}} = \frac{1}{0.78 + \sqrt{0.78^2 - 0.64^2}} = 0.81$  $N \leq 0.81 \times 1 \times 15900 \times \frac{275}{1.1} = 3219,75 KN$ 

4348,54 KN  $\geq 3219,75$  KN Condition non vérifiée

Donc on va changer le profilé, on choisit le HEA 450 pour le RDC

Tous les résultats des calculs du flambement sont résumés dans le tableau suivant :

| <b>Niveau</b>    | H[m] | Profil         | Nsd<br>[kN] | Nb,Rd<br>[kN] | Ratio<br>(%) |
|------------------|------|----------------|-------------|---------------|--------------|
| <b>Terrasse</b>  | 3,74 | <b>HEA 100</b> | 478,71      | 584,1         | 81,95        |
| <b>géme</b>      | 3,74 | <b>HEA160</b>  | 983,69      | 1066,175      | 92,26        |
| géme             | 3,74 | <b>HEA 200</b> | 1458,6      | 1480,33       | 98,53        |
| 7 <sup>éme</sup> | 3,74 | <b>HEA 240</b> | 1903,65     | 2113,1        | 91,36        |
| 6 <sup>eme</sup> | 3,74 | <b>HEA 260</b> | 2318,63     | 2387,55       | 97,11        |
| 5 <sup>éme</sup> | 3,74 | <b>HEB 240</b> | 2703,62     | 2915          | 92,74        |
| 4 <sup>éme</sup> | 3,74 | <b>HEA 300</b> | 3058,59     | 3093,75       | 98,86        |
| 3 <sup>éme</sup> | 3,74 | <b>HEB 280</b> | 3488,58     | 3613,5        | 96,54        |
| 2 <sup>éme</sup> | 4,08 | <b>HEA 360</b> | 3918,56     | 3927          | 99,78        |
| 1 <sup>er</sup>  | 4,08 | <b>HEA 450</b> | 4348,54     | 4450          | 97,72        |

Tableau II.6.4 : Les efforts normaux, les sections et les profilés des poteaux centraux.

# **CHAPITRE 3 : Etude dynamique en zone sismique**

# **III.1 Introduction**

Le risque sismique est lié à l'aléa sismique et à la vulnérabilité de la construction, raison pour laquelle une démarche globale de conception parasismique dans la construction doit être mise en place afin d'éviter d'importants dégâts humains et matériels.

Le but de ce chapitre est de définir un modèle de structure qui vérifie les conditions et critères de sécurités imposées par le règlement parasismiques Algériennes **RPA99/version 2003.**

La modélisation de notre structure a été effectuée à l'aide du logiciel **Autodesk Robot Structural Analysis Professional 2018** qui est un logiciel de calcul automatique des structures.

# **III.2 Étude sismique**

L'étude dynamique d'une structure telle qu'elle se présente, est souvent très complexe à cause du nombre de fonctions et éléments existants dans une structure. C'est pour cela qu'on fait souvent appel à des modélisations qui permettent de simplifier suffisamment le problème pour pouvoir l'analyser.

# **III.2.1 Modélisation de rigidité**

La modélisation des éléments constituants le contreventement (rigidité) est effectué comme suit :

- Chaque poutre et chaque poteau de la structure a été modélisé par un élément linéaire type poutre à deux nœuds, chaque nœud possède 6 degrés de liberté (trois translations et trois rotations).
- Les poutres entre deux nœuds d'un même niveau (niveau i).
- Les poteaux entre deux nœuds de différent niveaux (niveau i et niveau  $i+1$ ).
- A tous les planchers nous avons attribués une contrainte de type diaphragme ce qui correspond à des planchers infiniment rigides dans leur plan.
- Tous les nœuds de la base du bâtiment sont encastrés (6DDL bloqués).

#### **III.2.2 Modélisation de la masse**

- La charge des planchers est supposée uniformément répartie sur toute la surface du plancher.
- La masse est calculée par l'équation *(G+βQ)* imposée par les **RPA99 version 2003** avec *(β=0,2)* pour un bâtiment à usage de bureau (masse source).
- La charge des murs extérieurs (maçonnerie) a été répartie aux niveaux des poutres qui se trouvent sur le périmètre des planchers

# **III.3 Choix de la méthode de calcul**

L'analyse d'une structure peut se faire à l'aide de deux principales méthodes. Le choix de la

méthode dépend du type de la structure et de ses dimensions :

- Méthode statique équivalente.
- Méthode dynamique qui regroupe :
	- La méthode d'analyse spectrale.
	- La méthode d'analyse dynamique par accélérogrammes.

#### **III.3.1 La méthode statique équivalente**

o **Principe**

Les forces réelles dynamiques qui se développent dans la construction sont remplacées par un système de forces statiques fictives dont les effets sont considérés équivalents à ceux de l'action sismique.

Le mouvement du sol peut se faire dans une direction quelconque dans le plan horizontal.

Les forces sismiques horizontales équivalentes seront considérées appliquées successivement suivant deux directions orthogonales caractéristiques choisies par le projecteur. Dans le cas général, ces deux directions sont les axes principaux du plan horizontal de la structure.

L'utilisation de la méthode statique équivalente n'est possible que si l'ouvrage remplit les conditions de son application, présentées dans les **RPA99/2003**.

Concernant l'ouvrage faisant l'objet de cette étude, les conditions d'application de la méthode statique équivalente n'étant pas remplies vue l'irrégularité de la structure (**article 4.1.2 des RPA99/2003**), donc nous utiliserons la méthode d'analyse modale spectrale.

Cette dernière peut être utilisée dans tous les cas, et en particulier, dans le cas où la méthode statique équivalente n'est pas vérifiée.

#### **III.3.2 La méthode modale spectrale**

#### o **Principe**

Dans cette méthode on recherche pour chaque mode de vibration le maximum d'effets engendrés dans la structure par les forces sismiques, représentées par un spectre de réponse de calcul. Ces effets vont être combinés suivant la combinaison la plus appropriée pour obtenir la réponse totale de la structure.

#### o **Analyse spectrale**

#### • **Utilisation des spectres de réponse**

La pratique actuelle la plus répondue consiste à définir le chargement sismique par un spectre de réponse

- toute structure est assimilable à un oscillateur multiple, la réponse d'une structure à une accélération dynamique est fonction de l'amortissement (ζ) et de la pulsation naturelle (ω)

Donc pour des accélérogrammes données si on évalue les réponses maximales en fonction de la période (T), on obtient plusieurs points sur un graphe qui est nommé spectre de réponse et qui aide à faire une lecture directe des déplacements maximaux d'une structure. L'action sismique est représentée par un spectre de calcul suivant :

$$
\frac{S_a}{g} = \begin{cases} 1,25A\left(1 + \frac{T}{T_1}\left(2,5\eta\frac{Q}{R} - 1\right)\right) & 0 \le T \le T_1 \\ 2,5\eta\left(1,25A\right)\frac{Q}{R} & T_1 \le T \le T_2 \\ 2,5\eta\left(1,25A\right)\frac{Q}{R}\left(\frac{T_2}{T}\right)^{2/3} & T_2 \le T \le 3,0s \\ 2,5\eta\left(1,25A\right)\frac{Q}{R}\left(\frac{T_2}{3}\right)^{2/3}\left(\frac{3}{T}\right)^{5/3} & T \ge 3,0s \end{cases}
$$

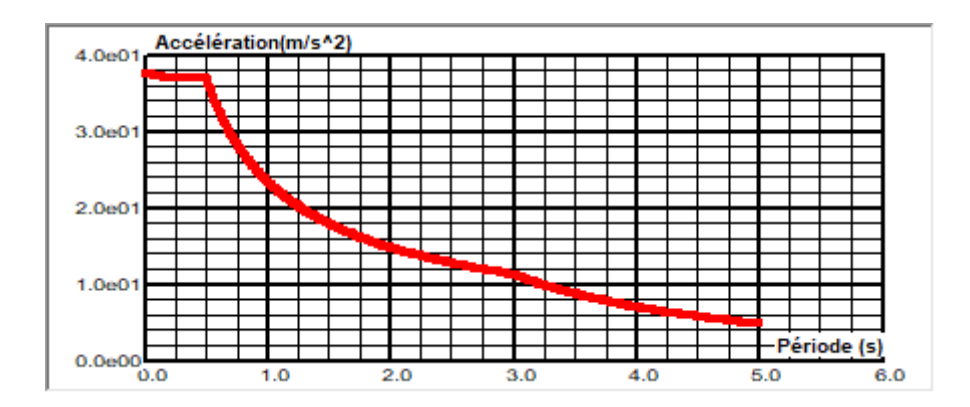

 **Figure III.1 :** Spectre de réponse

Avec :

g : accélération de la pesanteur.

A : coefficient d'accélération de zone.

η : facteur de correction d'amortissement.

R :Coefficient de comportement de la structure. Il est fonction du système de contreventement.

- T1, T2 : Périodes caractéristiques associées à la catégorie de site.
- Q : Facteur de qualité

#### • **Résultante des forces sismiques de calcul**

L'une des premières vérifications préconisées par les *« RPA99 version 2003 »* est relative à la résultante des forces sismiques.

En effet la résultante des forces sismiques à la base *« Vt »* obtenue par combinaison des valeurs modales ne doit pas être inférieur à *80%* de la résultante des forces sismiques déterminer par la méthode statique équivalente *« V »* pour une valeur de la période fondamentale donnée par la formule empirique appropriée.

Si *Vt < 0,8V*, il faut augmenter tous les paramètres de la réponse (forces, déplacements, moments,) dans le rapport :  $r = 0, 8V_{st} / V_{dyn}$ 

#### • **Calcul de la force sismique par la méthode statique équivalente**

La force sismique totale V appliquée à la base de la structure, doit être calculée successivement dans deux directions horizontales orthogonales selon la formule :

*Chapitre III Étude dynamique en zone sismique*

$$
V = \frac{A \times D \times Q}{R} \times W
$$

**Avec**

**A :** coefficient d'accélération de zone.

- Groupe d'usage : **1B**
- **A= 0.3** • Zone sismique : **Ш**

**D :** facteur d'amplification dynamique moyen

$$
D = \begin{cases}\n2.5\eta & 0 \le T \le T_2 \\
2.5\eta \left(\frac{T_2}{T}\right)^{2/3} & T_2 \le T \le 3s \\
2.5\eta \left(\frac{T_2}{3.0}\right)^{2/3} \left(\frac{3.0}{T}\right)^{5/3} & T \ge 3s\n\end{cases}
$$

Ce facteur est fonction de la catégorie du site, du facteur de correction d'amortissement (η) et de la période fondamentale de la structure (T).

T1, T2 : périodes caractéristiques associée à la catégorie du site est donnée dans **le tableau 4.7 des RPA99/version 2003.**

\n Catégorie S3 
$$
\Rightarrow
$$
 site meuble  $\begin{cases}\n T1 = 0.15 \text{ sec.} \\
 T2 = 0.50 \text{ sec.}\n \end{cases}$ \n

Et  $\eta = \sqrt{7}/(2+\xi) \ge 0.7$ 

Avec  $\xi = 4\%$  (Portique en acier léger)  $\implies \eta = 1.08$  (**Tableau 4.2 des RPA99/version 2003).** 

#### • **Estimation de la période fondamentale de la structure (**T)

La valeur de la période fondamentale (T) de la structure peut être estimée à partir de formules empiriques ou calculées par des méthodes analytiques ou numériques. Les formules empiriques à utiliser selon les **RPA99/version 2003** sont :

$$
T = \min(C_T \times h_N^{\frac{3}{4}}, \quad 0.09 \frac{h_N}{\sqrt{D}})
$$

 $C_T = 0.05$  (Contreventement assuré partiellement ou totalement par des voiles en béton armé, des palées triangulées et des murs en maçonnerie)

*h<sub>N</sub>*: Hauteur mesurée en mètre à partir de la base de la structure jusqu'au dernier niveau.

 $h_N = 38.08$  m

D : la dimension du bâtiment mesurée à sa base dans la direction de calcul considéré

$$
\begin{cases}\n\text{Dx} = 35,2 \text{ m} \\
\text{Dy} = 33,6 \text{ m}\n\end{cases}
$$

•  $T = Ct \times h^{3/4} = 0.05(38,08)$ 3  $4 = 0.77$  dans les deux directions.

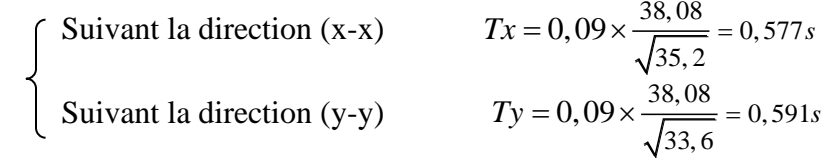

Sens (x-x) :  $Tx = min(0, 77, 0, 577) = 0,577$  sec ;  $1,3Tx = 0,75$  sec

Sens (y-y) :  $Ty = min(0, 77, 0, 591) = 0,591$  sec ;  $1,3Ty = 0,77$  sec

Le choix de la période de calcul de l'effort tranchant à la base est choisi comme suit **:**

$$
T = \begin{cases} T \text{ analytic} & \text{si} \quad T \text{ analytic} < 1.3T \text{ empirique} \\ 1.3T \text{ empirique} & \text{si} \quad T \text{ analytic} \ge 1.3T \text{ empirique} \end{cases}
$$

Calculate D:

\n
$$
\begin{cases}\n\text{D}_x = 2.5\eta \, (T_2/1.3T_x)^{2/3} = 2.5.1,08 \, (0.5/0.75)^{2/3} = 2.06 \\
\text{D}_y = 2.5\eta \, (T_2/1.3T_y)^{2/3} = 2.5.1,08 \, (0.5/0.77)^{2/3} = 2.02\n\end{cases}
$$

#### **R :** Coefficient de comportement

L'objet de la classification des systèmes structuraux se traduit, dans les règles et les méthodes de calcul, par l'attribution pour chacune des catégories de cette classification, d'un coefficient de comportement R qui est un paramètre qui reflète la ductilité de la structure ; il dépend du système de contreventement. Sa valeur unique est donnée par le **tableau (4.3) des RPA 99 v2003**.

On a choisi un  $R = 3$  (Ossature contreventée par palées triangulées en V et en X)

#### **Q :** facteur de qualité

La valeur de **Q** déterminée par la formule :  $Q = 1 + \sum_{i=1}^{6}$ 1  $Q = 1 + \sum P_q$ 

Pq : est la pénalité à retenir selon que le critère de qualité **q** "est satisfait ou non ".

Sa valeur est donnée par le **tableau 4.4 (RPA 99/version 2003).**

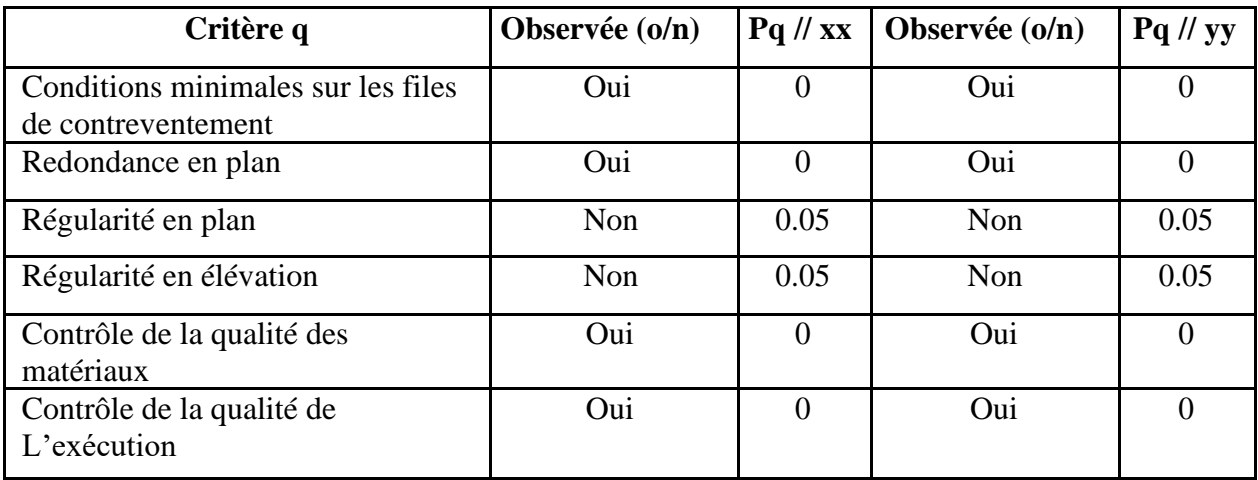

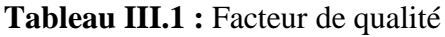

 $Q$ //xx =1 + (0+0+0.05+0.05+0+0) = **1.10** 

 $Q$ //yy =1 + (0+0+0.05+0.05+0+0) = **1.10** 

### • **Vérification des déplacements latéraux inter étages**

L'une des vérifications préconisées par les **RPA99 version 2003**, concerne les déplacements latéraux inter étages.

En effet, selon **l'article 5.10 des RPA99 version 2003** l'inégalité ci-dessous doit nécessairement  $\hat{\mathbf{c}}$ tre vérifiée :  $\Delta_K^x \leq \Delta_{\mathit{adm}}$  *et*  $\Delta_K^y \leq \Delta_{\mathit{adm}}$ 

Où : *he* représente la hauteur de l'étage.

Avec  $\delta_k^x = R \times r_x \times \delta_{ek}^x$  et  $\delta_k^y = R \times r_y \times \delta_{ek}^y$ 

# **III.4 Résultats de l'analyse sismique**

# **III.4.1 Modèle 1**

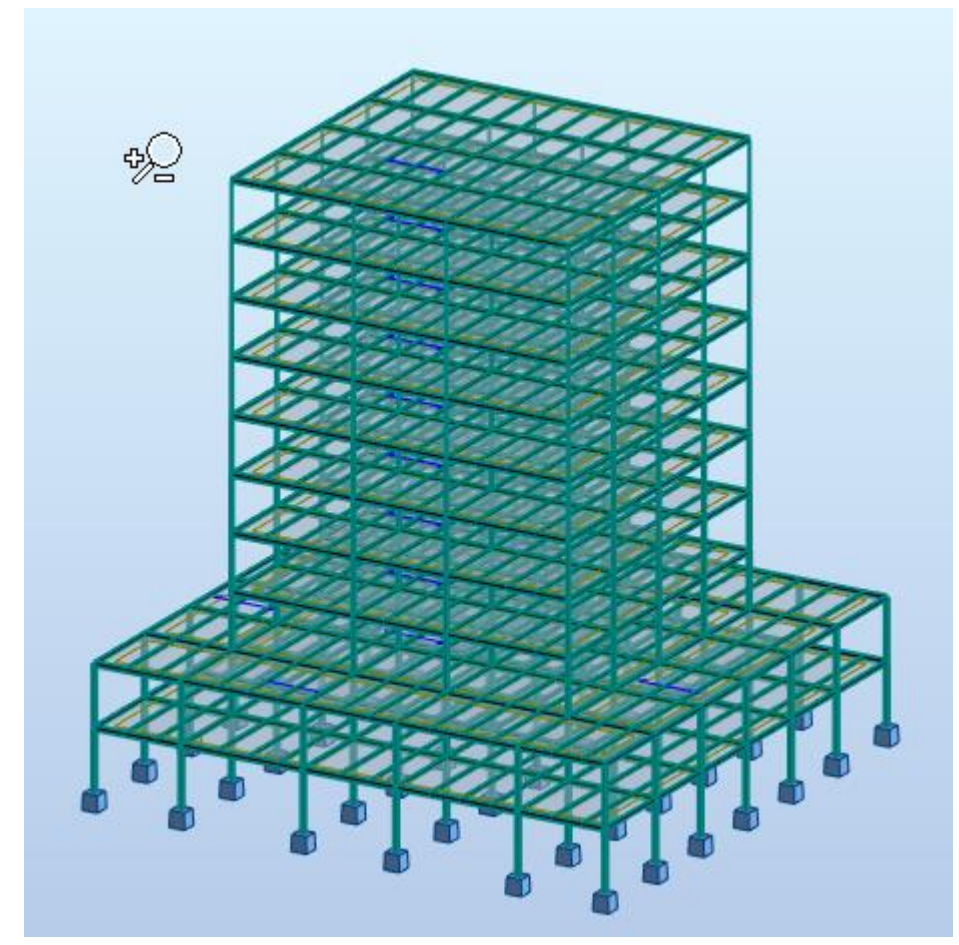

Figure III.2 : Vue 3D du 1<sup>er</sup> modèle

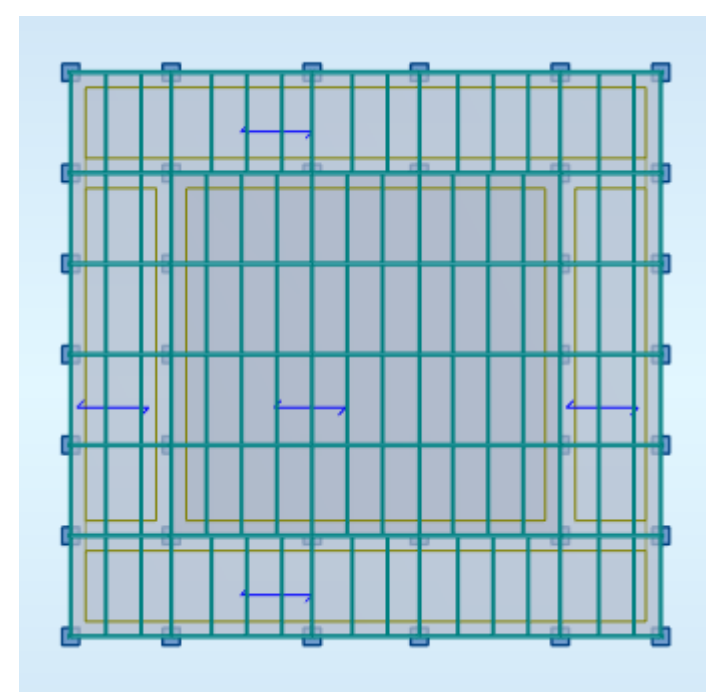

Figure **III.3** : Vue en plan du 1<sup>er</sup> modèle

# o **Caractéristiques dynamique propres du modèle initial :**

L'analyse dynamique de la structure a conduit à :

- Une période fondamentale :  $T = 7,49$  sec.
- La participation massique dépasse le seuil des **90%** à partir du **11ème** mode selon Y-Y et

du **17 ème** selon X-X

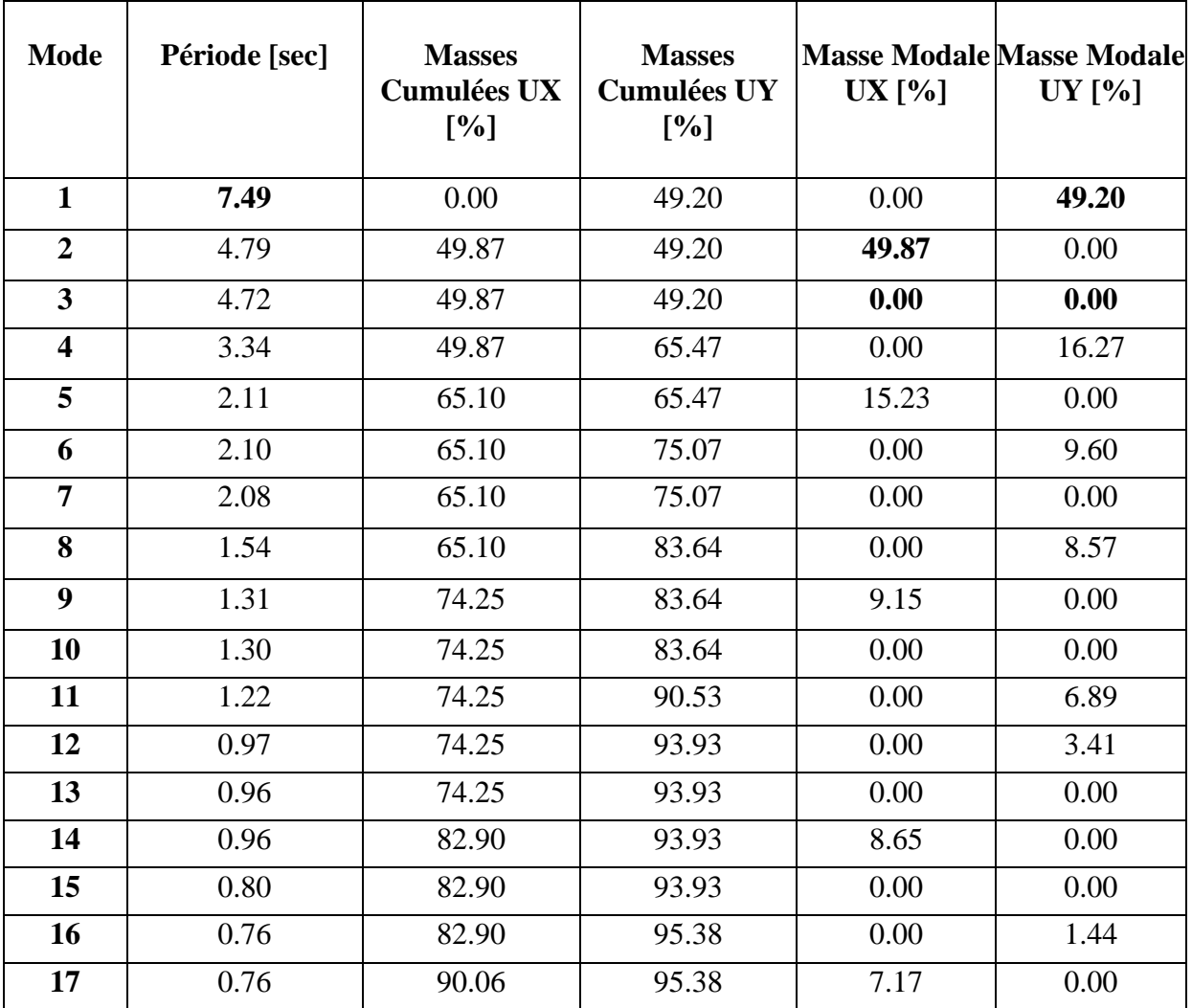

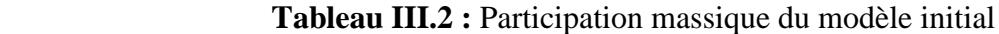

• Le 1<sup>er</sup> mode est un mode de translation selon l'axe Y

- Le 2ème mode est un mode de translation selon l'axe X
- Le 3ème mode est un mode de torsion autour de Z

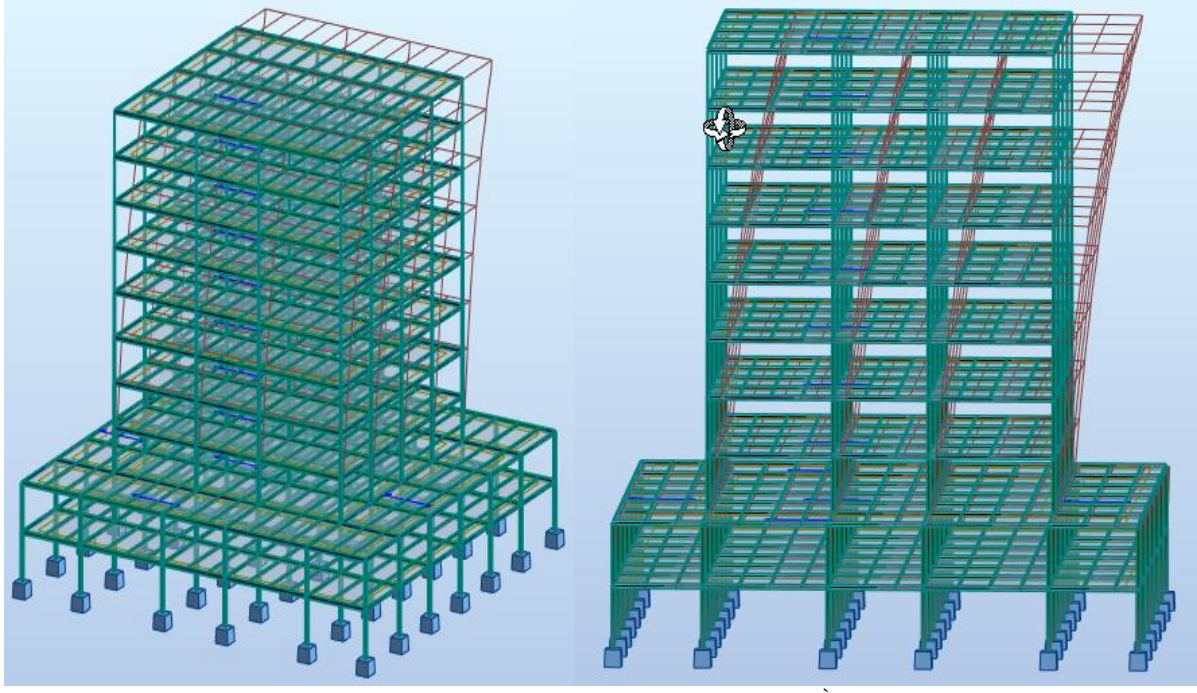

**Figure III.4** : 1<sup>er</sup> mode Translation selon Y **Figure III.5** : 2 Figure III.5 :  $2^{eme}$  mode Translation selon X

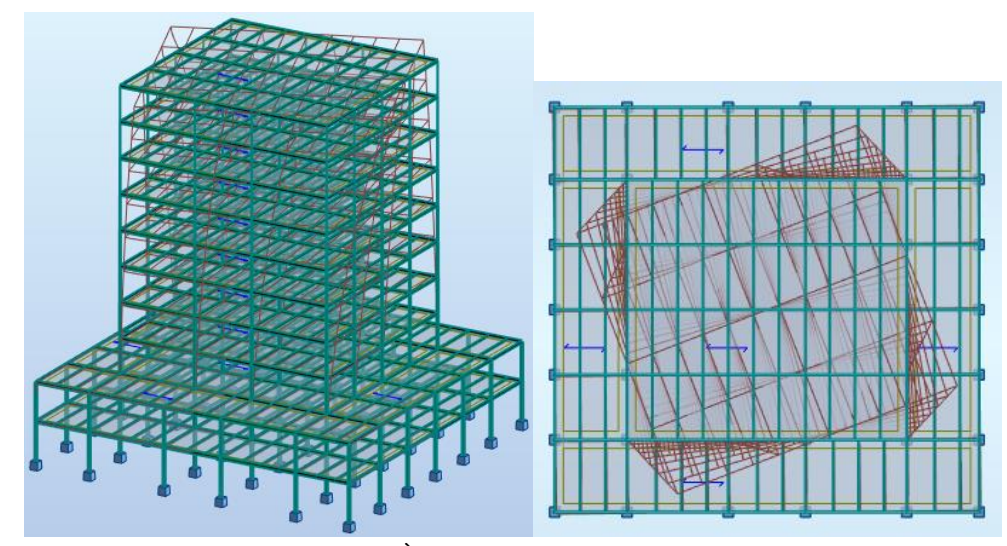

 **Figure III.6 :** 3 ème mode Torsion autour de Z

# **III.4.2 Model 2**

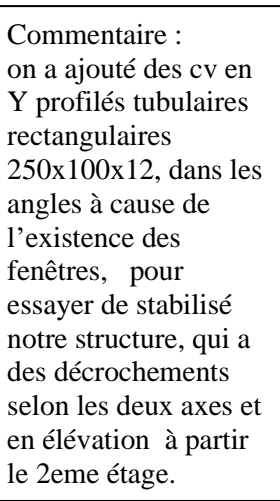

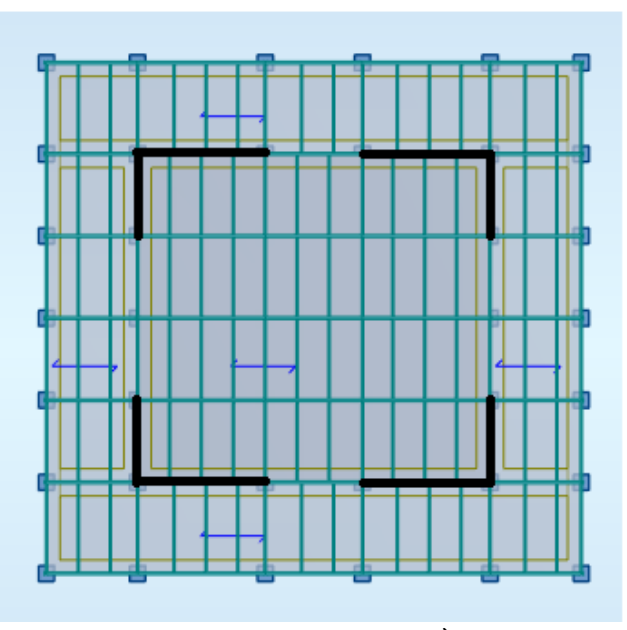

Figure III.7 : Vue en plan du 2<sup>ème</sup> modèle

# o **Caractéristiques dynamique propres du modèle initial**

L'analyse dynamique de la structure a conduit à :

- Une période fondamentale :  $T = 2,20$  sec.
- La participation massique dépasse le seuil des **90%** à partir du **9 ème** mode.

| <b>Mode</b>             | Période [sec] | <b>Masses</b><br><b>Cumulées UX</b><br>[%] | <b>Masses</b><br><b>Cumulées UY</b><br>[%] | <b>Masse Modale</b><br>UX [%] | <b>Masse Modale</b><br>UY $[\%]$ |
|-------------------------|---------------|--------------------------------------------|--------------------------------------------|-------------------------------|----------------------------------|
| 1                       | 2.20          | 0.00                                       | 61.19                                      | 0.00                          | 61.19                            |
| $\overline{2}$          | 1.74          | 66.53                                      | 61.19                                      | 66.53                         | 0.00                             |
| $\overline{\mathbf{3}}$ | 1.13          | 66.53                                      | 61.19                                      | 0.00                          | 0.00                             |
| $\overline{\mathbf{4}}$ | 0.82          | 66.53                                      | 88.78                                      | 0.00                          | 27.59                            |
| 5                       | 0.69          | 86.63                                      | 88.78                                      | 20.11                         | 0.00                             |
| 6                       | 0.51          | 86.63                                      | 88.78                                      | 0.00                          | 0.00                             |
| 7                       | 0.47          | 86.63                                      | 95.75                                      | 0.00                          | 6.97                             |
| 8                       | 0.44          | 86.63                                      | 95.75                                      | 0.00                          | 0.00                             |
| $\boldsymbol{9}$        | 0.43          | 94.26                                      | 95.75                                      | 7.63                          | 0.00                             |

 **Tableau III.3 :** Participation massique du 2ème modèle

- Le 1<sup>er</sup> mode est un mode de translation selon Y-Y
- Le 2ème mode est un mode de translation selon X-X
- Le 3ème mode est un mode de torsion autour de Z

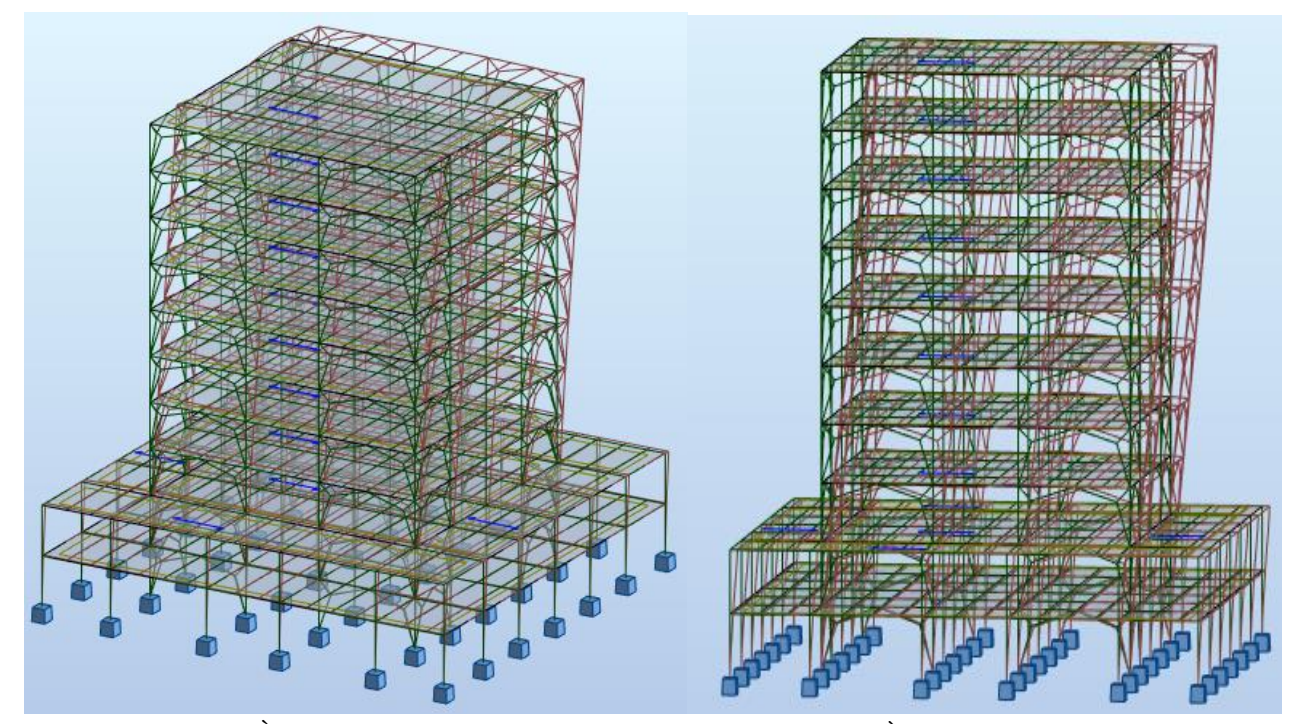

**Figure III.8** : 1<sup>èr</sup> mode Translation selon Y-Y **Figure III.9** : 2<sup>ème</sup> mode Translation selon X-X

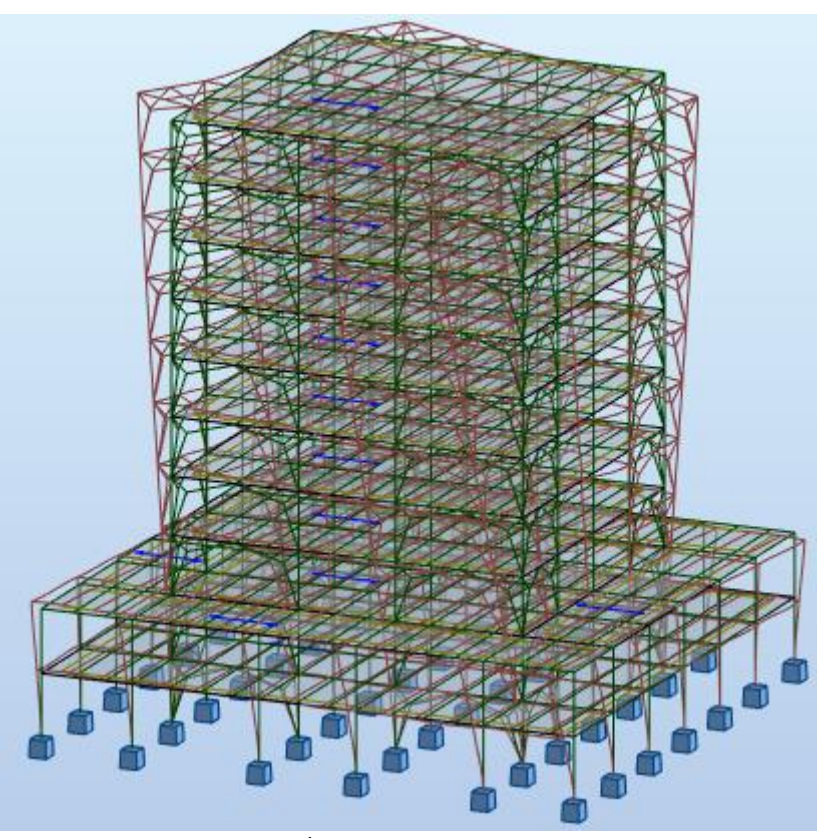

 **Figure III.10 :** 3 ème mode Torsion autour de Z

#### o **Résultantes des forces sismiques**

$$
\mathbf{W} = 47245,11 \text{ KN}
$$
\n
$$
V^x = \frac{0,3.2,06.1,1}{3} \times 47245,11 = 10705,74 \text{ KN}
$$
\n
$$
V^y = \frac{0,3.2,02.1,1}{3} \times 47245,11 = 10497,39 \text{ KN}
$$

L'effort tranchant à la base par le logiciel ROBOT 2018

$$
F_1 = V_t^x = 6002,36 \text{ KN}
$$

$$
F_2 = V_t^y = 5459,24 \text{ KN}
$$

Donc si on calcule le ratio, on va trouver :

$$
r_x = \frac{0.8V_x}{V_t^x} = \frac{8564, 6}{6002, 36} = 1,43 > 1
$$

$$
r_y = \frac{0.8V_y}{V_t^y} = \frac{8397, 92}{5459, 24} = 1,54 > 1
$$

#### o **Vérification des déplacements inter étage**

$$
\Delta_{\text{adm}} = 4,08 \text{ cm (RDC et 1er étage)}
$$

$$
\Delta_{\text{adm}} = 3,74 \text{ cm} (2^{\text{eme}} \text{ jusqu'à 10ème étage})
$$

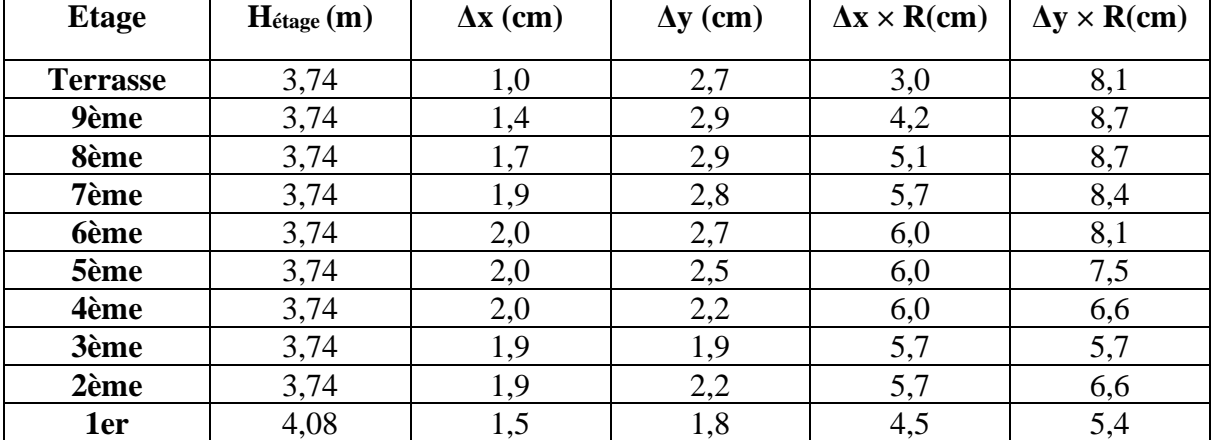

#### **Tableau III.4 :** déplacements inter étage

 Vue que les déplacements latéraux inter étage dépassent les valeurs admissibles, il faut donc augmenter la rigidité latérale de la structure, on va ajouter plus des contreventements de forme X dans ou on n'a pas des fenêtres dans les deux sens, avec un noyau métallique central en V, on va obtenir une structure plus rigide et plus stable

#### **III.4.3 Model 3**

Commentaire : On a ajouté des contreventements centraux comme un noyau central, en V pour libérer la porte d'entrer des escaliers et d'ascenseur, et des contreventements à l'extérieur en X, car on n'a pas des ouvertures dans le milieu des deux sens de la structure. Tous les contreventements de la structure sont du même profilé tubulaire rectangulaire  $\le 250.100.12$  ».

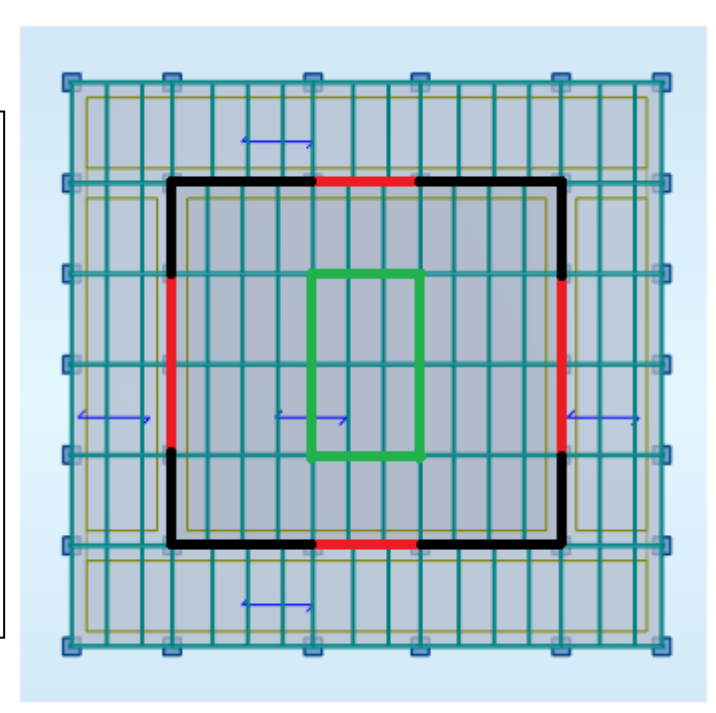

 **Figure III.11 :** Vue en plan du 3ème modèle

# o **Caractéristiques dynamique propres du 3eme modèle**

L'analyse dynamique de la structure a conduit à :

- Une période fondamentale :  $T = 1,13$  sec.
- La participation massique dépasse le seuil des **90%** à partir du **7 ème** mode.

| <b>Modes</b>            | Période [sec] | SUM UX $[%]$ | SUM UY $[%]$ | UX [%] | UY [%] |
|-------------------------|---------------|--------------|--------------|--------|--------|
| $\mathbf 1$             | 1,13          | 73,20        | 0,00         | 73,20  | 0,00   |
| $\overline{2}$          | 1,09          | 74,30        | 76,94        | 0,00   | 71,58  |
| 3                       | 1,00          | 76,41        | 78,51        | 0,00   | 0,00   |
| $\overline{\mathbf{4}}$ | 0,98          | 77,94        | 82,88        | 1,53   | 4,37   |
| 5                       | 0,94          | 86,81        | 86,05        | 8,87   | 3,16   |
| 6                       | 0,90          | 88,07        | 94,69        | 1,26   | 8,64   |
| 7                       | 0,88          | 90,27        | 94,81        | 2,20   | 0,13   |
| 8                       | 0,86          | 91,60        | 94,82        | 1,32   | 0,01   |
| 9                       | 0.84          | 93,24        | 96,64        | 1,65   | 1,81   |
| 10                      | 0,82          | 96,09        | 97,45        | 0,00   | 0,00   |

**Tableau III.5 :** Participation massique du modèle 3

- Le 1<sup>er</sup> mode est un mode de translation selon l'axe X-X.
- Le 2ème mode est un mode de translation selon l'axe Y-Y
- Le 3ème mode est un mode de torsion autour de Z

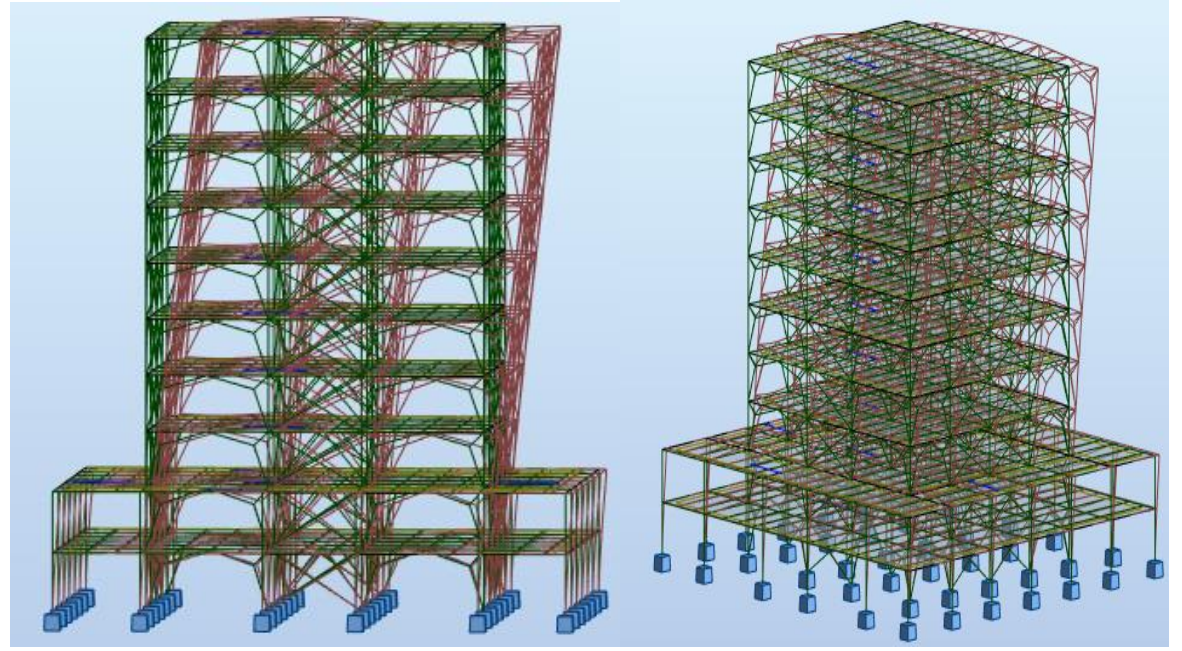

 **Figure III.12 :** Mode 1Translation X-X **Figure III.13 :** Mode 2 Translation Y-Y

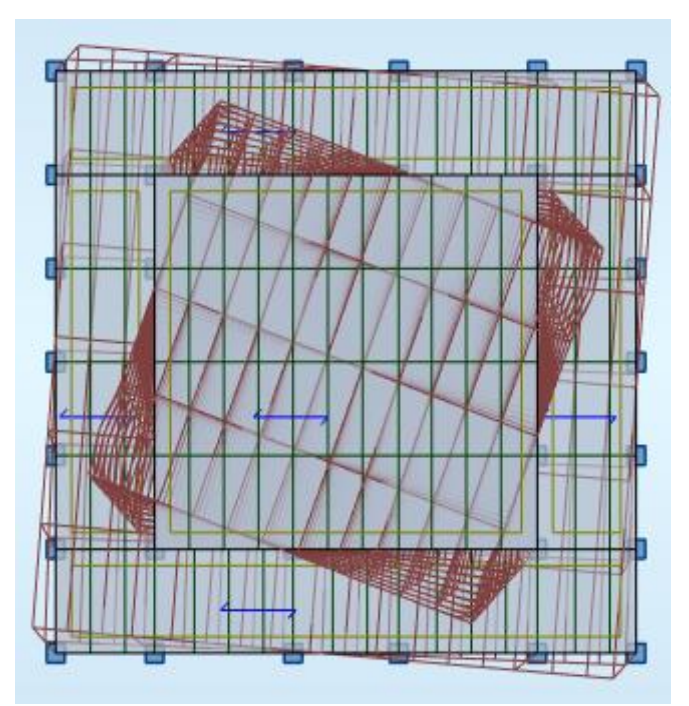

 **Figure III.14 :** Mode 3 Torsion autour de Z

o **Résultantes des forces sismiques**

$$
W = 49012.08 \text{ KN}
$$
\n
$$
V^x = \frac{0, 3.2, 06.1, 1}{3} \times 49012.08 = 11106, 13 \text{ KN}
$$
\n
$$
V^y = \frac{0, 3.2, 02.1, 1}{3} \times 49012.08 = 10890, 48 \text{KN}
$$

L'effort Tranchant à la base à partir ROBOT 2018 est :

$$
F_1 = V_t^x = 7281,61 \text{ KN}
$$
  
\n
$$
F_2 = V_t^y = 6981,02 \text{ KN}
$$
  
\n
$$
r_x = \frac{0,8V_x}{V_t^x} = \frac{8884,91}{7281,61} = 1,22 > 1
$$
  
\n
$$
r_y = \frac{0,8V_y}{V_t^y} = \frac{8712,4}{6951,02} = 1,26 > 1
$$

# o **Vérification des déplacements inter étage**

 $\Delta_{\text{adm}} = 4.08$  cm (RDC et 1<sup>er</sup> étage)

 $\Delta_{\text{adm}} = 3.74$  cm ( $2^{\text{ème}}$  jusqu'à  $10^{\text{ème}}$  étage)

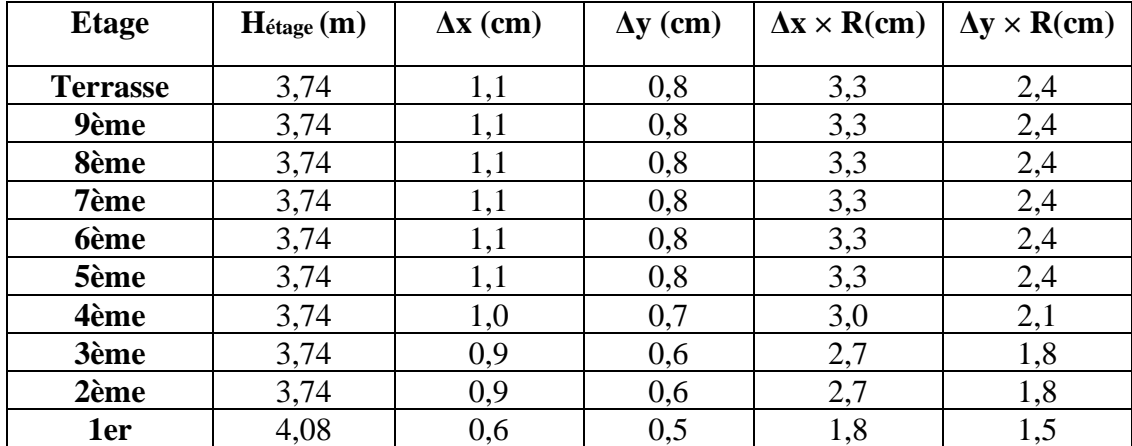

#### **Tableau III.6 :** déplacements inter étage

Les déplacements inter étage sont vérifier à tous les niveaux.

il faut augmenter la rigidité des poteaux pour la vérification de l'effort tranchant à la base.

## **III.4.4 Model 4**

On a augmenté la rigidité des poteaux par changer les profilés, et après plusieurs essais, on a eu :

Poteaux : HEB 500 pour le 7<sup>ème</sup>, 8<sup>ème</sup> et 9<sup>ème</sup> étage HEB 550 pour le 3<sup>ème</sup>, 4<sup>ème</sup>, 5<sup>ème</sup> et 6<sup>ème</sup> étage HEB 600 pour le RDC, 1<sup>er</sup> et 2<sup>ème</sup> étage

Poutres : HEA 340 pour les poutres principales HEA 280 pour les poutres secondaires

NB : pour les poteaux C3, D3, C5, D5 de RDC et 1<sup>er</sup> étage qu'ils reprennent le noyau central, on a choisi des profilés différant, car ils sont les plus sollicités, « on va voir ces détails dans le chapitre de vérification des éléments », donc :

C3, D3, C5, D5 de 1<sup>er</sup> étage : HEB 650

C3, D3, C5, D5 de 2<sup>ème</sup> étage : 2 HEA 550

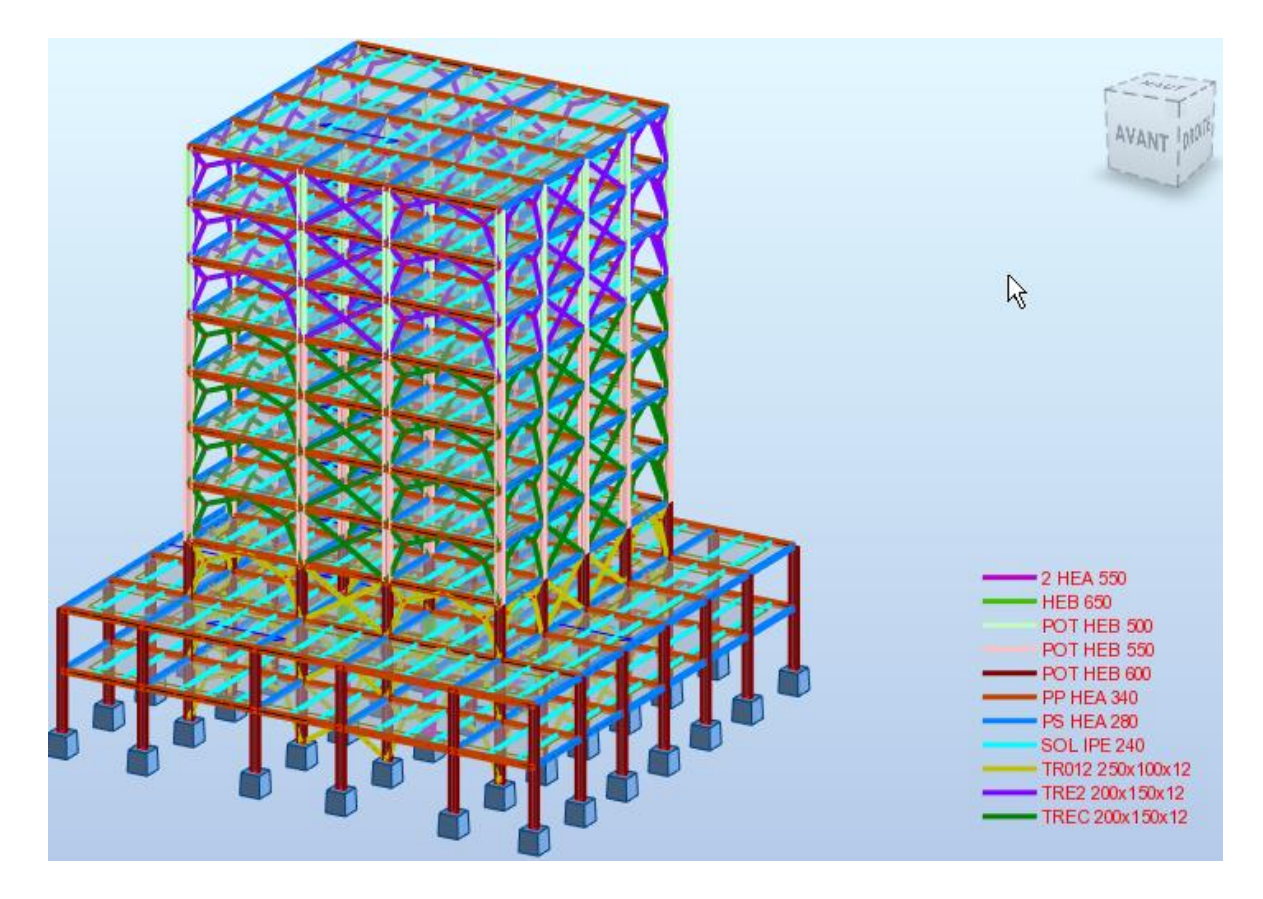

**Figure III.15 :** Vue en 3D du modèle final

# • **Caractéristiques dynamique propres du modèle final**

L'analyse dynamique de la structure a conduit à :

- Une période fondamentale :  $T = 0.89$  sec.
- La participation massique dépasse le seuil des **90%** à partir du **23ème** mode.

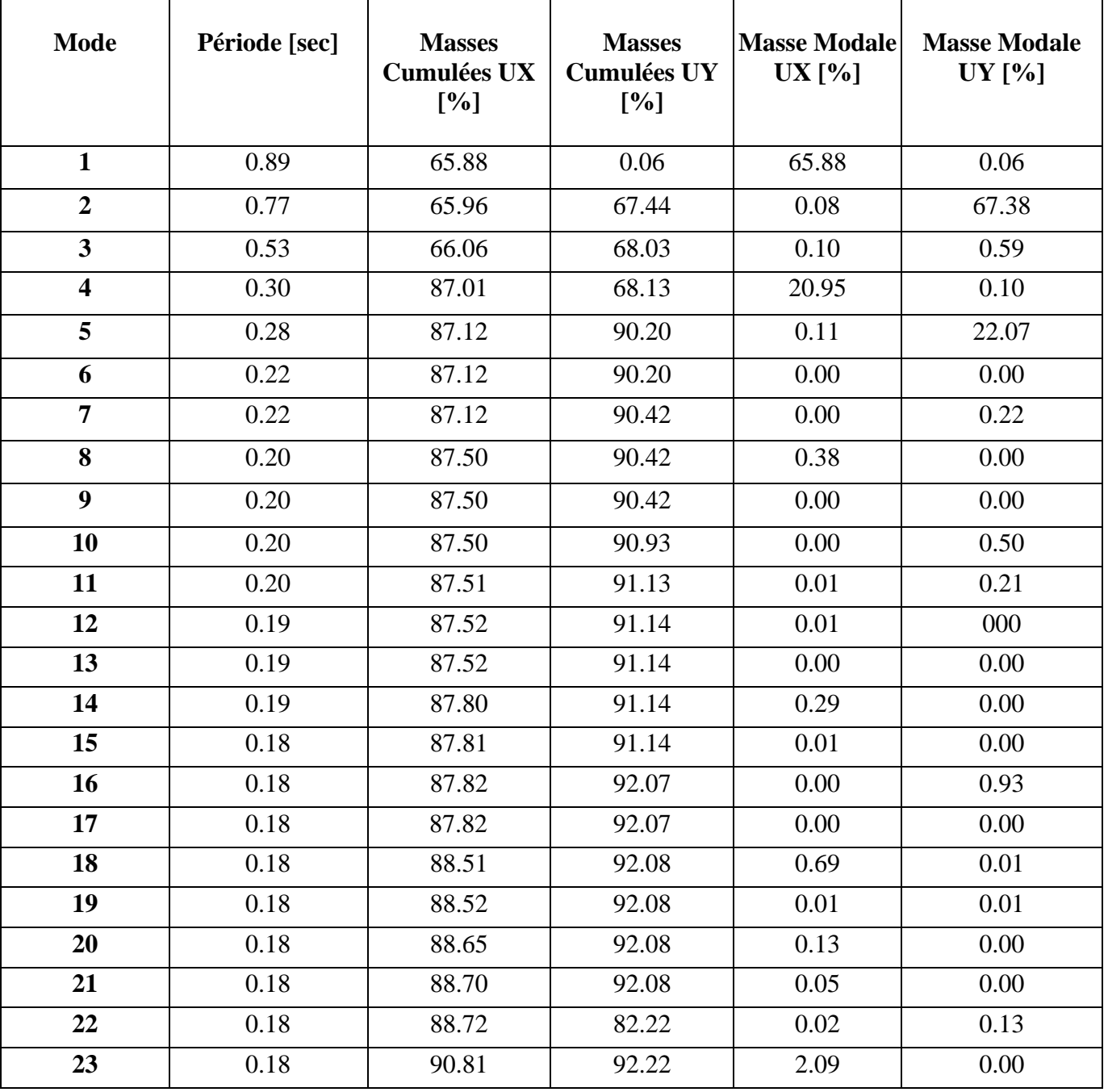

 **Tableau III.7 :** Participation massique du modèle final

• Le 1<sup>er</sup> mode est un mode de translation selon l'axe X-X.

- Le 2ème mode est un mode de translation selon l'axe Y-Y
- Le 3ème mode est un mode de torsion autour de Z

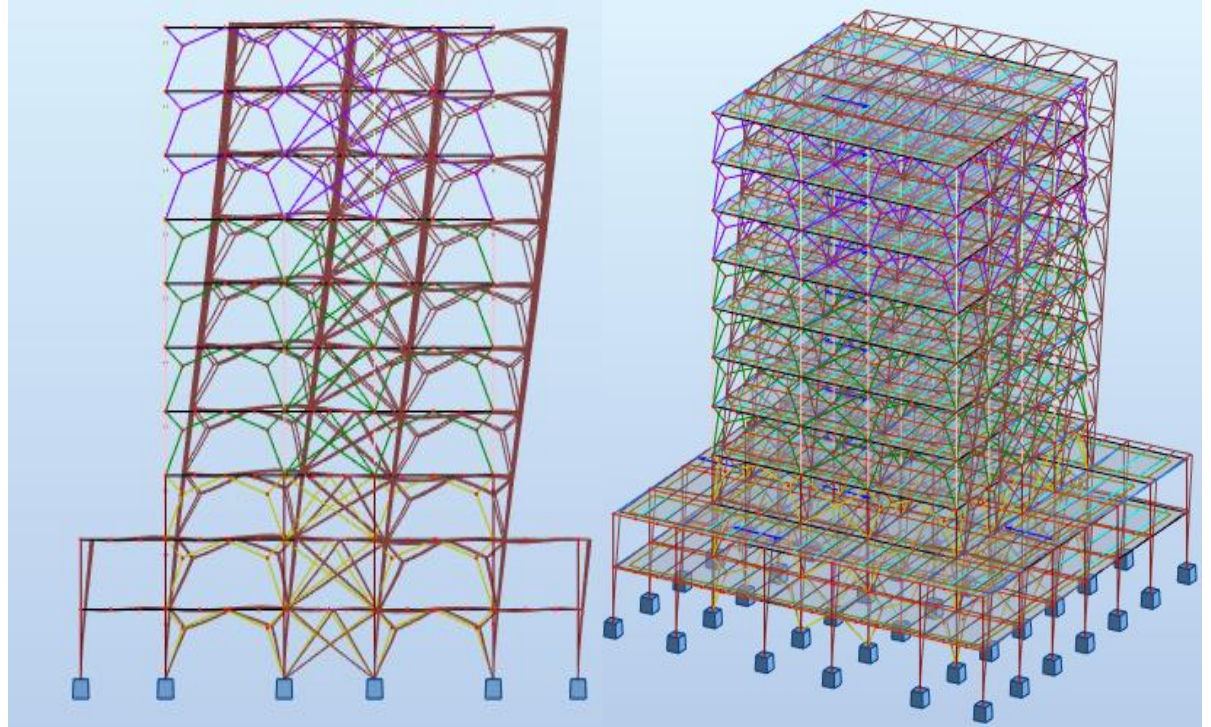

Figure III.16 : Mode 1 Translation s X-X

Figure III.17 : Mode 2 Translation Y-Y

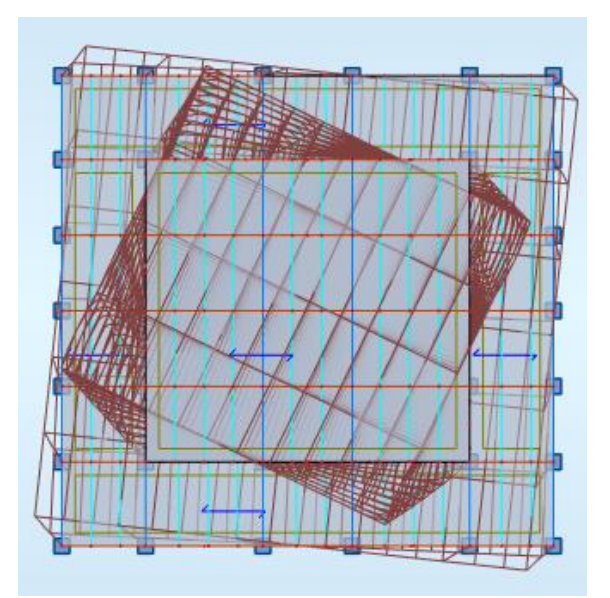

Figure III.18 : Mode 3 Torsion autour de Z

## **O** Résultantes des forces sismiques

$$
W = 50107,30KN
$$
\n
$$
V^x = \frac{0,3.2,06.1,1}{3} \times 50107,30 = 11354,31KN
$$
\n
$$
V^y = \frac{0,3.2,02.1,1}{3} \times 50107,30 = 11133,84KN
$$

L'effort Tranchant à la base à partir ROBOT 2018 est :

 $F_1 = V_t^x = 9298,53$  KN  $F_2 = V_t^y = 10243,95$  KN

Donc, le ratio va être :

$$
r_x = \frac{0.8V_x}{V_t^x} = \frac{9083,44}{9298,53} = 0.97 > 1
$$
  

$$
r_y = \frac{0.8V_y}{V_t^y} = \frac{8907,072}{10243,95} = 0.86 > 1
$$

#### • **Vérification des déplacements inter étage**

 $\Delta_{\text{adm}} = 4.08 \text{ cm}$  (RDC et 1<sup>er</sup> étage)  $\Delta_{\text{adm}} = 3,74$  cm (2<sup>ème</sup> jusqu'à 10<sup>ème</sup> étage)

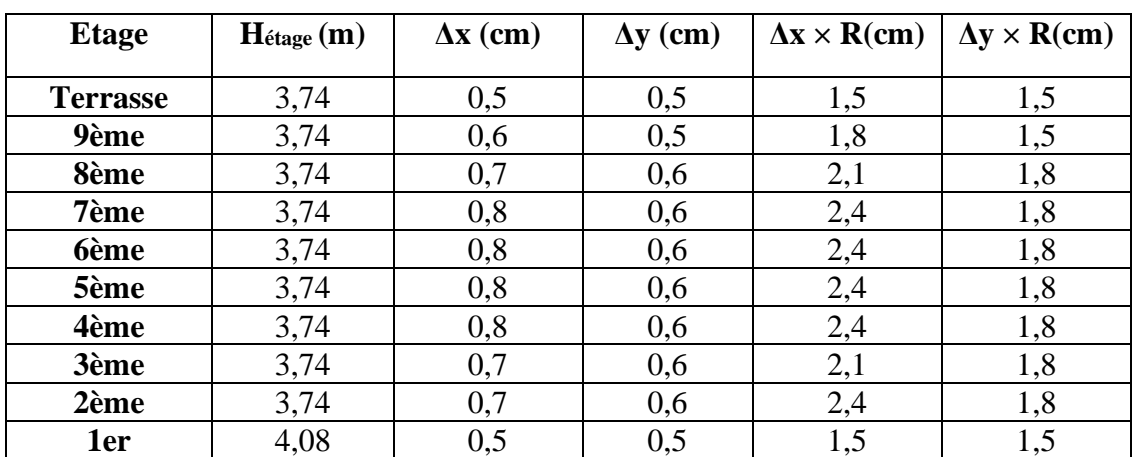

#### **Tableau III.8 :** déplacements inter étage

 Donc, les profilés qu'on a choisi pour les poteaux, les poutres et les contreventements des différant types, avec la bonne disposition des contreventements sans toucher le plan architectural, sont baux et toutes les conditions sont vérifiées.

#### o **Vérification des conditions du facteur de comportement R**

Suivant l'article **3.4.9** des **RPA99/version 2003,** dans le cas des ossatures contreventée par palées triangulées concentriques, la structure complète reprend la totalité des charges verticales et les palées reprennent la totalité des charges horizontales, et à partir le paragraphe 8.4, nos palées respectent les dispositions, sachant que ce système de contreventement valable juste pour les bâtiments de 33m de hauteur ou de 10 niveaux.

# o **Justification vis-à-vis de l'effet P-Δ (les effets du second ordre)**

C'est le moment additionnel dû au produit de l'effort normal dans un poteau au niveau d'un nœud de la structure par le déplacement horizontal du nœud considéré.

Les effets du *2°* ordre (ou effet *P-Δ*) peuvent être négligés dans le cas des bâtiments si la condition suivante est satisfaite à tous les niveaux :

• A partir le tableau suivant des effets du  $2^{\circ}$  ordre (ou effet P- $\Delta$ ) peuvent être négligés :

|                 |           |                               |                   |                 | $V_{\scriptscriptstyle k}H_{\scriptscriptstyle h}$ |                    |            |            |
|-----------------|-----------|-------------------------------|-------------------|-----------------|----------------------------------------------------|--------------------|------------|------------|
| <b>Etage</b>    | Hk<br>[m] | $Pk$ [kN]                     | <b>Vx</b><br>[kN] | Vy<br>[kN]      | $\Delta x$<br>[cm]                                 | $\Delta y$<br>[cm] | $\Theta$ x | $\Theta y$ |
| <b>Terrasse</b> | 3,74      | 4378,57                       |                   | 1875,05 1926,97 | 0,5                                                | 0,5                | 0,003      | 0,003      |
| 9ème            | 3,74      | 8316,16                       |                   | 3300,98 3452,84 | 0,6                                                | 0,5                | 0,004      | 0,003      |
| 8ème            | 3,74      | 12253,75 4424,56 4715,20      |                   |                 | 0,7                                                | 0,6                | 0,005      | 0,004      |
| 7ème            | 3,74      | 16200, 22 5313, 53 5742, 38   |                   |                 | 0,8                                                | 0,6                | 0,006      | 0,05       |
| <b>6ème</b>     | 3,74      | 20146,70 6055,59 6586,72      |                   |                 | 0,8                                                | 0,6                | 0,007      | 0,004      |
| 5ème            | 3,74      | 24093,17 6705,85              |                   | 7306,26         | 0,8                                                | 0,6                | 0,007      | 0,005      |
| 4ème            | 3,74      | 28039,64 7284,07              |                   | 7941,16         | 0,8                                                | 0,6                | 0,008      | 0,005      |
| 3ème            | 3,74      | 31995,27 7784,22 8496,98      |                   |                 | 0,7                                                | 0,6                | 0,007      | 0,006      |
| 2ème            | 3,74      | 40974,50 8765,92 9584,26      |                   |                 | 0,7                                                | 0,6                | 0,008      | 0,006      |
| 1er             |           | 4,08 50107,30 9298,60 10243,7 |                   |                 | 0,5                                                | 0,5                | 0,006      | 0,005      |

 **Tableau III.9 :** Vérification de l'effet P-delta  $\theta = \frac{P_k \Delta_k}{\Delta} \leq 0.1$  $\theta = \frac{P_{\scriptscriptstyle k} \Delta_{\scriptscriptstyle k}}{\scriptstyle \Delta} \leq$ 

# **CHAPITRE 4 : Vérification des éléments de l'ossature**

# **IV.1 Introduction**

Les structures métalliques sont pour la plupart constituées d'éléments fléchis, comprimés ou simultanément comprimés et fléchis. Ces éléments constituent l'ossature de notre bâtiment. Le calcul de cette dernière exige que sous toutes les combinaisons d'action possibles, définies réglementairement, la stabilité statique soit assurée, globalement au niveau de la structure et individuellement au niveau de chaque élément.

Et pour cela on doit vérifier deux types de phénomènes d'instabilité qui sont :

Le flambement : La notion de flambement s'applique généralement à des éléments élancées qui lorsqu'elles sont soumises à un effort normal de [compression,](https://fr.wikipedia.org/wiki/Compression_(physique)) ont tendance à fléchir et se déformer dans une direction perpendiculaire à l'axe de compression, en raison d'un phénomène d'instabilité élastique.

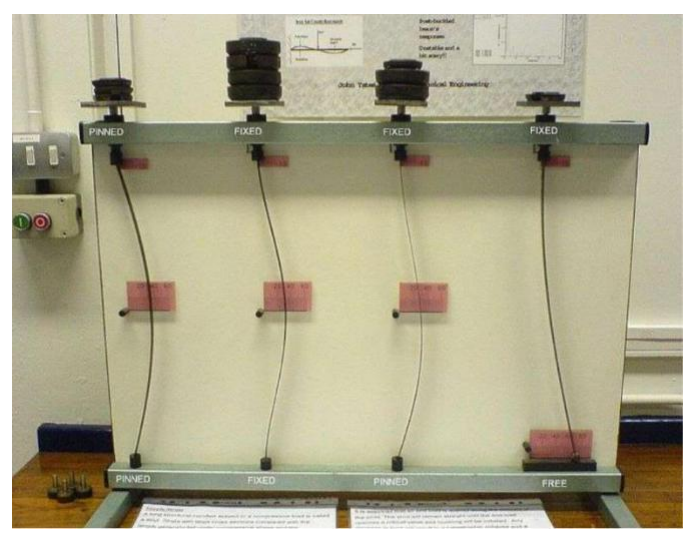

**Figure IV.1** Phénomène du flambement

**Le déversement :** est un phénomène d'instabilité latérale (une distorsion) qui se manifeste par le flambement latéral des parties comprimées d'une section fléchie par rapport a son axe de forte inertie.

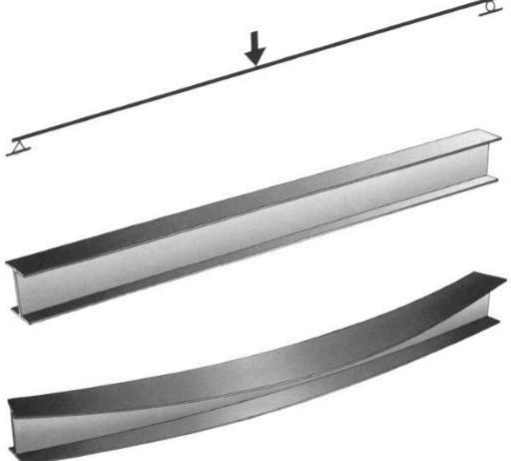

 **Figure IV.2** Phénomène du déversement

# **IV.2 Vérification de la stabilité**

# **IV.2.1 Vérification des poteaux**

# • **Procédure de calcul**

Les poteaux sont soumis à la flexion composée où chaque poteau est soumis à un effort normal NSD et deux moments fléchissant M<sup>y</sup> et Mz. La vérification se fait pour toutes les combinaisons inscrites aux règlements sous les sollicitations les plus défavorables suivant les deux sens.

Les différentes sollicitations doivent être combinées dans les cas les plus défavorables, qui sont :

- Une compression maximale et un moment correspondant
- Un moment maximal et une compression correspondante

# • **Poteau Composé et standard**

Dans notre structure, on a utilisé des poteaux composées 2HEA dans les poteaux C3, D3, C5, D5 du RDC, et pour les autres poteaux des différant niveaux, on a utilisé des poteaux standard (mélaminés) en HEB.

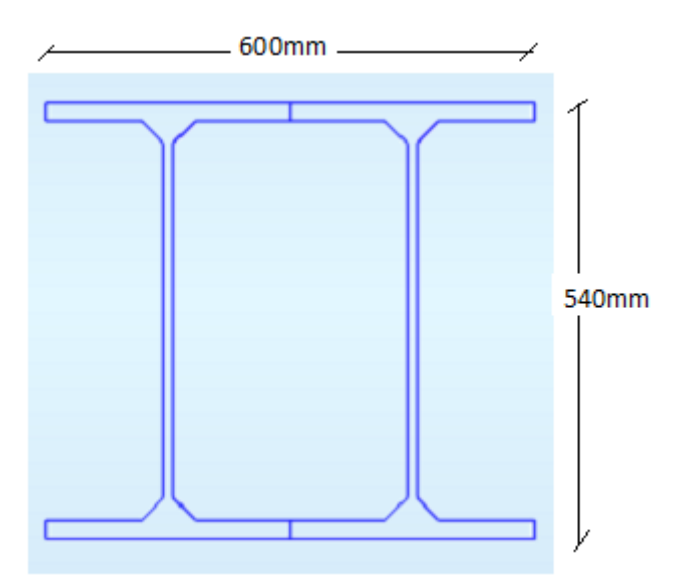

 **Figure IV.3** Section composée 2 HEA 550

# • **Combinaisons de charges**

Les vérifications doivent être faites sous les combinaisons suivantes :

- $G+Q\pm E$
- $0.8G \pm E$
#### • **Les étapes de la vérification du flambement par flexion**

Les éléments sollicités simultanément en flexion et en compression axiale, doivent satisfaire à diverses conditions selon la classe de leur section transversale :

Pour les sections de classe 1 et 2 :

$$
\frac{Nsd}{\chi_{\min} \times \frac{A \times f y}{\gamma m1} + \frac{Ky \times My, sd}{Wpl, y \times fy} + \frac{Kz \times Mz, sd}{Wpl, z \times fy} \le 1}
$$

Avec :

 $χ_{min}$  Est la plus petite valeurs entre  $χ_y$  et  $χ_z$ 

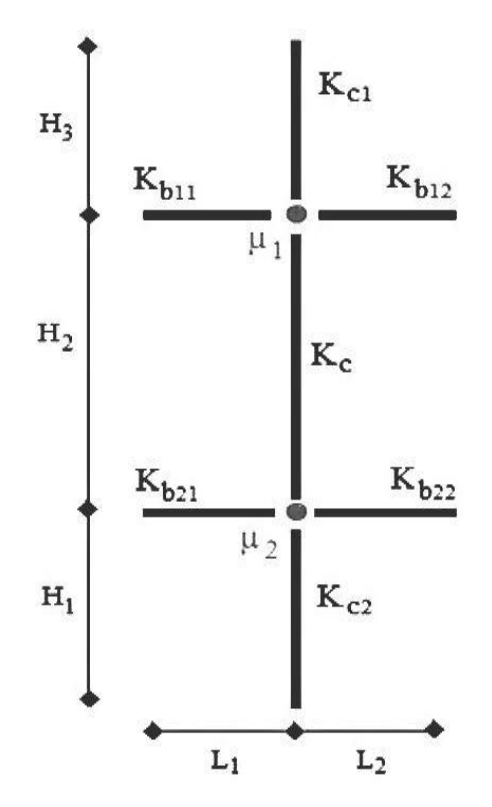

 **Figure IV.4 :** La rigidité du poteau concerné

Les efforts internes tiré du logiciel :

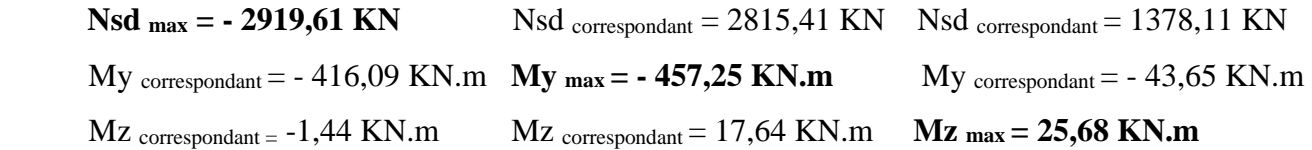

#### • **Propriétés du RDC ( 2 HEA 550)**

**Tableau IV.1** : Caractéristiques géométrique et mécanique du 2 HEA 550

| $ D \acute{e}$ signatio $ G $ $ A $<br>$\boldsymbol{n}$                   | kg/m | cm <sup>2</sup> | $I_{\rm V}$<br>cm <sup>4</sup> | cm <sup>4</sup> | $Iz$   Wel-y  Wel-z  Wpl-y  Wpl-z  $i_y$<br>$\left  cm^{3} \; \right  cm^{3} \; \left  cm^{3} \; \right  cm^{3}$ |  | cm | $\dot{I}_z$<br>$\boldsymbol{cm}$ |
|---------------------------------------------------------------------------|------|-----------------|--------------------------------|-----------------|----------------------------------------------------------------------------------------------------|--|----|----------------------------------|
| <b>2 HEA 550</b> 332 423,6 223800 21640 8292 1442,6 9244 2214 45,98 14,30 |      |                 |                                |                 |                                                                                                    |  |    |                                  |

Notre profilé est de la 1 ère classe

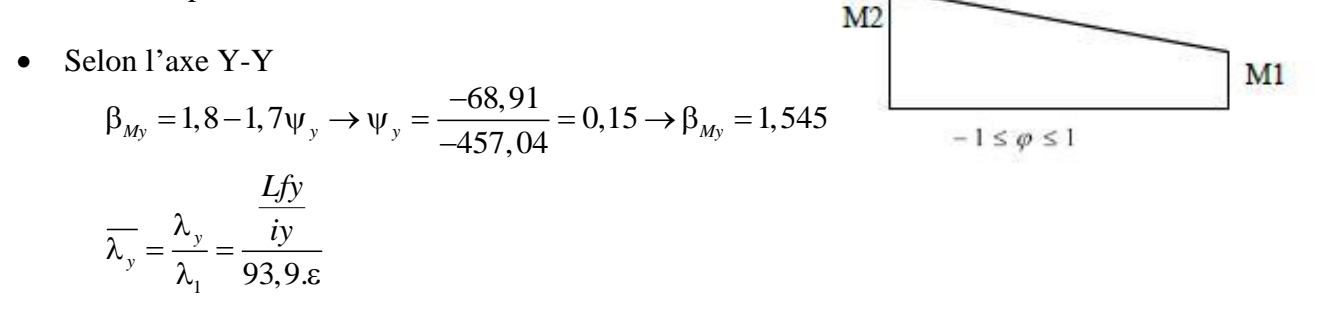

Donc, on doit calculer la rigidité du poteau et de poutre avec les formules suivantes :

$$
Kcy = \frac{Iy(2HEA550)}{Hc} = \frac{223800.10^4}{4080} = 548529,41 \text{ mm}^3
$$
  
\n
$$
Kby = \frac{Iy(HEA340)}{Lb} = \frac{27690.10^4}{8400} = 32964,28 \text{ mm}^3
$$
  
\nEt  $\eta_1 = \frac{2.548529,41}{2.548529,41+2.32964,28} = 0,94$  et  $\eta_2 = 0$  (encastrement)

Lorsqu'on termine ces opérations, on peut calculer la langueur de flambement Lf :

$$
Lfy = \left[\frac{1+0.145 \times \eta_1}{2-0.364 \times \eta_1}\right] \times Hc = 2796,47 \text{ mm}
$$

 Aussi, on peut calculer :  $\overline{\lambda_v} = 0.07 < 0.2 \rightarrow$  pas de risque de flambement

$$
\phi y = 0,5[1+0,34 \times (0,07-0,2) + 0,07^2] = 0,48
$$

$$
\chi_{y} = \frac{1}{\phi_{y} + \sqrt{\phi_{y}^{2} - \lambda_{y}^{2}}} = 1
$$
  

$$
\mu_{y} = \overline{\lambda_{y}} (2 \beta_{My} - 4) = -0,0637
$$
  

$$
K_{y} = 1 - \frac{\mu_{y} \times Nsd}{\chi_{y} \times A \times fy} = 0,99
$$

• Selon l'axe Z-Z

$$
\beta_{Mz} = 1,8-1,7 \psi_z \rightarrow \psi_z = \frac{-1,11}{-8,20} = 0,135 \rightarrow \beta_{My} = 1,57
$$

$$
\overline{\lambda_z} = \frac{\lambda_z}{\lambda_1} = \frac{iz}{93,9.5}
$$

Donc, on doit calculer la rigidité du poteau et de poutre avec les formules suivantes :

$$
\eta_1 = 0,67
$$
\n
$$
\eta_2 = 0 \text{ (encastrement)}
$$
\n
$$
Lfz = \left[ \frac{1 + 0,145 \times \eta_1}{2 - 0,364 \times \eta_1} \right] \times Hc = 2549,01 \text{ mm}
$$
\n
$$
\overline{\lambda_z} = 0,2 \rightarrow \text{ pas de risque de flambement}
$$
\n
$$
\phi_z = 0,5\left[ 1 + 0,34 \times (0,2 - 0,2) + 0,2^2 \right] = 0,52
$$
\n
$$
\chi_z = \frac{1}{\phi_z + \sqrt{\phi_z^2 - \overline{\lambda_z}^2}} = 1
$$
\n
$$
\mu_z = \overline{\lambda_z} (2.\beta_{Mz} - 4) = -0,172
$$
\n
$$
K_z = 1 - \frac{\mu_z \times \text{Nsd}}{\chi_z \times A \times \text{fy}} = 0,99
$$

On a calculé tous les paramètres nécessaires pour la condition :

$$
\frac{2919,61.10^3}{42360.275} + \frac{0,99.416,09.10^6}{9244.10^3.275} + \frac{0,99.1,44.10^6}{2214.10^3.275} = 0,45 < 1 \rightarrow condition \, \text{veinfinite}
$$
\n
$$
\frac{1,1}{1,1} = \frac{1}{1,1}
$$

il faut aussi vérifier le déversement dans ce cas, il faut :

$$
\frac{Nsd}{\chi_z \times \frac{A \times f y}{\gamma m1}} + \frac{K_{LT} \times My, sd}{\chi_{LT} \cdot \frac{Wpl, y \times fy}{\gamma m1}} + \frac{Kz \times Mz, sd}{Wpl, z \times fy} \le 1
$$
  
avec :

$$
\lambda_{LT} = \frac{k.L/i_z}{\sqrt{C_1} \left[ \left[ \frac{k}{k_w} \right]^2 + \frac{1}{20} \left[ \frac{k.L/i_z}{h/t_f} \right]^2 \right]^{0.25}}
$$
 (la méthode simplifiée)  
\n
$$
K = Kw = 0, 5, ..., pour les classes let 2
$$
\n
$$
L (2 HEA550) = 4080 mm
$$
\n
$$
iz = 143 mm
$$
\n
$$
C1 = 2,609
$$
\n
$$
H = 540 mm
$$
\n
$$
t_f = 24 mm
$$
\nDonc,  
\n
$$
\lambda_{LT} = 8,87
$$
\n
$$
\overline{\lambda_{LT}} = \frac{\lambda_{LT}}{\lambda_1} \cdot \sqrt{\beta_w} = 0,096 < 0, 4, ..., pas de risque de déversement
$$

 On a récapitulé les résultats du poteau li plus sollicité de chaque étage dans les 3 cas dans le tableau suivants :

| <b>Niv</b>    | Cas            | Profilé        | $N_{sd}$ | $M_{ysd}$ | $M_{z, sd}$ | $\overline{\lambda_{\rm y}}$ | $\overline{\lambda_z}$ | $\chi_{min}$ | $K_{\rm v}$ | $K_z$ | <b>Note</b> |
|---------------|----------------|----------------|----------|-----------|-------------|------------------------------|------------------------|--------------|-------------|-------|-------------|
|               |                |                | (kN)     | (KN.m)    | (KN.m)      |                              |                        |              |             |       | $\leq 1$    |
|               | 1              |                | 6819,59  | $-400$    | 15,25       | 0,20                         | 0,28                   | 0,96         | 0,92        | 0,46  | 0,74        |
| <b>RDC</b>    | $\overline{2}$ | 2HEA550        | 4249,39  | $-405,90$ | 3,44        | 0,20                         | 0,28                   | 0,96         | 0,92        | 0,46  | 0,70        |
|               | 3              |                | 427,70   | $-36,76$  | 21,08       | 0,20                         | 0,28                   | 0,96         | 0,92        | 0,46  | 0,29        |
| 1étage        | $\mathbf{1}$   |                | 5566,87  | 72,51     | 0,19        | 0,17                         | 0,67                   | 0,80         | 0,54        | 0,76  | 0,81        |
|               | $\overline{2}$ | <b>HEB 650</b> | 188,11   | $-247,22$ | 1,13        | 0,17                         | 0,67                   | 0,80         | 0,54        | 0,76  | 0,27        |
|               | 3              |                | 199,17   | $-97,79$  | 48,31       | 0,17                         | 0,67                   | 0,80         | 0,54        | 0,76  | 0,19        |
| 2étage        | $\mathbf{1}$   | <b>HEB 600</b> | 4514,68  | $-245,27$ | 1,00        | 0,17                         | 0,61                   | 0,83         | 0,53        | 0,72  | 0,86        |
|               | $\overline{2}$ |                | 4514,68  | $-245,27$ | 1,00        | 0,17                         | 0,61                   | 0,83         | 0,53        | 0,72  | 0,86        |
|               | 3              |                | 2097,21  | $-104,64$ | 25,85       | 0,17                         | 0,61                   | 0,83         | 0,53        | 0,72  | 0,45        |
|               | $\mathbf{1}$   |                | 3606,86  | $-203,95$ | 1,32        | 0,19                         | 0,60                   | 0,84         | 0,53        | 0,74  | 0,77        |
| 3étage        | $\overline{2}$ | <b>HEB 550</b> | 3606,86  | $-203,95$ | 1,32        | 0,19                         | 0,60                   | 0,84         | 0,53        | 0,74  | 0,77        |
|               | 3              |                | 2114,84  | $-114,83$ | 26,96       | 0,19                         | 0,60                   | 0,84         | 0,53        | 0,74  | 0,40        |
| 4étage        | $\mathbf{1}$   |                | 2887,35  | $-27,80$  | 0,95        | 0,19                         | 0,60                   | 0,84         | 0,53        | 0,78  | 0,65        |
|               | $\overline{2}$ | <b>HEB 550</b> | 1375,33  | $-205,14$ | $-11,66$    | 0,19                         | 0,60                   | 0,84         | 0,53        | 0,78  | 0,57        |
|               | 3              |                | 1678,33  | $-49,03$  | 26,26       | 0,19                         | 0,60                   | 0,84         | 0,53        | 0,78  | 0,51        |
| 5étage        | $\mathbf{1}$   |                | 2437,02  | $-125,06$ | 0,92        | 0,19                         | 0,60                   | 0,84         | 0,52        | 0,82  | 0,46        |
|               | $\overline{2}$ | <b>HEB 550</b> | 1142,56  | $-204,26$ | 12,92       | 0,19                         | 0,60                   | 0,84         | 0,52        | 0,82  | 0,30        |
|               | 3              |                | 1309,84  | $-94,29$  | 28,16       | 0,19                         | 0,60                   | 0,84         | 0,52        | 0,82  | 0,32        |
| <b>6étage</b> | $\mathbf{1}$   |                | 1954,62  | $-10,88$  | 0,86        | 0,19                         | 0,60                   | 0,84         | 0,53        | 0,85  | 0,38        |
|               | $\overline{2}$ | <b>HEB 550</b> | 892,77   | $-217,63$ | 12,13       | 0,19                         | 0,60                   | 0,84         | 0,53        | 0,85  | 0,27        |
|               | 3              |                | 991,45   | $-34,36$  | 29,18       | 0,19                         | 0,60                   | 0,84         | 0,53        | 0,85  | 0,25        |
| 7étage        | $\mathbf{1}$   |                | 1460,01  | $-93,06$  | 0,76        | 0,20                         | 0,59                   | 0,84         | 0,52        | 0,88  | 0,30        |
|               | $\overline{2}$ | <b>HEB 500</b> | 666,57   | $-217,32$ | $-9,21$     | 0,20                         | 0,59                   | 0,84         | 0,52        | 0,88  | 0,19        |
|               | 3              |                | 739,74   | $-45,40$  | 29,85       | 0,20                         | 0,59                   | 0,84         | 0,52        | 0,88  | 0,17        |

 **Tableau IV.2** : Résultats de la vérification des poteaux

P a g e *55*

*Chapitre IV Vérification des éléments de l'ossature*

| 8étage |   |                | 973,39 | $-82,79$  | 0,64    | 0.20 | 0.59 | 0.84 | 0,99 | 0.63 | 0.21 |
|--------|---|----------------|--------|-----------|---------|------|------|------|------|------|------|
|        |   | <b>HEB 500</b> | 423,08 | $-173,53$ | $-3,58$ | 0,20 | 0.59 | 0.84 | 0.99 | 0.63 | 0.15 |
|        | 3 |                | 445,05 | $-47.47$  | 29,08   | 0,20 | 0.59 | 0.84 | 0.99 | 0.63 | 0.13 |
| 9étage |   |                | 486,91 | $-81,79$  | 0,63    | 0,20 | 0.59 | 0.84 | 0.99 | 0.66 | 0,14 |
|        | 2 | <b>HEB 500</b> | 268,52 | $-346,20$ | 15,29   | 0,20 | 0.59 | 0.84 | 0.99 | 0,66 | 0.16 |
|        | 3 |                | 340,04 | $-27,87$  | 47,20   | 0,20 | 0.59 | 0.84 | 0.99 | 0.66 | 0,12 |

## **IV.2.2.1. Vérification de la poutre principale**

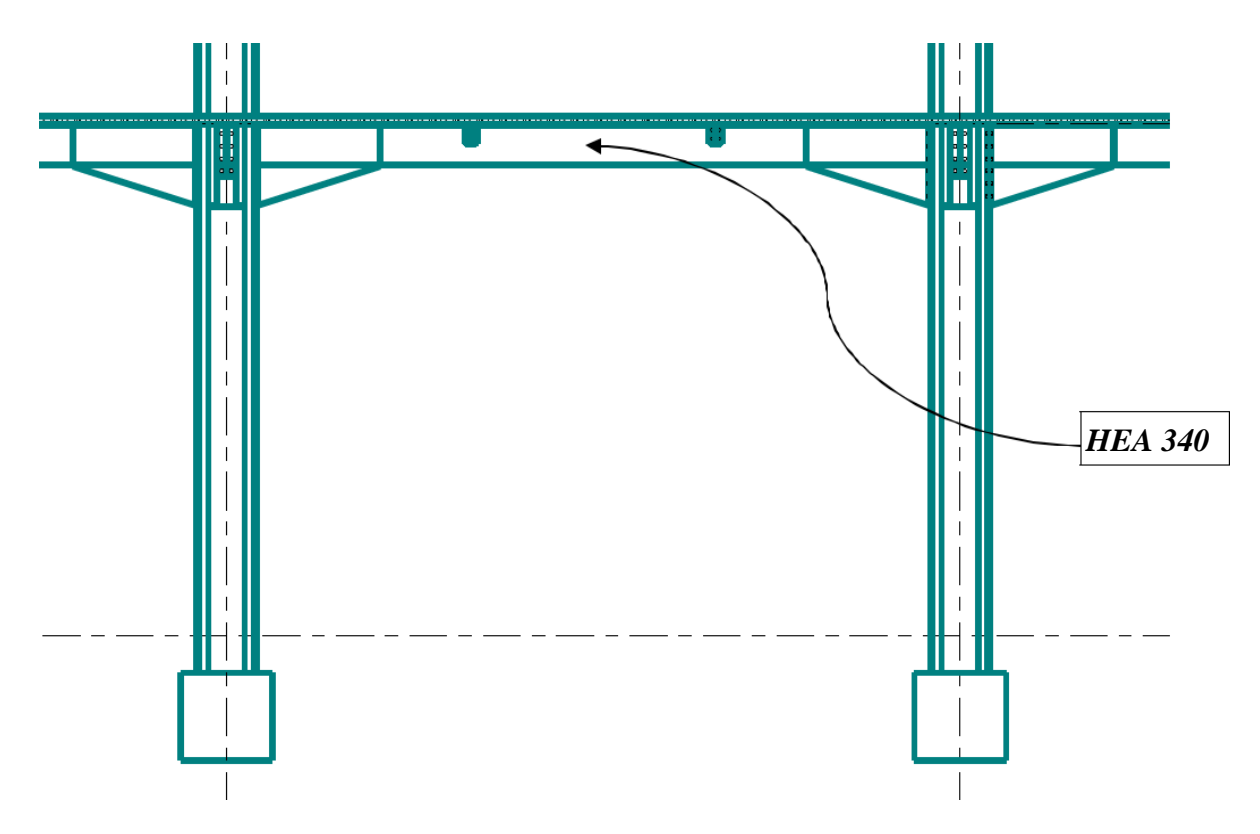

**Figure IV.5 :** schémas de la poutre principale

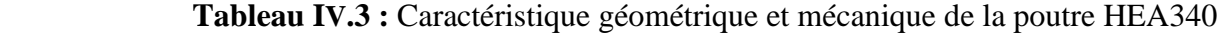

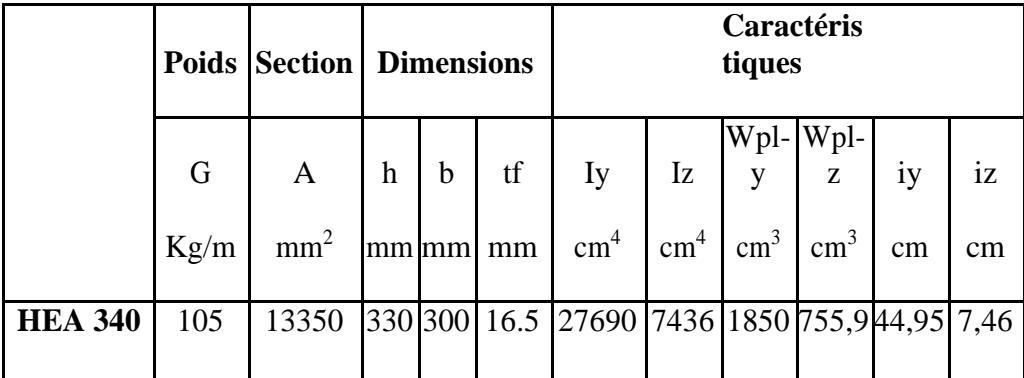

*Msd = -121,39 kN .m* On à : *Vsd = 48,21 kN*

## • **Vérifications de la résistance**

#### • **Moment fléchissant**

Position de l'axe neutre plastique :

$$
R_{béton} = \frac{0,85.f_{ck}}{1,5} \times beff \times hc = 2826,25 KN
$$
  

$$
R_{acier} = 0,95 \times fy \times A_a = 3487,68 KN
$$

**R Béton < RAcier**

 $R_w = 0.9 \times f_y \times A_w = 698,32$  *KN* 

 $R$  **Béton**  $> R$ **w** 

Donc, le moment fléchissant va être :  
\n
$$
M_{pl,rd} = R_{acier} \times \left(\frac{h_a}{2}\right) + R_{béton} \times \left(\frac{h_c}{2} + h_p\right) = 865,16 KN.m
$$
\n
$$
M_{pl,rd} > M_{sd} \rightarrow condition \, \text{vérifiée}
$$

#### • **Effort tranchant**

On doit vérifier que :

$$
V_{sd} \le V_{pl,rd} = \frac{f_y.A_v}{\sqrt{3}.\gamma_{M0}}
$$
  
avec :  

$$
V_{pl,rd} = \frac{f_y.A_v}{\sqrt{3}.\gamma_{M0}} = \frac{275.44,95.10^2}{\sqrt{3}} = 713,67 KN
$$

Donc  $V_{sd} < V_{pl,rd} \rightarrow$  condition vérifier

Pas d'interaction entre l'effort tranchant et le moment fléchissant car Vsd < 0,5Vplr

#### - **Remarque Pour la vérification au déversement**

 Il n'y a pas lieu de vérifier le déversement pour les poutres car on a un plancher collaborant , donc les poutres sont prémunies contre ce phénomène.

## **IV.2.3. Vérification des paliers de stabilité**

Les types des palées triangulées utilisés dans cette étude et qui sont autorisées par le règlement parasismique algérien **RPA99/2003** sont :

- **Les palées en X** dans ce type de palée, il est admis de considérer que seules les barres tendues, pour un sens donne de l'action sismique, interviennent avec efficacité dans la résistance dissipative de l'ossature.
- **Les palées en V** dans ce type de palée, le point d'intersection des diagonales se trouve sur la barre horizontale.la résistance à l'action sismique est fournie par la participation conjointe des barres tendue et des barres comprimées.
	- Le comportement dissipatif global de ce type de palée est de moindre efficacité.

#### **IV.2.3.1 Vérification des palées en (X) TR 250x100x12**

Efforts interne tirés de **Autodesk Robot Structural Analysis 2018**, on considère l'effort le plus défavorable dans les barres Constituantes du X.

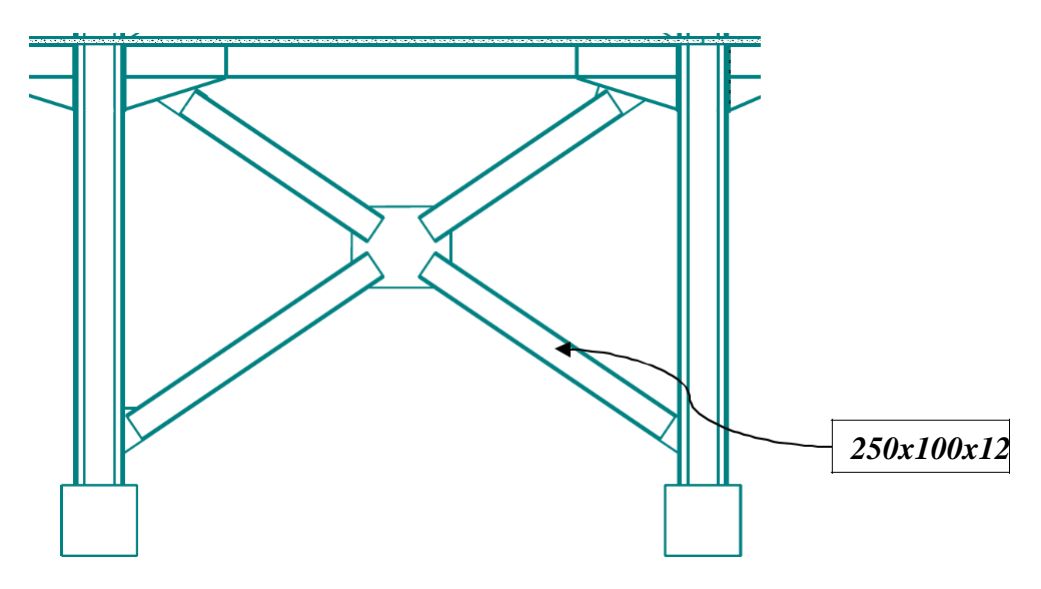

**Figure IV.6** Les systèmes de contreventements en X

 **Tableau IV.4 :** Caractéristique géométrique et mécanique de 250x100x12

| Désignation      | kg/ml | A<br>mm <sup>2</sup> | $\mathbf{cm}^*$ | Iz<br>$\mathbf{cm}^4$ | cm   | 1z<br>cm |
|------------------|-------|----------------------|-----------------|-----------------------|------|----------|
| TR<br>250x100x12 | 52,93 | 7379                 | 5036            | 1154                  | 11,6 | 9,94     |

## • **Vérification à la traction**

L'effort normal de traction de la barre la plus sollicitée qui est celle du niveau 1<sup>er</sup> étage On doit vérifier que :  $N_{sd} < N_{t,rd}$ 

- N<sub>sd</sub>: Effort normal maximum (traction).
- Ntrd : Effort normal plastique du (**TR 250x100x12)**

$$
\text{Avec}: N_{t,rd} = \frac{A \times fy}{\gamma_{M0}} = \frac{7379.275}{1} = 2029, 23 \text{ KN}
$$
\n
$$
\text{Et } N_{sd} = 895 \text{ KN}
$$

Alors  $N_{sd} = 895$  KN  $< N_{t,rd} = 2029,23$  KN  $\rightarrow$  condition vérifier

#### • **Vérification à la compression**

On a l'effort de compression repris par les palées de stabilité (**250x100x12**)

 $N_{sd}$  = - 810 KN

• Selon Y-Y  
\n
$$
\lambda_{y} = \frac{Lfy}{i_{y}} = \frac{7600}{116} = 65,52
$$
\n
$$
\overline{\lambda_{y}} = \frac{\lambda_{y}}{\lambda_{1}} = \frac{65,52}{93,9.0,92} = 0,76
$$
\n
$$
\alpha_{y} (courbe C) = 0,49
$$
\n
$$
\phi_{y} = 0,5\left[1 + \alpha_{y}(\overline{\lambda_{y}} - 0,2) + \overline{\lambda_{y}}^{2}\right] = 0,926
$$
\n
$$
\chi_{y} = 1/\left[\phi_{y} + \sqrt{\phi_{y}^{2} - \overline{\lambda_{y}}^{2}}\right] = 0,69
$$

• Selon **Z-Z** 1  $\phi_y = 0.5 \left[ 1 + \alpha_y (\overline{\lambda_y} - 0.2) + \overline{\lambda_y}^2 \right] = 1.11$  $\chi_{y} = 1 / \left[ \phi_{y} + \sqrt{\phi_{y}^{2} - \overline{\lambda}_{y}^{2}} \right] = 0,58$  $\frac{7600}{100} = 80,08$ <sup>z</sup> *i*<sub>z</sub> 94,9  $\frac{80,08}{20,000} = 0.93$ 93,9.0,92  $\alpha_{y}$ (courbe C) =  $0,49$ *z*  $\frac{z}{z} = \frac{z}{\lambda}$ *Lfz i*  $\lambda = \frac{292}{\lambda} = \frac{1000}{\lambda} =$  $\overline{\lambda} = \frac{\lambda_z}{\mu} = \frac{80,08}{\mu} =$ λ

Avec :  $N_{\text{brd}} = \chi_{\text{min}}$ 1  $N_{\mathit{brd}} = \chi_{\min} \cdot \frac{A.fy}{A}$ *m* γ et  $\chi$ <sub>min</sub> et la petite valeur entre  $\chi_{\rm x}$  et  $\chi_{\rm y}$ Donc 7379.275 0,58. 1070 ( ) 810  $N_{\text{brd}} = 0,58.$   $\frac{1000 \text{ K}}{1,1} = 1070 \text{ K}$   $N > N_{\text{sd}}(\text{compression}) = 810 \text{ K}$   $N \rightarrow \text{condition}$  vérifier

#### **IV.2.3.2. Vérification des palées en (Y) TR 250.100.12**

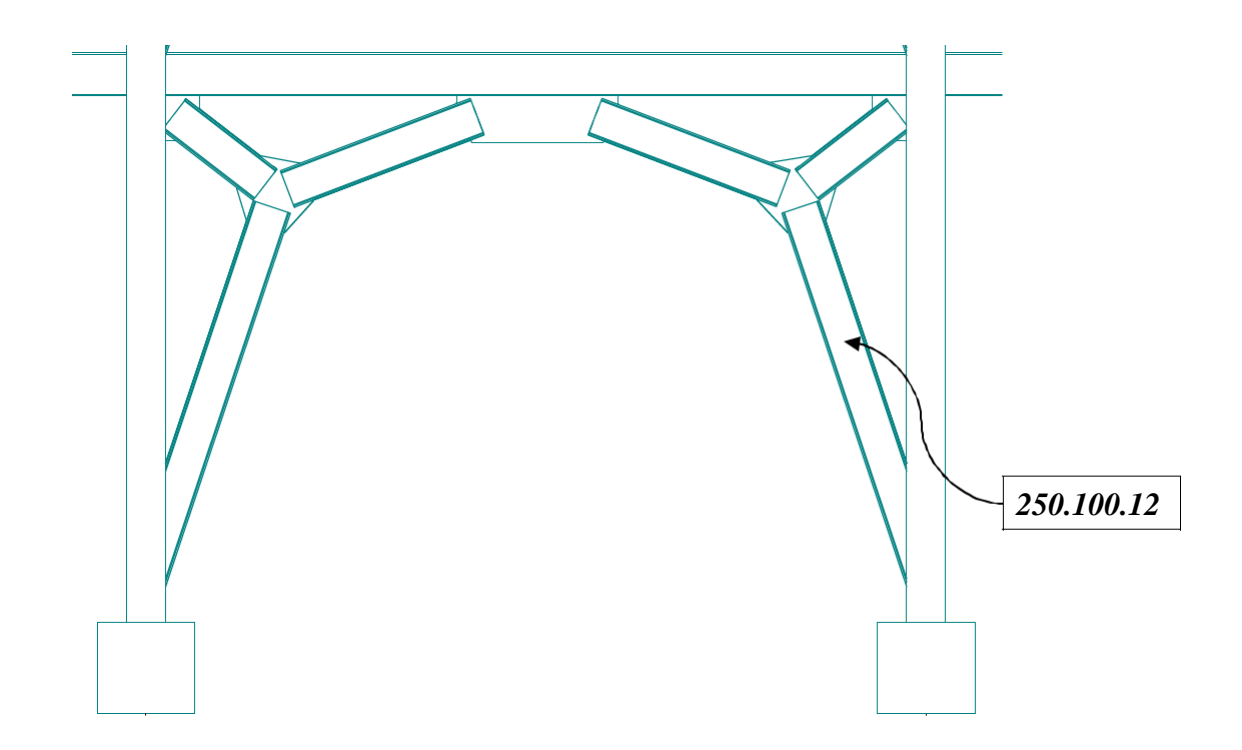

**Figure IV.7** : Contreventements en Y

Efforts interne tirés de **Autodesk Robot Structural Analysis 2018**, on considère l'effort le plus défavorable dans les barres constituantes du Y.

#### • **Vérification à la traction**

L'effort normal de traction de la barre la plus sollicitée du niveau 1<sup>er</sup> étage On doit vérifier que :  $N_{sd} < N_{td}$ 

 $N_{sd} = 855$  KN  $< N_{trd} = 2029$  KN....condition vérifier

#### • **Vérification à la compression**

On a l'effort de compression repris par les palées de stabilités TR 250.100.12  $N_{sd} = -855$  KN,

Donc:

• Selon **Y-Y**

$$
\lambda_{y} = \frac{Lfy}{i_{y}} = \frac{3190}{116} = 27,5
$$
\n
$$
\overline{\lambda_{y}} = \frac{\lambda_{y}}{\lambda_{1}} = \frac{27,5}{93,9.0,92} = 0,31
$$
\n
$$
\alpha_{y} (courbe C) = 0,49
$$
\n
$$
\phi_{y} = 0,5\left[1 + \alpha_{y}(\overline{\lambda_{y}} - 0,2) + \overline{\lambda_{y}}^{2}\right] = 0,575
$$
\n
$$
\chi_{y} = 1/\left[\phi_{y} + \sqrt{\phi_{y}^{2} - \overline{\lambda_{y}}^{2}}\right] = 0,94
$$

• Selon **Z-Z**

$$
\lambda_z = \frac{Lfz}{i_z} = \frac{3190}{94.9} = 33,61
$$
\n
$$
\overline{\lambda_z} = \frac{\lambda_z}{\lambda_1} = \frac{33,61}{93,9.0,92} = 0,4
$$
\n
$$
\alpha_z(\text{courbe } C) = 0,49
$$
\n
$$
\phi_z = 0,5\left[1 + \alpha_y(\overline{\lambda_y} - 0,2) + \overline{\lambda_y}^2\right] = 0,63
$$
\n
$$
\chi_z = 1/\left[\phi_y + \sqrt{\phi_y^2 - \overline{\lambda_y}^2}\right] = 0,9
$$
\n
$$
N_{\text{brd}} = 0,9.\frac{7379.275}{1,1} = 1660 \text{ KN} > N_{\text{sd}}(\text{compression}) = 855 \text{ KN} \rightarrow \text{condition}\,\text{v}\acute{e}\text{r}\acute{f}\text{i}\text{e}
$$

## **IV.2.3.3. Vérification des palées en (V) TR 250.100.12**

Efforts interne tirés de **Autodesk Robot Structural Analysis 2018**, on considère l'effort le plus défavorable dans les barres constituantes du V.

## • **Vérification à la traction**

L'effort normal de traction de la barre la plus sollicitée du niveau 1<sup>er</sup> étage On doit vérifier que :  $N_{sd} < N_{td}$ 

 $N_{sd} = 1076$  KN  $< N_{trd} = 2029$  KN....condition vérifier

## • **Vérification à la compression**

On a l'effort de compression repris par les palées de stabilités TR 250.100.12  $N_{sd}$  = -996 KN,

donc :

• Selon **Y-Y**

$$
\lambda_{y} = \frac{Lfy}{i_{y}} = \frac{5190}{116} = 44,74
$$
\n
$$
\overline{\lambda_{y}} = \frac{\lambda_{y}}{\lambda_{1}} = \frac{44,74}{93,9.0,92} = 0,52
$$
\n
$$
\alpha_{y} (courbe C) = 0,49
$$
\n
$$
\phi_{y} = 0,5\left[1 + \alpha_{y}(\overline{\lambda_{y}} - 0,2) + \overline{\lambda_{y}}^{2}\right] = 0,71
$$
\n
$$
\chi_{z} = 1/\left[\phi_{y} + \sqrt{\phi_{y}^{2} - \overline{\lambda_{y}}^{2}}\right] = 0,63
$$

• Selon **Z-Z**

$$
\lambda_z = \frac{Lfz}{i_z} = \frac{5190}{94.4} = 54.98
$$
\n
$$
\overline{\lambda_z} = \frac{\lambda_z}{\lambda_1} = \frac{54.98}{93.9.0.92} = 0.64
$$
\n
$$
\alpha_z (courbe C) = 0.49
$$
\n
$$
\phi_z = 0.5 \left[ 1 + \alpha_y (\overline{\lambda_y} - 0.2) + \overline{\lambda_y}^2 \right] = 0.81
$$
\n
$$
\chi_z = 1 / \left[ \phi_y + \sqrt{\phi_y^2 - \overline{\lambda_y}^2} \right] = 0.54
$$
\n
$$
N_{\text{brd}} = 0.54. \frac{7379.275}{1.1} = 996.2 \text{ KN} > N_{\text{sd}} (compression) = 995.54 \text{ KN} \rightarrow condition \text{vérifier}
$$

- On a fait une capture d'écran sur les résultats de la vérification des palées de stabilités, qu'ils sont faites par logiciel ROBOT STRUCTURAL 2018

| Pièce                         |      | Profil             | Matériau     | Lay   | Laz    | Ratio <sup>1</sup> | Cas        |
|-------------------------------|------|--------------------|--------------|-------|--------|--------------------|------------|
| 2813 Barre_2813 <sup>66</sup> |      | TR012 250x10       | <b>ACIER</b> | 81.93 | 171.14 | 0.98               | 9 GQ1.25Ey |
| 2814 Barre 2814 [OK]          |      | TR012 250x10       | <b>ACIER</b> | 81.93 | 171.14 | 0.98               | 9 GQ1.25Ey |
| 2754 Barre 2754               |      | TR012 250x10       | <b>ACIER</b> | 81.93 | 171.14 | 0.96               | 9 GQ1.25Ey |
| 2751 Barre 2751 6             |      | TR012 250x10       | <b>ACIER</b> | 81.93 | 171.14 | 0.95               | 9 GQ1.25Ey |
| 2812 Barre 2812               |      | TR012 250x10       | <b>ACIER</b> | 81.93 | 171.14 | 0.93               | 9 GQ1.25Ey |
| 2811 Barre 2811               | [ak] | TR012 250x10       | <b>ACIER</b> | 81.93 | 171.14 | 0.92               | 9 GQ1.25Ey |
| 2833 Barre 2833 M             |      | TR012 250x10       | <b>ACIER</b> | 62.77 | 131.12 | 0.91               | 6 GQ1.25Ex |
| 2794 Barre 2794               |      | TR012 250x10       | ACIER        | 81.93 | 171.14 | 0.91               | 9 GQ1.25Ev |
| 2793 Barre_2793  M            |      | TR012 250x10       | ACIER        | 81.93 | 171.14 | 0.91               | 9 GQ1.25Ey |
| 2834 Barre 2834               | jок  | TR012 250x10       | ACIER        | 62.77 | 131.12 | 0.90               | 6 GQ1.25Ex |
| 873 Barre 873                 | ΙŒ   | <b>TREC 200x15</b> | ACIER        | 44.15 | 55.29  | 0.90               | 6 GQ1.25Ex |
| 761 Barre 761                 | ΙŒ   | <b>TREC 200x15</b> | ACIER        | 44.15 | 55.29  | 0.89               | 6 GQ1.25Ex |
| 879 Barre 879                 | ΙŒ   | <b>TREC 200x15</b> | ACIER        | 44.15 | 55.29  | 0.89               | 6 GQ1.25Ex |
| 792 Barre 792                 | ΙŒ   | <b>TREC 200x15</b> | ACIER        | 44.15 | 55.29  | 0.89               | 6 GQ1.25Ex |
| 837 Barre 837                 | ΙŒ   | <b>TREC 200x15</b> | ACIER        | 44.15 | 55.29  | 0.88               | 6 GQ1.25Ex |
| 2791 Barre 2791               | lок  | TR012 250x10       | ACIER        | 81.93 | 171.14 | 0.87               | 9 GQ1.25Ey |
| 751 Barre 751                 | ΙŒ   | <b>TREC 200x15</b> | ACIER        | 44.15 | 55.29  | 0.87               | 6 GQ1.25Ex |
| 2757 Barre 2757 [OK]          |      | TR012 250x10       | ACIER        | 81.93 | 171.14 | 0.87               | 9 GQ1.25Ey |
| 2756 Barre 2756 K             |      | TR012 250x10       | ACIER        | 81.93 | 171.14 | 0.87               | 9 GQ1.25Ey |
| 2792 Barre 2792               |      | TR012 250x10       | ACIER        | 81.93 | 171.14 | 0.87               | 9 GQ1.25Ey |
| 885 Barre 885                 | ØΚ   | <b>TREC 200x15</b> | ACIER        | 44.15 | 55.29  | 0.86               | 6 GQ1.25Ex |
| 798 Barre 798                 | ØΚ   | <b>TREC 200x15</b> | ACIER        | 44.15 | 55.29  | 0.86               | 6 GQ1.25Ex |
| 750 Barre 750                 | ØΚ   | <b>TREC 200x15</b> | ACIER        | 40.41 | 50.60  | 0.86               | 6 GQ1.25Ex |
| 872 Barre 872                 | ØΚ   | <b>TREC 200x15</b> | ACIER        | 40.41 | 50.60  | 0.86               | 6 GQ1.25Ex |
| 756 Barre 756                 | ØΚ   | <b>TREC 200x15</b> | ACIER        | 40.41 | 50.60  | 0.86               | 6 GQ1.25Ex |
| 836 Barre 836                 | ØΚ   | <b>TREC 200x15</b> | ACIER        | 40.41 | 50.60  | 0.86               | 6 GQ1.25Ex |
| 762 Barre 762                 | þκ   | <b>TREC 200x15</b> | ACIER        | 40.41 | 50.60  | 0.86               | 6 GQ1.25Ex |
| 793 Barre 793                 | þκ   | <b>TREC 200x15</b> | ACIER        | 40.41 | 50.60  | 0.86               | 6 GQ1.25Ex |
| 880 Barre 880                 | ØΚ   | <b>TREC 200x15</b> | ACIER        | 40.41 | 50.60  | 0.86               | 6 GQ1.25Ex |
| 874 Barre 874                 | ØΚ   | <b>TREC 200x15</b> | ACIER        | 40.41 | 50.60  | 0.85               | 6 GQ1.25Ex |
| 791 Barre 791                 | OΚ   | <b>TREC 200x15</b> | ACIER        | 40.41 | 50.60  | 0.85               | 6 GQ1.25Ex |
| 878 Barre 878                 | ļακ  | <b>TREC 200x15</b> | ACIER        | 40.41 | 50.60  | 0.85               | 6 GQ1.25Ex |
| 743 Barre 743                 | ļακ  | TR012 250x10       | ACIER        | 38.60 | 80.63  | 0.84               | 6 GQ1.25Ex |
| 845 Barre 845                 | ØΚ   | <b>TREC 200x15</b> | ACIER        | 44.15 | 55.29  | 0.84               | 6 GQ1.25Ex |
| 755 Barre 755                 | ØΚ   | <b>TREC 200x15</b> | ACIER        | 44.15 | 55.29  | 0.84               | 6 GQ1.25Ex |
| 724 Barre 724                 | OΚ   | TR012 250x10       | <b>ACIER</b> | 38.60 | 80.63  | 0.83               | 6 GQ1.25Ex |

**Tableau IV.5 :** Résultats de la vérification des palées de stabilité

**CHAPITRE 5 : Etude des assemblages** 

# **V.1 Introduction**

Un assemblage est un dispositif qui permet de réunir et de solidariser plusieurs pièces entre elles, en assurant la transmission et la répartition des diverses sollicitations entre les pièces sans générer de sollicitations parasites notamment de torsion. On distingue deux types de fonctionnement.

### • **Fonctionnement par obstacle**

C'est le cas des boulons ordinaires non précontraints dont les tiges reprennent les efforts et fonctionnent en cisaillement.

#### • **Fonctionnement par adhérence**

Dans ce cas la transmission des efforts s'opère par adhérence des surfaces des pièces en contact.

Cela concerne le soudage et le boulonnage par les boulons à haute résistance.

Dans notre projet nous aurons recours à trois types d'assemblages :

- Assemblages soudés.
- Assemblage par boulons ordinaires.
- Assemblage par boulons H-R.

Dans ce chapitre, (05) types d'assemblage seront traités qui sont :

- Assemblage poutre solive ;
- Assemblage poteau poutre ;
- Assemblage poteau poteau (HEB) ;
- Assemblage contreventement ;
- Assemblage Pied de poteau ;

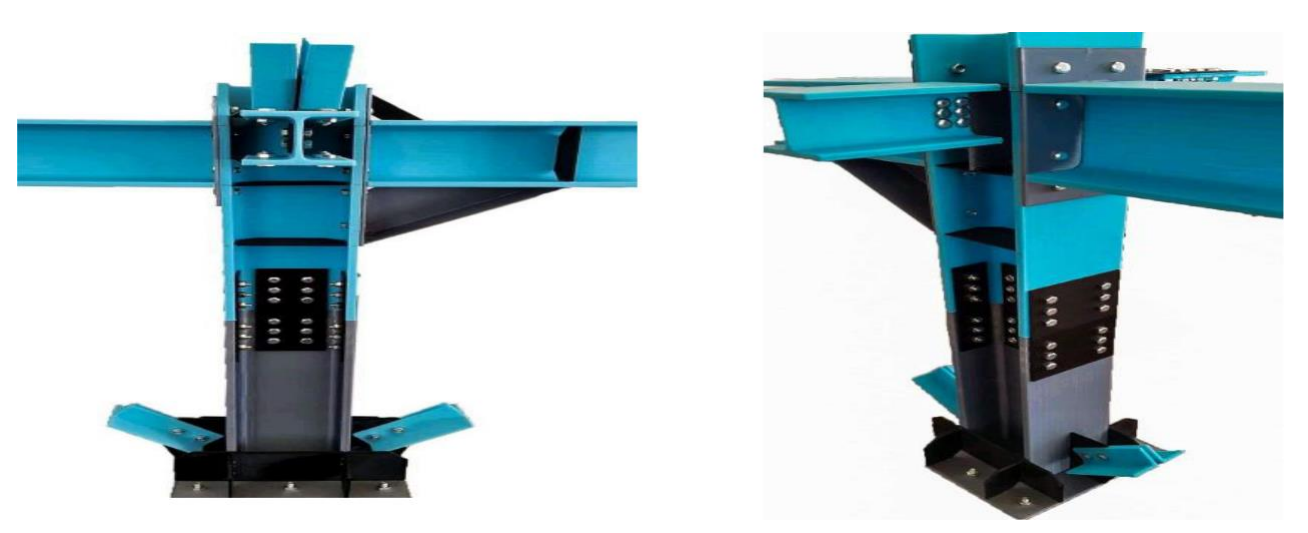

**Figure V.1 :** Exemples des assemblages boulonnés.

## • **Le boulonnage**

Le boulonnage consiste le moyen d'assemblage le plus utilisé en construction métallique du fait de sa facilité de mise en œuvre et des possibilités de réglage qu'il ménage sur sites. Pour notre cas le choix à été porté sur le boulon de haute résistance (HR). Il comprend une vis à tige filetée, une tête hexagonale et un écrou en acier à très haute résistance :

**Tableau V.1 :** Caractéristiques des boulons

| <b>Classe</b>        | 4.6 | 4.8 | 5.6 | 5.8 | 6.6 | 6.8 | 8.8 | 10.8 |
|----------------------|-----|-----|-----|-----|-----|-----|-----|------|
|                      |     |     |     |     |     |     |     |      |
| (N/mm <sup>2</sup> ) | 240 | 320 | 300 | 400 | 360 | 480 | 640 | 900  |
| (N/mm <sup>2</sup> ) | 400 | 400 | 500 | 500 | 600 | 600 | 800 | 1000 |

## • **Dispositions constructives des assemblages**

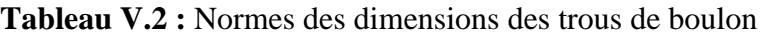

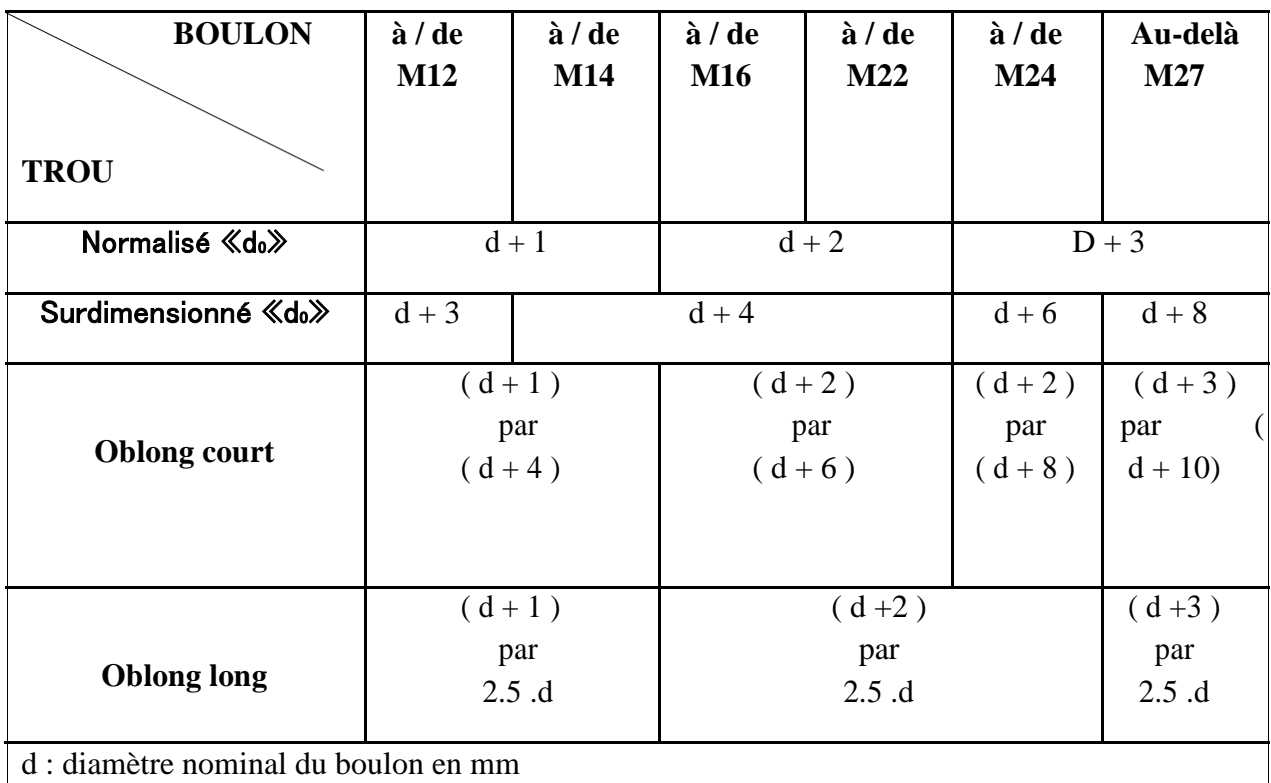

## • **Le soudage**

En charpente soudée les assemblages sont plus rigides, cela à pour effet un encastrement partiel des éléments constructifs. Les soudages à la flamme oxyacéthylénique et le soudage à l'arc électrique sont des moyens de chauffages qui permettent d'élever à la température de fusion brilles des pièces de métal à assembler.

## • **Coefficient de frottement**

- Le coefficient de frottement μ doit correspondre à sa valeur de calcul.

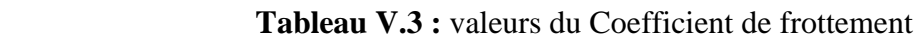

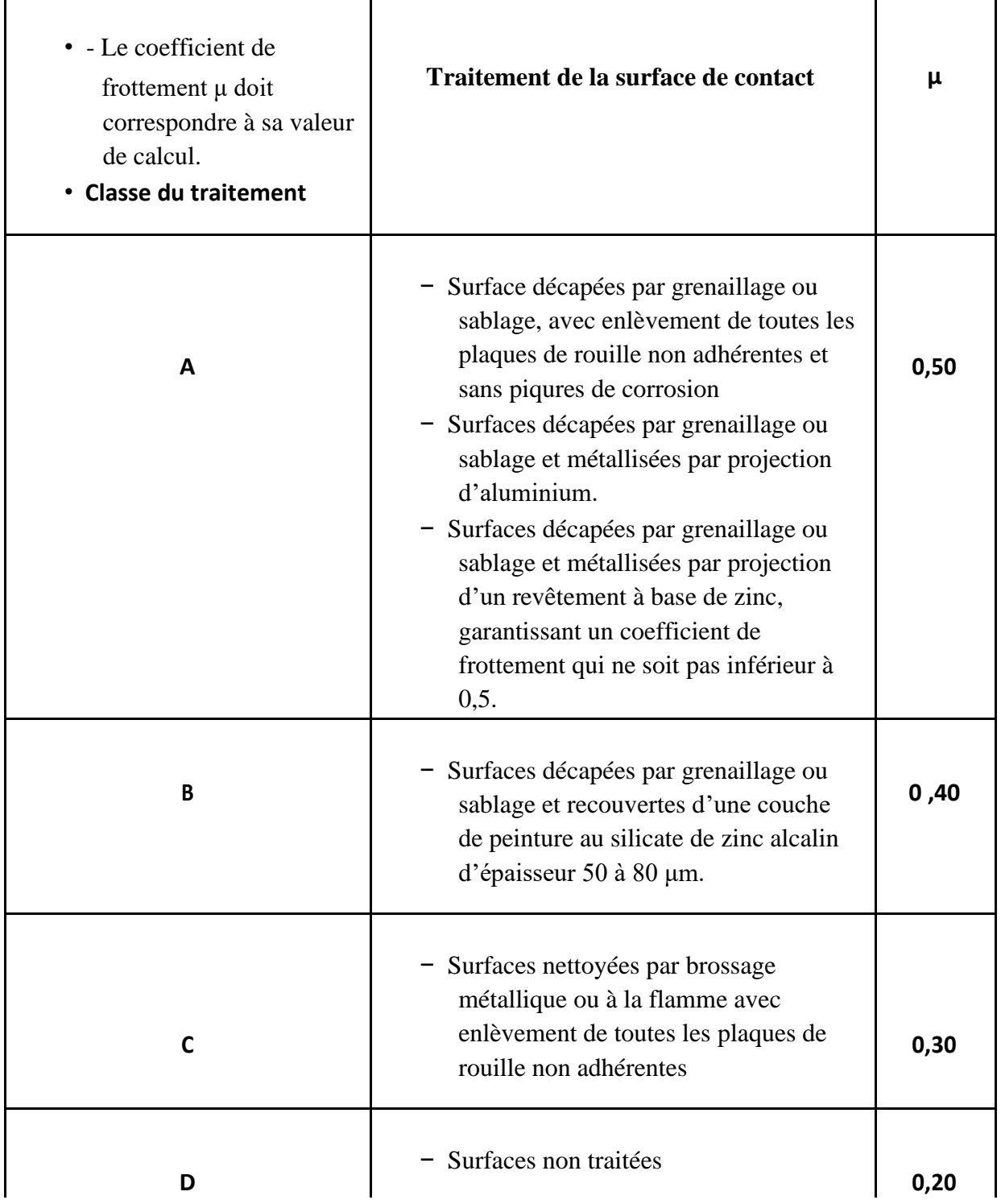

## • **Facteur de corrélation approprié w**

## **Tableau V.4 :** valeurs du Facteur de corrélation approprié w

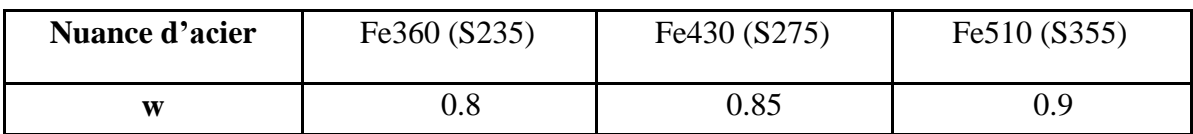

#### • **Coefficients partiels de sécurité Mw**

#### **Tableau V.5 :** valeurs du Coefficients partiels de sécurité Mw

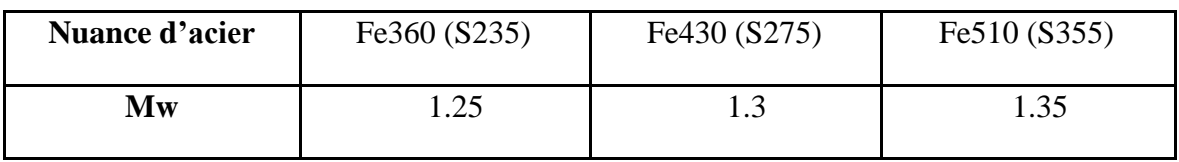

#### • **Coefficients réducteur Ks**

#### **Tableau V.6:** valeurs du coefficients réducteur Ks

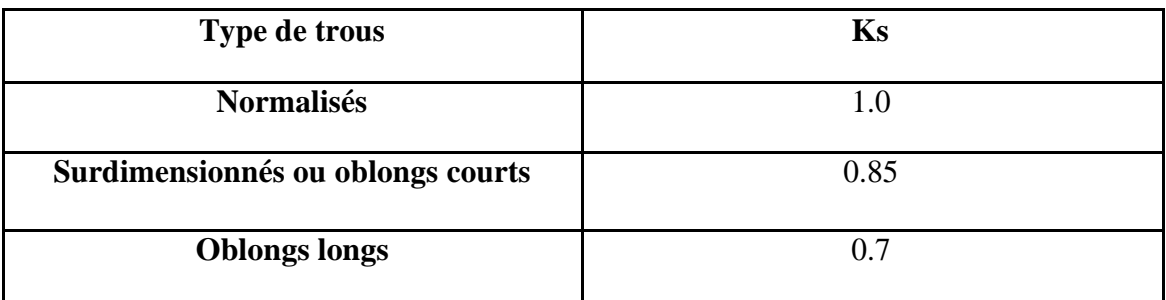

# **V.2. Assemblage poutre** - **solive**

L'assemblage est réalisé avec deux cornières à l'extrémité de la solive et l'âme de la poutre.

• Poutre **HEA 340**

 $H = 330$  mm;  $B = 300$  mm;  $t_w = 9,5$  mm;  $t_f = 16,5$  mm;  $A = 133,5$  cm<sup>2</sup>

• Solive **IPE 240**

$$
H = 240 \, mm \, ; \, B = 120 \, mm \, ; \, t_w = 6, 2 \, mm \, ; \, t_f = 9, 8 \, mm \, ; \, A = 39, 12 \, cm^2
$$

Les efforts maximaux à prendre Vsd **=** 67,16 KN

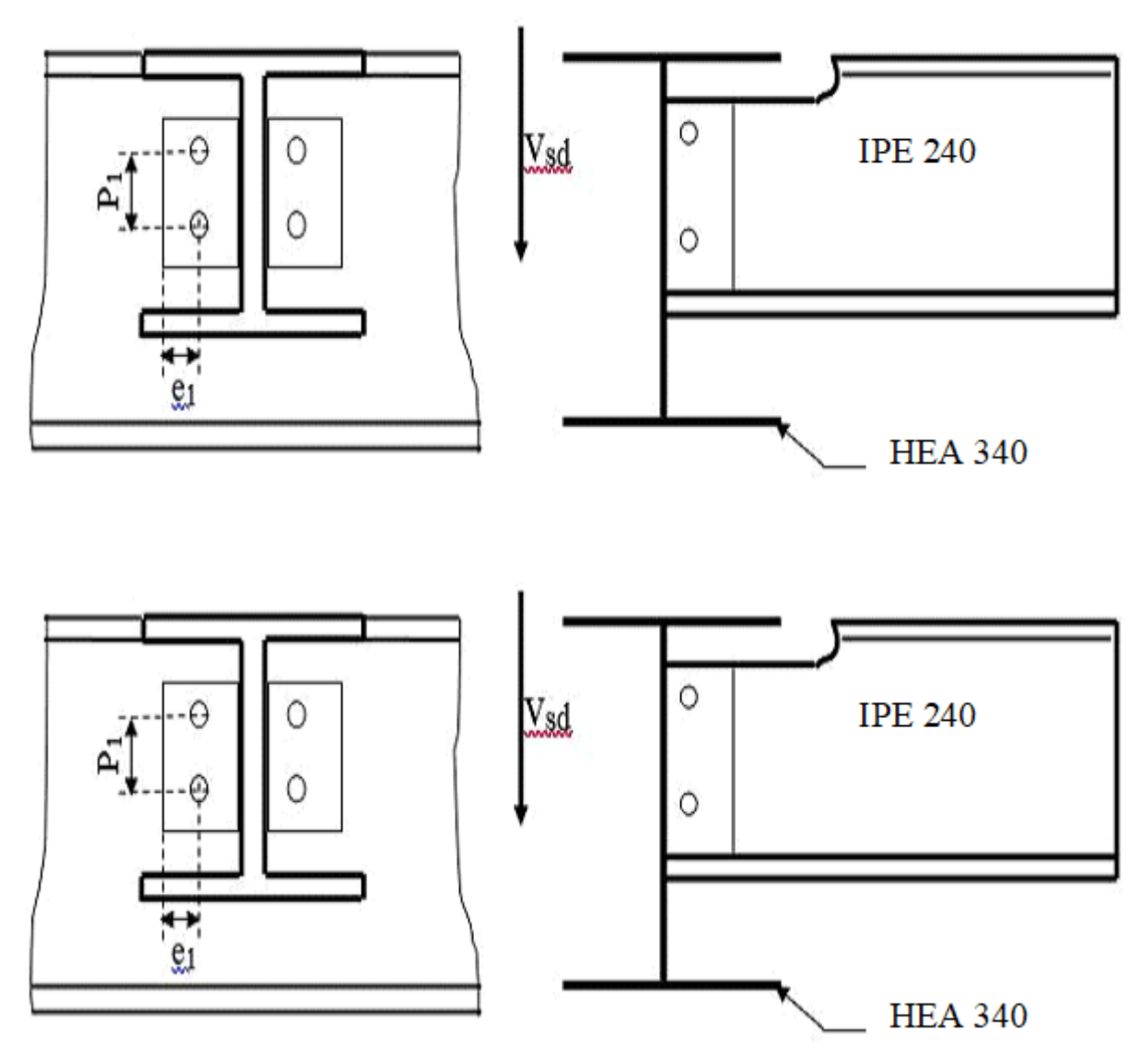

**Figure V.3 :** Schéma d'assemblage poutre- solive

#### a) **Choix de diamètre du boulon**

Pour des raisons pratiques on évite toujours la mise en œuvre dans un même assemblage des boulons de diamètre différents ; le choix du diamètre se fera en déterminant leur résistance tout en étant proportionnel à l'épaisseur des pièces assemblées comme suite : ( ) 10 .................. 12 ;14 *t mm d mm* =  $10 \le t \le 25$  mm...........  $d = (16; 20; 24)$  mm ( ) 25 ................... 24 ; 27 ; 30 *t mm d mm* =

On choisit **8 boulons** de diamètre de **16mm (M16)** de **classe 4.6**

 $M16 \rightarrow d = 16$  mm  $\rightarrow d_0 = 18$  mm

#### **b) Disposition constructive des boulons**

 $1, 2d_0 \le e_1 \le \max\left(12t\,\,; 150mm\right) \rightarrow 21, 6 \le e_1 \le 150mm$  $2, 2d_0 \le p_1 \le \max(14t \cdot 200mm) \rightarrow 39, 6 \le p_1 \le 200mm$  $1, 2d_0 \le e_2 \le \max\left(12t\ ;150mm\right) \rightarrow 21, 6 \le e_2 \le 150mm$  $3d_0 \le p_2 \le \max(14t \, ; 200mm) \rightarrow 54 \le p_2 \le 200\,mm$ 

#### • **Vérification de la résistance des boulons au cisaillement par plan de cisaillement**

Il faut vérifier que :  $F_{\nu r d} > V_{sd}$ 

$$
F_{\text{vrd}} = 0, 6. \text{ftb}.
$$
As /  $\gamma_{\text{Mb}} = 0, 6.400.157 / 1, 25 = 30, 14 \text{ KN}$ 

Et comme on a 2 boulons en double cisaillement donc :

 $F_{\text{vrd}} = 8.30,14 = 241$   $KN > V_{\text{sd}} = 67,16$   $KN \rightarrow$  condition vérifier

#### **c) Vérification de la pression diamétrale**

On a une cornière 120 x 10

Il faut vérifier que  $F_1 < F_b$ 

Donc, 
$$
F_b = 2, 5α.f_u.d. {t \nγMb \nαvec : α = min (e₁; P₁ - 1; f_w / f_w; 1) \nβ₁ = 35 mm ; P₁ = 60 mm ; f_u = 430 MPa
$$

Donc:  $\alpha = \min(0, 648; 0, 861, 0, 93, 1) \rightarrow \alpha = 0, 648$ 

$$
F_B = 2,5 \times 0,648 \times 430 \times 16 \times \frac{10}{1,25} = 89,16 \text{ KN}
$$

Et pour un boulon, on a

$$
F_{\text{vsd}} = \frac{V_{\text{sd}}}{8} = \frac{67,16}{8} = 8,4KN > F_B = 89,16 KN \rightarrow condition \,\text{vérifiéer}
$$

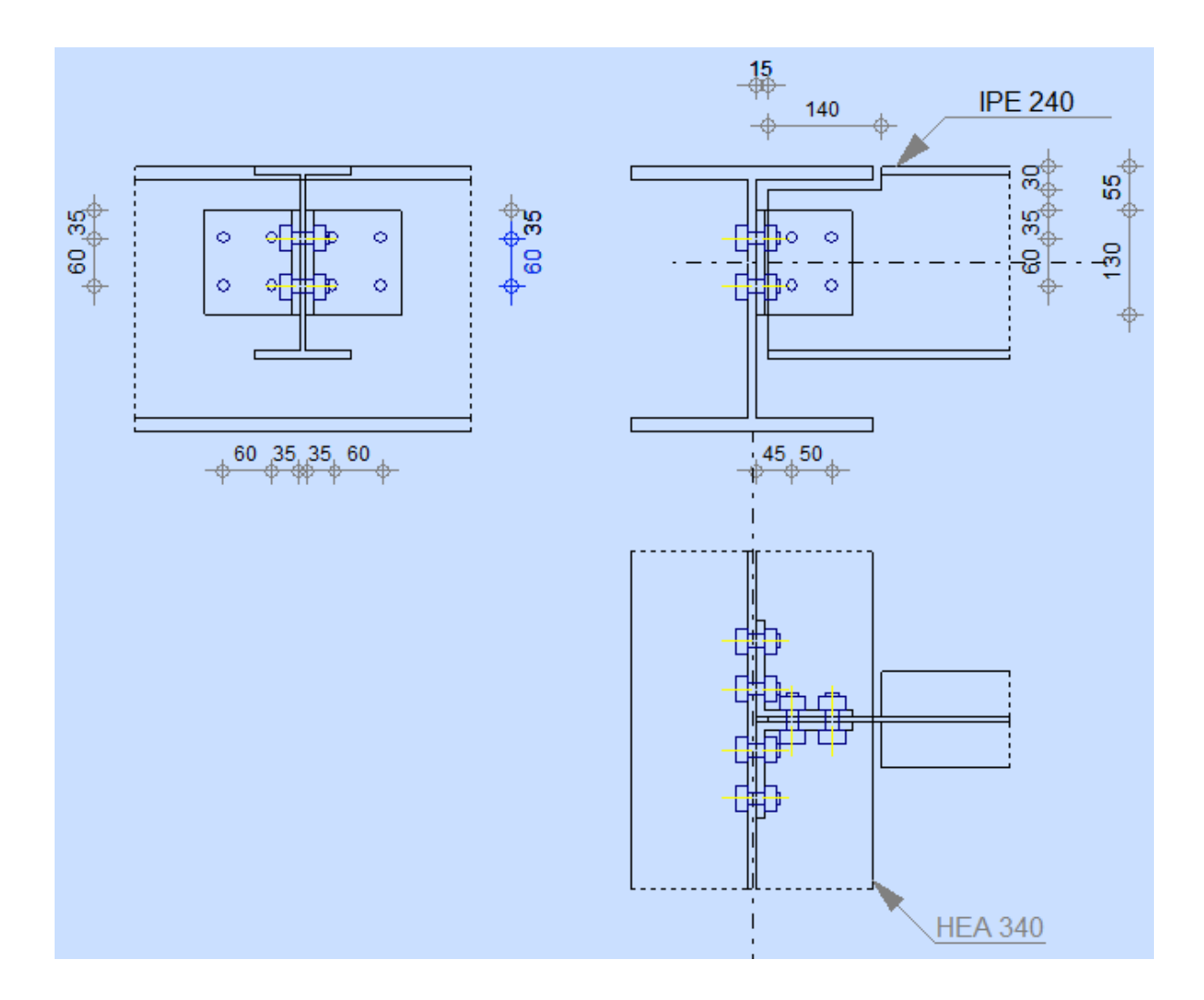

 **Figure V.4 :** Disposition d'assemblage poutre- solive

## **V.3 Assemblage Poteau - Poutre (HEB 500- HEA 340)**

#### • **Efforts sollicitant**

Les efforts sollicitant : par la poutre 2013 dans le nœud 819

 $M^{max}$ <sub>sd</sub> = 459 KN.m max  $V^{\max}$ <sub>sd</sub> = 115KN

## **V.3.1 Calcul de la soudure poutre HEA 340**

L<sub>1</sub> = 300 mm  $L_{2} = 123 \, mm$  $L_{\rm 3} = 243\,$ mm

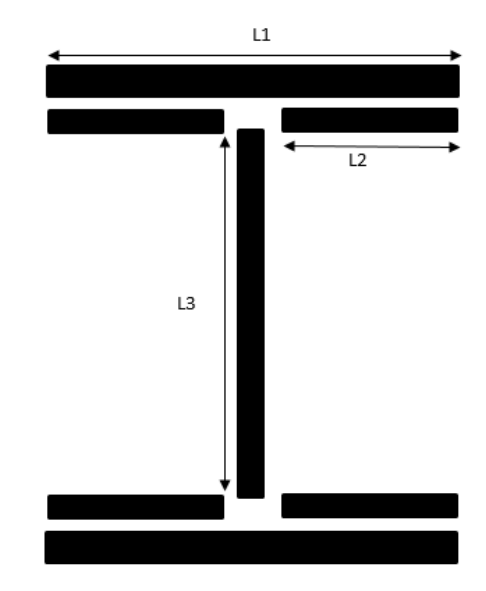

**Figure V.5 :** Assemblage soudé poutre – platine

 $A_s = \sum L_i \times a_i = (2L_1 + 4L_2 + 2L_3) \times a$ On suppose  $a_i = (2L_1 + 4L_2 + 2L_3) \times a$ <br>  $a = 5$  mm;  $fy_s = 275$  MPA;  $\gamma_{Mw} = 1,3$ ;  $\beta_w = 0,85$ ;  $fu_s = 430$  MPA  $\rightarrow$  A<sub>s</sub> = 7890 mm

- **Vérification de la soudure** 
	- **1. Vérification par le moment fléchissant et l'effort normal**

$$
\sqrt{2}\left[\frac{N_{sd}}{\sum li \times ai} + \left(\frac{M_{sd}}{I_{ys}} \times \frac{h}{2}\right)\right] \leq \frac{fu_s}{\beta_w \times \gamma_{m2}}
$$

Le moment d'inertie des cordons de soudure :  $Iy_s = (2L_1 \times a \times d_1^2) + (4L_2 \times a \times d_2^2)$  $Iy_s = (2L_1 \times a \times d_1^2) + (4L_2 \times a \times d_2^2)$ 

Avec :

dis tan ce entre CDG des soudures de L<sub>1</sub> et le CDG global : d<sub>1</sub> = 332,5 mm dis tan ce entre CDG des soudures de  $L_2$  et le CDG global :  $d_2 = 146$  mm

Donc:  $Iy_s = 38410, 61 \, \text{cm}^4$ 

On a tous les paramètres pour faire la vérification :

$$
\sqrt{2}\left[\frac{N_{sd}}{\sum l_i \times ai} + \left(\frac{M_{sd}}{I_{ys}} \times \frac{h}{2}\right)\right] \le \frac{fu_s}{\beta_w \times \gamma_{m2}} \to 278,85 \, MPA < 389,14 \, MPA \to condition \, v \, \text{erifi} \, \text{for}
$$

## **2. Vérification par l'effort tranchant et l'effort normal**

$$
\sqrt{2 \times \left(\frac{Nsd}{\sum li \times ai}\right)^2 + 3 \times \left(\frac{Vsd}{2.L_3.a}\right)^2} \leq \frac{fu_s}{\beta_w \times \gamma_{m2}}
$$

Donc 
$$
\sqrt{3 \times \left(\frac{Vsd}{2.L_3.a}\right)^2}
$$
 = 82 *MPA* < 389,85 *MPA* → condition *veirifiéer*

#### **V.3.2 Vérification des boulons HR**

#### • **Choix de diamètre du boulon**

Epaisseur de la platine : ep = 25 mm

( ) 10 .................. 12 ;14 *t mm d mm* =  $10 \le t \le 25$  mm...........  $d = (16; 20; 24)$  mm ( ) 25 ................... 24 ; 27 ; 30 *t mm d mm* =

On prend  $d = 24$  mm

#### • **Détermination du nombre des boulons nécessaires**

- On suppose 18 boulons M24 de classe HR 10.9 de 9 lignes et 2 colonnes Donc  $d_0 = 24 + 2 = 26$  mm

- On a choisi les distances entre les boulons (entraxe, pince) par les conditions suivantes :

suivantes :<br>  $1, 2d_0 \le e_1 \le \max(12t; 150mm) \rightarrow 31, 2 \le e_1 \le 300 mm$  $1, 2d_0 \le e_1 \le \max(12t; 150mm)$  →  $31, 2 \le e_1 \le 300mm$ <br>2,  $2d_0 \le p_1 \le \max(14t; 200mm)$  →  $57, 2 \le p_1 \le 350mm$  $2, 2d_0 \le p_1 \le \max(14t; 200mm) \rightarrow 57, 2 \le p_1 \le 35$ <br>  $1, 2d_0 \le e_2 \le \max(12t; 150mm) \rightarrow 31, 2 \le e_2 \le 300$  $\frac{1}{2} \le p_2 \le \max(14t; 200mm) \rightarrow 78 \le p_2$  $1, 2d_0 \le e_2 \le \max(12t; 150mm) \rightarrow 31, 2 \le e_2 \le 3$ <br>  $3d_0 \le p_2 \le \max(14t; 200mm) \rightarrow 78 \le p_2 \le 350$  $2d_0 \le p_1 \le \max(14t \, ; \, 200mm) \rightarrow 57, 2 \le p_1 \le 350 \, m$ <br>  $d_0 \le e_2 \le \max(12t \, ; \, 150mm) \rightarrow 31, 2 \le e_2 \le 300 \, mm$  $2d_0 \le p_1 \le \max(14t; 200mm) \rightarrow 57, 2 \le p_1 \le 350 mm$ <br>  $2d_0 \le e_2 \le \max(12t; 150mm) \rightarrow 31, 2 \le e_2 \le 300 mm$ <br>  $d_0 \le p_2 \le \max(14t; 200mm) \rightarrow 78 \le p_2 \le 350 mm$ 

- On a ajouté aussi des jarrets (renfort) supérieur et inférieur des dimensions :

Hauteur :  $H = 300$  mm Longueur :  $I = 360$  mm Largeur :  $W = 300$  mm  $ep$  semelle : tf = 15 mm ép âme : tw = 10 mm

On a ajouté aussi des raidisseurs d'une épaisseur  $ep = 8$  mm pour chaqu'un

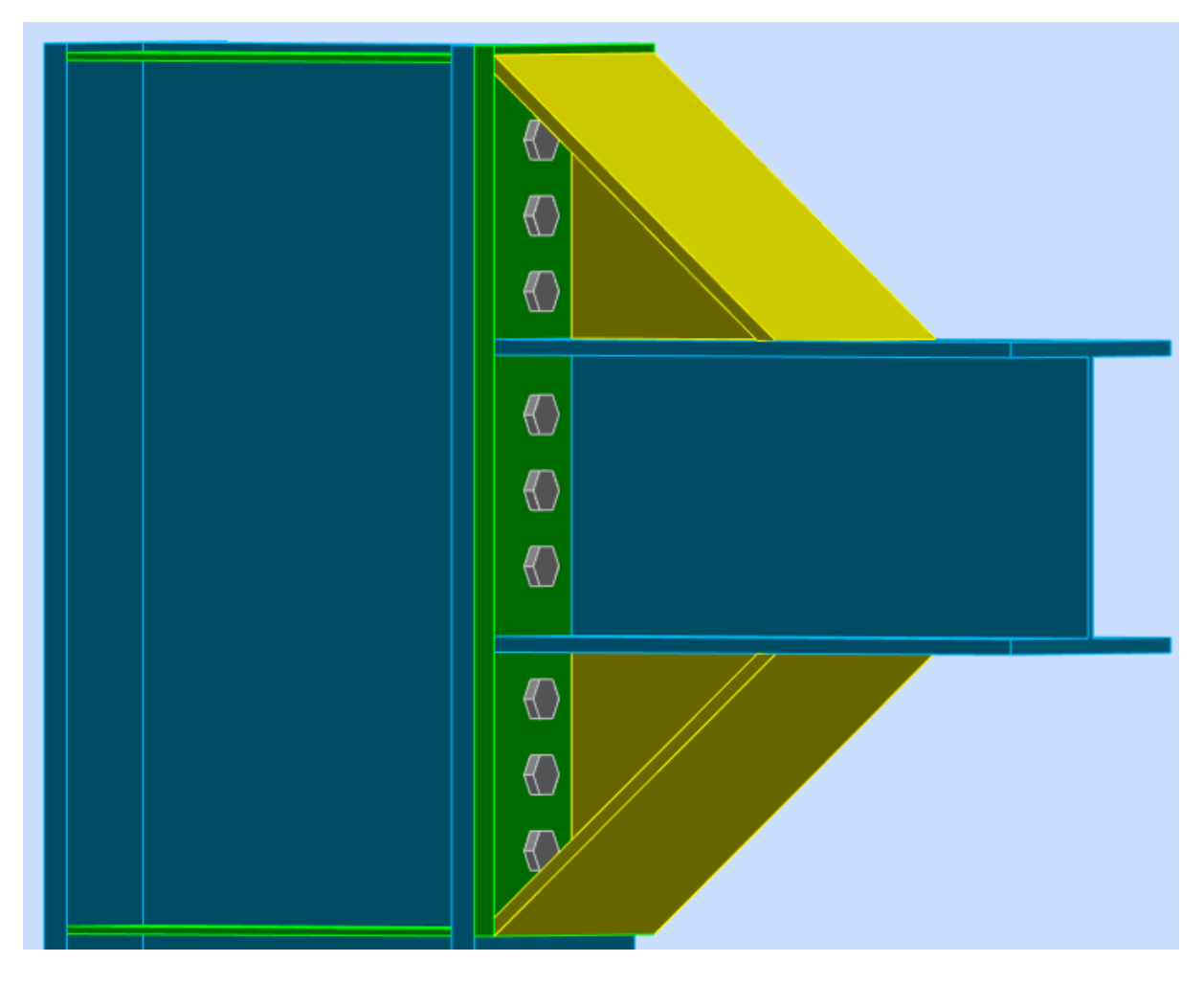

 **Figure V.6** : Assemblage poteau-poutre

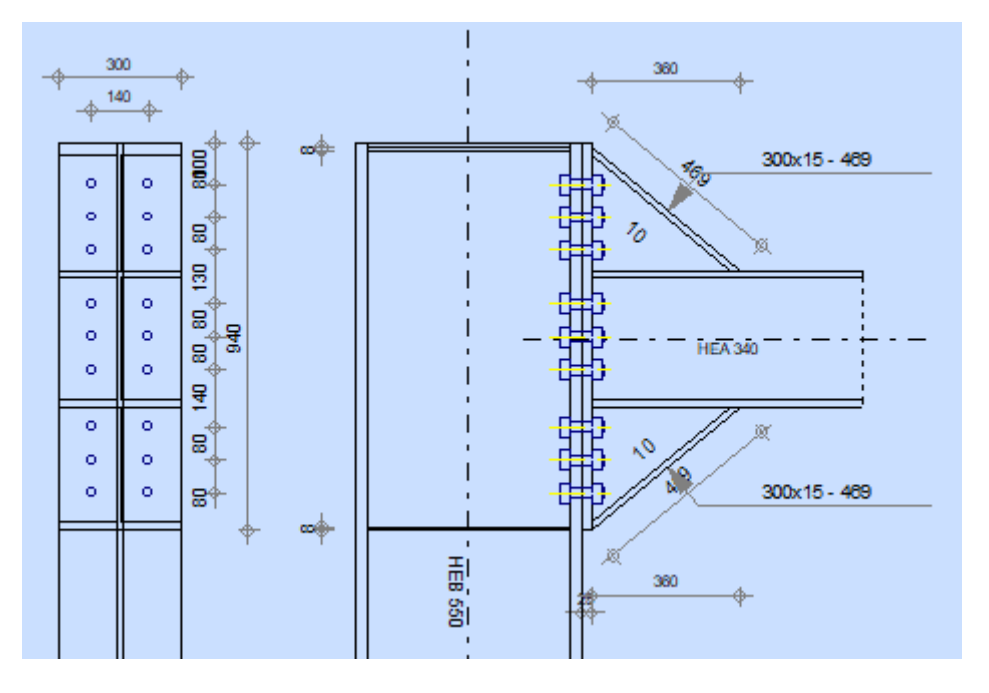

 **Figure V.7**. Distribution des boulons et des jarrets

• **Position de l'axe neutre**

$$
X = t_f \sqrt{\frac{b}{t_w}} = 129,69 \text{ mm}
$$
  
\n
$$
N_i = \frac{M \cdot d_i}{\sum d_i^2}
$$
  
\n
$$
d_1 = 80 \text{ mm}
$$
  
\n
$$
N_2 = 160 \text{ mm}
$$
  
\n
$$
N_3 = 240 \text{ mm}
$$
  
\n
$$
d_4 = 380 \text{ mm}
$$
  
\n
$$
N_4 = 71,55 \text{ KN}
$$
  
\n
$$
d_5 = 460 \text{ mm}
$$
  
\n
$$
N_5 = 86,62 \text{ KN}
$$
  
\n
$$
d_6 = 540 \text{ mm}
$$
  
\n
$$
N_7 = 101,68 \text{ KN}
$$
  
\n
$$
d_8 = 750 \text{ mm}
$$
  
\n
$$
N_8 = 141,23 \text{ KN}
$$
  
\n
$$
d_9 = 830 \text{ mm}
$$
  
\n
$$
N_8 = 141,23 \text{ KN}
$$
  
\n
$$
N_9 = 156,29 \text{ KN}
$$

 $\sum d_i^{\,2} = 2437500$  mm<sup>2</sup>

Donc il faut vérifier la condition suivante par rapport N9 :

 $N_9 \le n_0 F_{pc,d} \rightarrow 159,29 \text{ KN} < 2.0,7.1000.452,38 \rightarrow 159,29 \text{ KN} < 633 \text{ KN}... condition verify for the 1000144.}$ 

## • **Moment résistant effectif de l'assemblage**

$$
M_{\rm rd} = \frac{N \sum d_i^2}{d_1}
$$
  

$$
N = f_{\rm pc,d} = 0.7 \times 1000 \times 452,38 = 316,67 KN \rightarrow
$$
 Pour un boulon

Pour une rangé (de deux boulons)  $2 \times N = 633,33 KN$ 

D'où :  $M_{\rm rd} = \frac{633,33. E3 \times 2437500}{830} = 1859,92 \text{ KN.m}$  $M_{sd}$  = 459 KN.  $m \leq M_{rd}$  = 1859,92 KN. m **Condition vérifiée** 

#### • **La résistance de l'assemblage sous l'effort tranchant**

L'effort tranchant :  $Vsd = 115 KN$ 

 $Ks = 1$ : Pour des trous avec tolérances nominales normales.

 $\mu = 0.3$ : Surfaces nettoyées par brossage métallique ou à la flamme avec enlèvement de la rouille.

- $n = 2$ : Nombre d'interfaces de frottement.
- $\gamma ms = 1.25$ : Pour les résistances au glissement à L'ELU.

Il faut vérifier que :

$$
F_{v,sd} \le F_{v,rd}
$$
  

$$
F_{v,sd} = \frac{V_{sd}}{nb}
$$

 $\overline{a}$ 

 $n_b$ : Nombre du boulon.

$$
F_N = \frac{115}{18} = 6,38 \text{ KN}
$$
  
\n
$$
F_{\text{vxd}} = \frac{k_s \times F_p \times n \times \mu}{\gamma_{\text{ms}}}
$$
  
\n
$$
F_{\text{vxd}} = \frac{1 \times 316,67 \times 2 \times 0.3}{1,25} = 152,016 \text{ KN}
$$

 $F_{v, sd} = 6,38$  KN  $\leq F_{v, rd} = 152,016$  KN **Condition vérifiée** 

#### • **Résistance de l'âme du poteau en traction**

II faut vérifier que : 
$$
F_v
$$
 ≤  $F_{tRd}$   
Avec :

$$
F_{\text{tRd}} = t_{wc} \cdot b_{\text{eff}} \frac{I_y}{\gamma_{M0}}
$$
  
Od :  

$$
F_{\text{tRd}} \cdot \text{Résistance de l'âme du poteau à la traction.}
$$
  

$$
t_{wc} = 14.5 \text{ mm} : \text{Épaisseur de l'âme du poteau.}
$$

 $b_{eff} = p$ : Entraxe rangées des boulons. ( $p = 140$ mm)

$$
F_{tRd} = 14.5 \times 140 \times \frac{275}{1} = 558.25
$$
 KN

L'effort de cisaillement vaut :

$$
F_t = \frac{M_{sd}}{h - t_f}
$$

Avec :

 $h$  La hauteur de profilé (poteau)  $\,h_p=$  500  $mm$ 

 $t_f$ : Épaisseur de la semelle du poteau  $t_f = 28$  mm Donc:

 $F_t = 478,69$  KN  $\leq F_{tRd} = 558,25$ KN **Condition vérifiée** 

#### • **Résistance de l'âme de poteau en compression**

Il faut vérifier que :

$$
\sigma_n \leq f_{\mathbf{y}}
$$

Avec :

 $\sigma_n$ : Contrainte normale de compression dans l'âme du poteau.

$$
\sigma_n = \frac{V_{sd}}{A} + \frac{M_{sd}}{W_{ely}}
$$
  

$$
\sigma_n = \frac{115 \times 10^8}{238.6 \times 10^2} + \frac{459 \times 10^8}{4287 \times 10^8} = 111,89 \text{ MPa}
$$

 $\sigma_n = 111,89 MPa \le f_y = 275 MPa$  Condition vérifiée

## • **Résistance de l'âme de poteau au cisaillement**

Il faut vérifier que :

$$
F_v \leq V_{Rd}
$$
  

$$
V_{Rd} = \frac{0.58 \times f_y \times h_p \times t_{wc}}{Y_{m0}}
$$

Avec :

 $h_p$ : La hauteur de profilé (poteau)  $h_p = 500$  mm

 $t_{wc}$ : Épaisseur de l'âme (poteau) $t_{wc} = 14.5$  mm

$$
V_{Rd} = \frac{0.58 \times 275 \times 500 \times 14,5}{1} = 1156,38 \text{ KN}
$$

L'effort de cisaillement vaut :

$$
F_t = \frac{M_{sd}}{h - t_f} = \frac{459}{0.5 - 0.028} = 972.46 \text{ KN}
$$
  

$$
F_v = 972.46 \text{ KN} \le V_{Rd} = 1156.38 \text{ KN} \quad \text{Condition}
$$

Donc l'assemblage poteau-poutre est vérifié

vérifiée

# **V.4. Calcul des pieds de poteaux ( par logiciel ROBOT STRUCTURAL)**

## **V.4.1. Introduction**

Les bases des poteaux et les tiges d'ancrage sont des éléments de continuité qui assurent la transmission des efforts de la superstructure aux fondations, ce sont des dispositifs de liaisons.

Ces derniers constitués d'une plaque d'assise appelée platine assurant la réduction de la pression dans le béton, soudée au poteau reposant sur la fondation et fixée par écrous aux tiges d'ancrage qui sont noyées dans le béton.

Dans la platine se produisent des sollicitations de flexion, pour absorber cela, les plaques doivent être suffisamment épaisses ou comportent des raidisseurs.

#### o **Définitions**

#### • **La platine d'extrémité**

C'est un plat en acier rectangulaire soudé à la base du poteau par un cordon de soudure appliqué sur le ourtour de la section du profilé constituant le poteau. Elle est percée sur sa ligne médiane pour recevoir les extrémités filetées de deux tiges.

D'ancrages scellés dans fondation. Sous l'action du serrage des écrous, la platine prend directement appui sur surface de béton de fondation, la platine peut être renforcée par un raidisseur

## • **Les tiges d'ancrage**

Elles sont droites ou recourbées à une extrémité, elles sont destinées à s'opposer à un effort très important. L'extrémité recourbée de certaines tiges s'accroche à une barre horizontale, appelée clé d'ancrage, encastrée dans le béton de fondation. L'autre extrémité, celle qui est filetée, traverse la platine sur laquelle elle est boulonnée.

## • **La bêche**

La bêche est un tronçon de profilé soudé sous la platine pour armer une butée contre le béton. Elle sert la transmission au béton de fondation l'effort horizontal qui peut affecter le poteau

## • **La contre platine**

La contre platine est une plaque en acier laminé scellée à la surface du béton de fondation. La contre platine a deux fonctions, l'un est destinée pour répartir les efforts de compression transmis par poteau et l'autre permet au pied de poteau des mouvements de rotation.

Et à partir logiciel, on a fait un exemple d'un assemblage pied du poteau **HEB 600** comme suite :

- $-$  Nsd = 6819,59 KN
- $-$  Msd =  $-$  400 KN.m

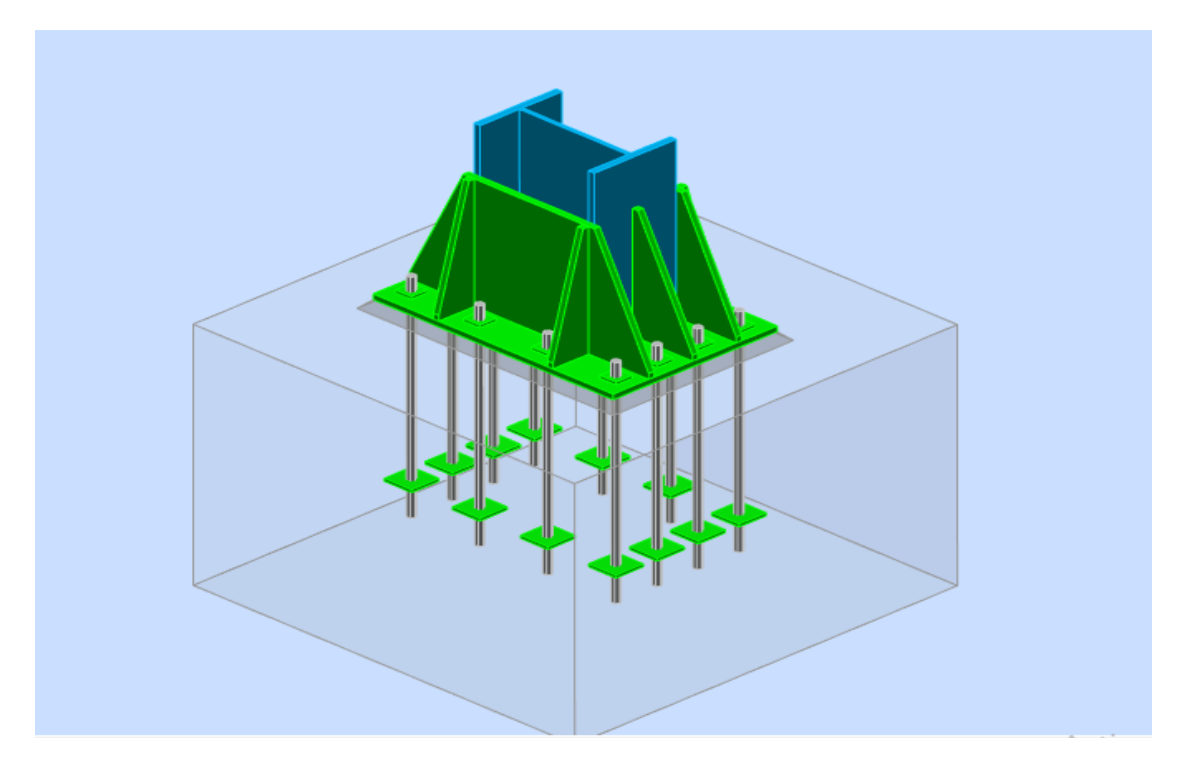

**Figure V.8** : Assemblage pied de poteau

Toutes les conditions suivantes sont vérifiées avec un ratio d'assemblage, **r = 0,91**

- ← Contrôle de la résistance de l'assemblage
- $\checkmark$  Cisaillement
- ✔ Contrôle des raidisseurs
- Soudure entre le poteau et la plaque d'assise
- Soudure verticale des raidisseurs
- Soudures horizontales des raidisseurs
- ✔ Rigidité de l'assemblage

## **V.5. Assemblage des éléments de contreventement en V**

L'assemblage se fait par des boulons HR 10.9,  $\phi = 24$ . Ils sont fixés sur un gousset soudé sur poteau, avec un profilé tubulaire rectangulaire **TR 250\*100\*12**

Les sollicitations sont comme suite :

- $Nsd = 3071,56$  KN
- $Vsd = 55,40$  KN

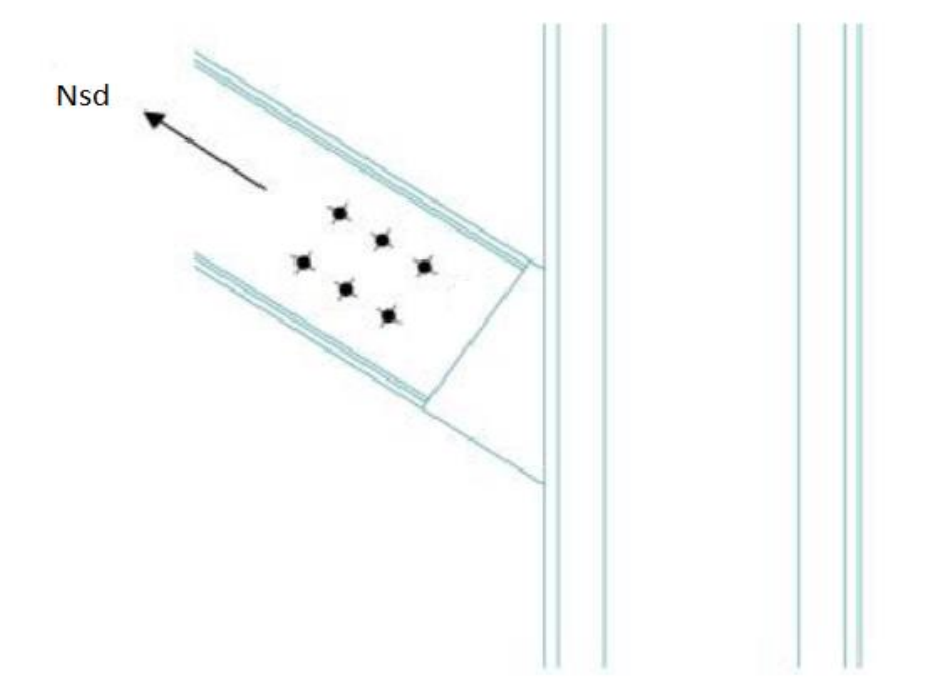

**Figure V. 9** : Assemblage contreventement en V

## **Choix adopté**

- $\checkmark$  Soudure de gousseta = 13 mm
- $\checkmark$  Epaisseur de gousset *ep* = 20 mm
- ► Boulonnage : 6 boulons de diamètre  $\phi = 20$  mm
- Les conditions de la résistance sont vérifiées avec un ratio d'assemblage,  $\mathbf{r} = 0.79$

## **V.6 Assemblage poteau-poteau (HEB 600 - HEB 600)**

L'assemblage se fait à l'aide de couvres joints avec deux fils verticaux de boulons HR10.9 Deux couvre-joints qui assurent la liaison entre les âmes et deux autres qui relient les extrémités des semelles des poteaux successifs.

## • **Assemblage bout à bout**

On doit fixer le poteau à l'aide des boulons qui lient la platine et l'autre poteau, le poteau doit être soudé sur la plaque

Les sollicitations sont comme suite :

- $-$  Nsd =  $-4307,07$  KN
- $-$  Vsd =  $-50,36$  KN
- $Msd = 224,94$  KN.m

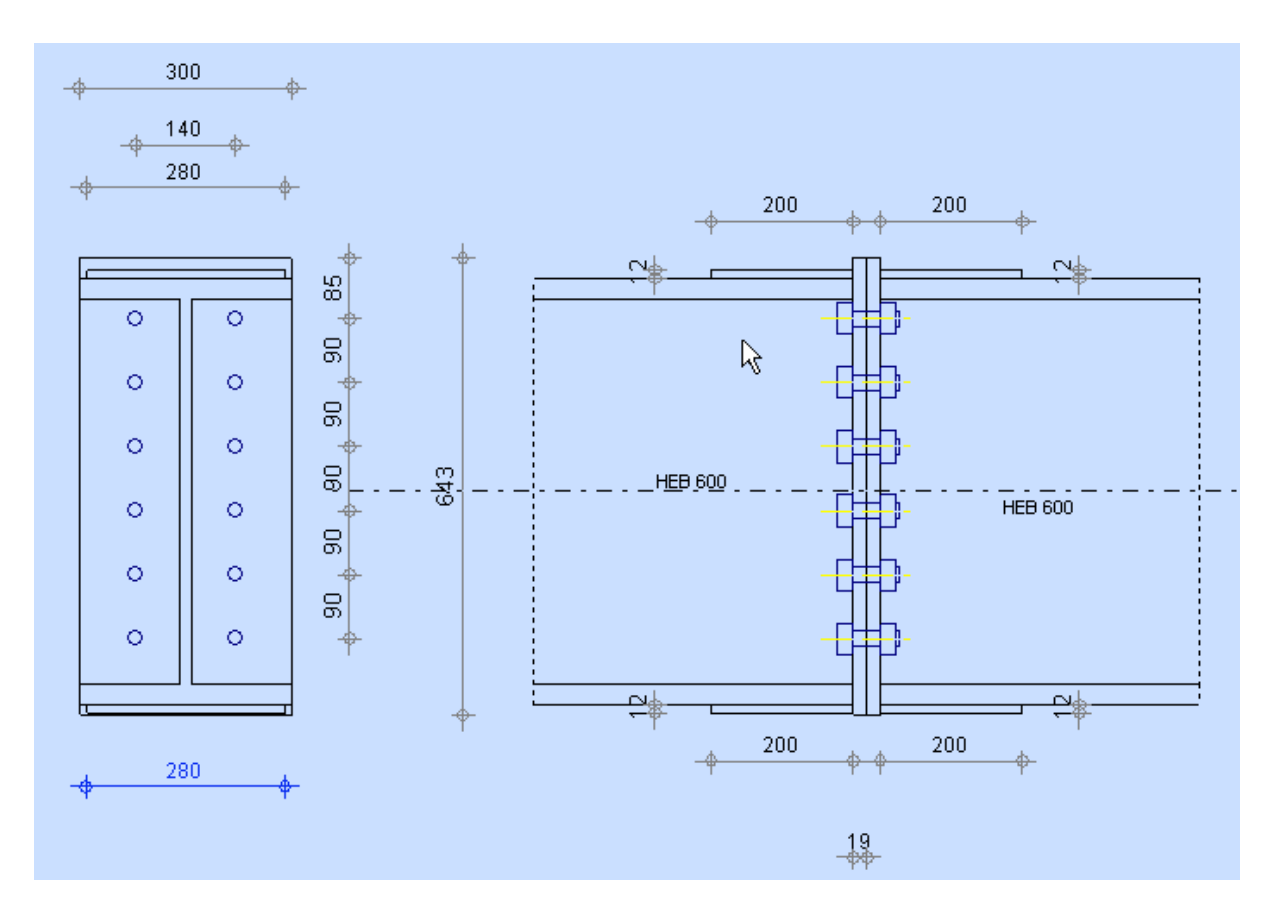

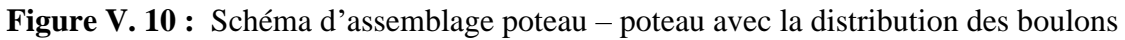

 $\checkmark$  Les conditions sont vérifiées avec un ratio d'assemblage :  $\mathbf{r} = 0.83$ 

**CHAPITRE 6 : Les fondations**

## **VI.1. Introduction**

 On appelle fondation la partie inférieure d'un ouvrage reposant sur un terrain d'assise au quelles sont transmise toutes les charges supportées par l'ouvrage. Donc elles constituent une partie essentielle de l'ouvrage.

## **VI.2. Fonctions assurées par les fondations**

Dans le cas le plus général, un élément déterminé de la structure peut transmettre à sa fondation :

- Un effort normal (charge verticale) centré dont il convient de connaître les valeurs extrêmes.
- Une force horizontale résultant, dû à l'action du vent ou du séisme, qui peut être variable en grandeur et en direction.
- Un moment qui peut être de grandeur variable s'exercer dans des plans différents.

Compte tenu de ces sollicitations, la conception générale des fondations doit assurer la

Cohérence du projet vis-à-vis du site, du sol, de l'ouvrage et l'interaction (sol \_ structure).

## **VI.3. Classification des fondations**

Fondé un ouvrage consiste essentiellement à répartir les charges qu'ils supportent sur le sol ou dans le sol suivant l'importance des charges et la résistance du terrain.

- Lorsque les couches de terrain capable de supportée l'ouvrage sont à une faible profondeur on réalise les fondations superficielles (semelles isolées, filantes ou radier général).
- Lorsque les couches de terrain capable de supportée l'ouvrage sont à une grande profondeur on réalise les fondations profondes et semi profondes (puits ou pieux).

## **VI.4. Choix de type de fondation**

Le choix de type de fondation se fait par trois paramètres.

- La nature et le poids de la superstructure.
- La qualité et la valeur des charges appliquées sur la construction.
- La qualité du sol de fondation.

D'après les caractéristiques du sol (une contrainte moyenne admissible = 2 bars)

Sur le quel est implanté notre ouvrage et la proximité du bon sol par rapport à la surface, nous a conduit dans un premier temps à considérer le radier général comme une solution.

## **VI.5. Calcul des fondations**

 On suppose que l'effort normal provenant de la superstructure vers les fondations est appliqué au centre de gravité (C.D.G) des fondations.

On doit vérifier la condition suivante :  $\frac{Nser}{Sn\acute{e}c} \leq \sigma sol \rightarrow S_{n\acute{e}c} \geq \frac{Nser}{\sigma sol}$  $\sigma$ sol Avec :

 $\sigma$ sol: Contrainte du sol  $\sigma$ sol = 2 bars.

Snéc : Surface de la fondation ;

Nser Effort normal appliqué sur la fondation.

## **VI. 6. Choix de type de semelle**

#### **VI .6.1. Semelles isolées** :

On adoptera une semelle homothétique, c'est-à-dire le rapport de A sur B est égal à le rapport a sur b :  $\frac{a}{b}$  $\frac{a}{b} = \frac{A}{B}$ B

Pour les poteaux carrés :  $a = b$  donc  $A = B \Rightarrow S = A^2$ 

A est déterminé par :  $S \geq \frac{N}{\epsilon^2}$  $\frac{N}{\sigma sol}$  d'où S =  $\left(\frac{Nser}{\sigma sol}\right)$ 

Avec :  $A = \sqrt{S}$  ;  $\sigma sol = 2$  bars.

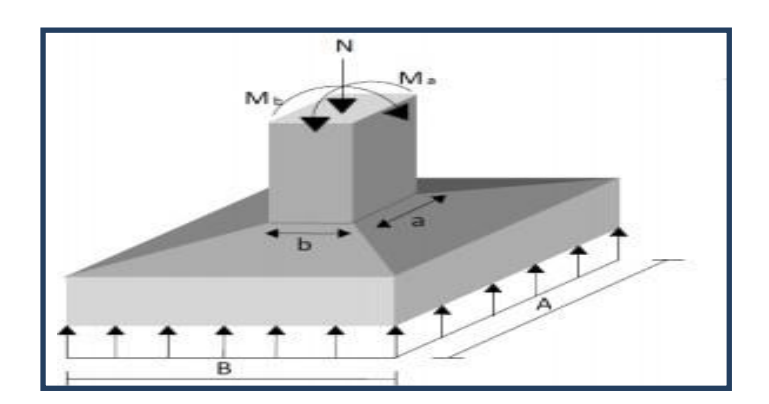

 **Figure VI.1.:** Dimensions de la semelle isolée.

#### **Conclusion**

 A partir les charges importantes appliquées (effort normal, effort tranchant et les moments fléchissant), et les dimensions de notre bâtiment (langueur, largeur et hauteur), la semelle isolée n'est pas capable de supporter ces derniers et de les transmise au sol.

#### **VI.6.2. Semelles filantes**

Les semelles filantes se font quand les poteaux et par conséquent les semelles dans une direction donnée sont proches les unes des autres de façon que la somme des contraintes des deux semelles au niveau du point d'interface dépasse la contrainte du sol, L'effort normal supporté par la semelle filante est la somme des efforts normaux de tous les poteaux qui se trouve dans la même ligne.

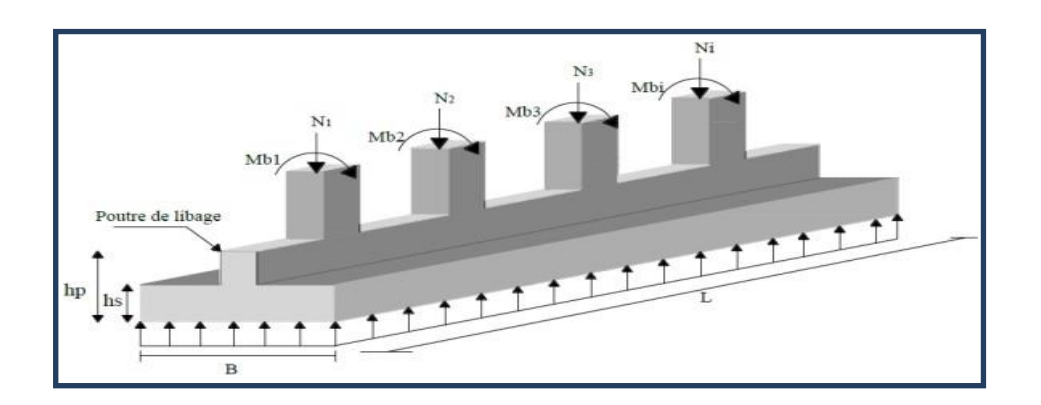

**Figure VI.2 :** Schéma de semelle filante

On doit vérifier que:  $\sigma sol \geq \frac{N}{s}$  $\frac{N}{S}$  Tel que  $N = \sum Ni$  de chaque fil de poteaux.

- $S = B \times L$
- B : Largeur de la semelle.
- L : Longueur du fil considéré.

$$
\Rightarrow B \ge \frac{Nser}{L\sigma sol}
$$

## **VI.6. Radier général**

#### **VL.6.1. Introduction**

- **-** Un radier est une dalle pleine réalisée sous toute la surface de la construction.
- **-** Cette dalle peut être massive (d'une forte épaisseur) ou raidie par des nervures.
- **Avantages**
- **-** L'augmentation de la surface de la semelle qui minimise la forte pression apportée par la structure.
- **-** La réduction des tassements différentiels ;
- **-** La facilité d'exécution ;
- ➢ L'effort normal supporté par le radier est la somme des efforts normaux de tous les poteaux.

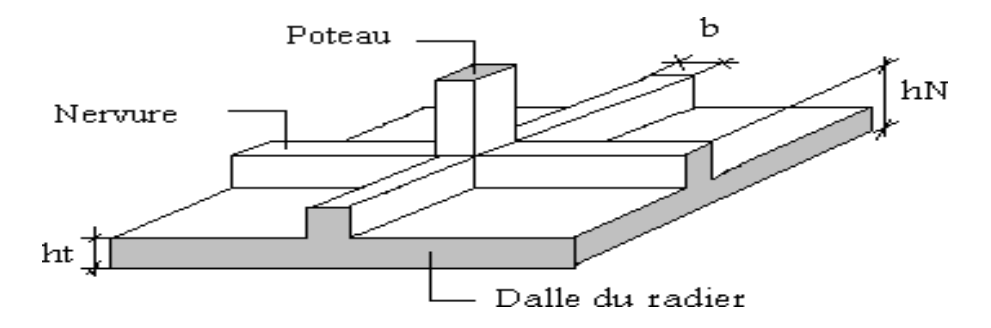

 **Figure VI.3 :** Schéma d'un radier

# *Conclusion générale*

Ce mémoire de fin d'étude nous a permis de mettre en pratique les connaissances acquises durant le cursus universitaire dans le domaine de génie civil et en particulier dans le domaine de la charpente métallique. Ce projet a pour objet l'étude du siège de L'EGSA babezzouar de R+10+2 sous-sols, la structure étant en charpente métallique contreventée par des palées de stabilités triangulées en X, en V et en Y.

Les contreventements ont été conçus selon les prescriptions et recommandations des régalements parasismique RPA99 version 2003, Le calcul et la vérification des éléments a été conforme aux codes de calcul CCM99 et l'Eurocode 3 ceci en tenant compte de la stabilité et de l'économie.

L'étude menée s'est organisée en quatre parties principales : calcul et conception des différents éléments de la structure, modélisation et analyse de la structure, exploitation des résultats numérique pour les vérifications, et enfin généralités sur l'infrastructure.

Afin de se rapprocher de la réalité, et d'avoir un aperçu du comportement de la structure vis-àvis du séisme, une modélisation sur le logiciel ROBOT STRUCTURAL ANALYSIS 2018 a été effectuée, en respectant le règlement Algérien Parasismique 99 versions 2003.

Il est adéquat de mentionner que dans la présente étude, l'objectif de résistance a été atteint, et le logiciel ROBOT STRUCTURAL a été bien maitrisé.

 A la fin, on espère que ce travail qui est la résultante de toutes ces années d'étude nous servira comme expérience pour notre carrière professionnelle et qu'il servira aux prochains étudiants.
## **REFERENCES**

- [1] Charges permanente et charge d'exploitation DTR D.C.2.2 charges et surcharges
- [2] Règlement neige et vent algérien 99 versions 2013 RNVA 2013
- [3] Calcul de l'effet du vent Eurocode 1
- [4] Norme de calcul algérienne en béton année 1993 CBA 93
- [5] Eurocode 2,3 et 4
- [6] Règles de conception et de calcul des structures en acier CCM97
- [7] Règles parasismique RPA99 version 2003 : document technique réglementaire DTR BC 2.48
- [8] Cours en charpente métallique selon le règlement algérien CCM97 et l'Eurocode 3, BARAKA

ABDELHAK, et cours de MR MENNADI.

- [9] Calcul des structures métallique selon l'Eurocode 3, Jean Morel
- [10] Notes sur les pratiques techniques, site internet
- [11] Recherche internet cours en charpente métallique Samy slide Share
- [12] Cours sur les structures mixtes, MR. SETHI et MR. ZAHAF
- [13] Calcul des éléments résistants d'une construction métallique, MR. LAHLOU
- [14] Les idées de MR. RAHMANI et MR. HAMID
- [15] Logiciel ROBOT STRUCTURAL 2018
- [16] Logiciel AUTOCAD 2022
- [17] Application des fonctions MATHTYPE
- [18] Applications des captures d'écran SHAREX
- [19] Logiciel des assemblages IDEA STATICA
- [20] Microsoft office 2022